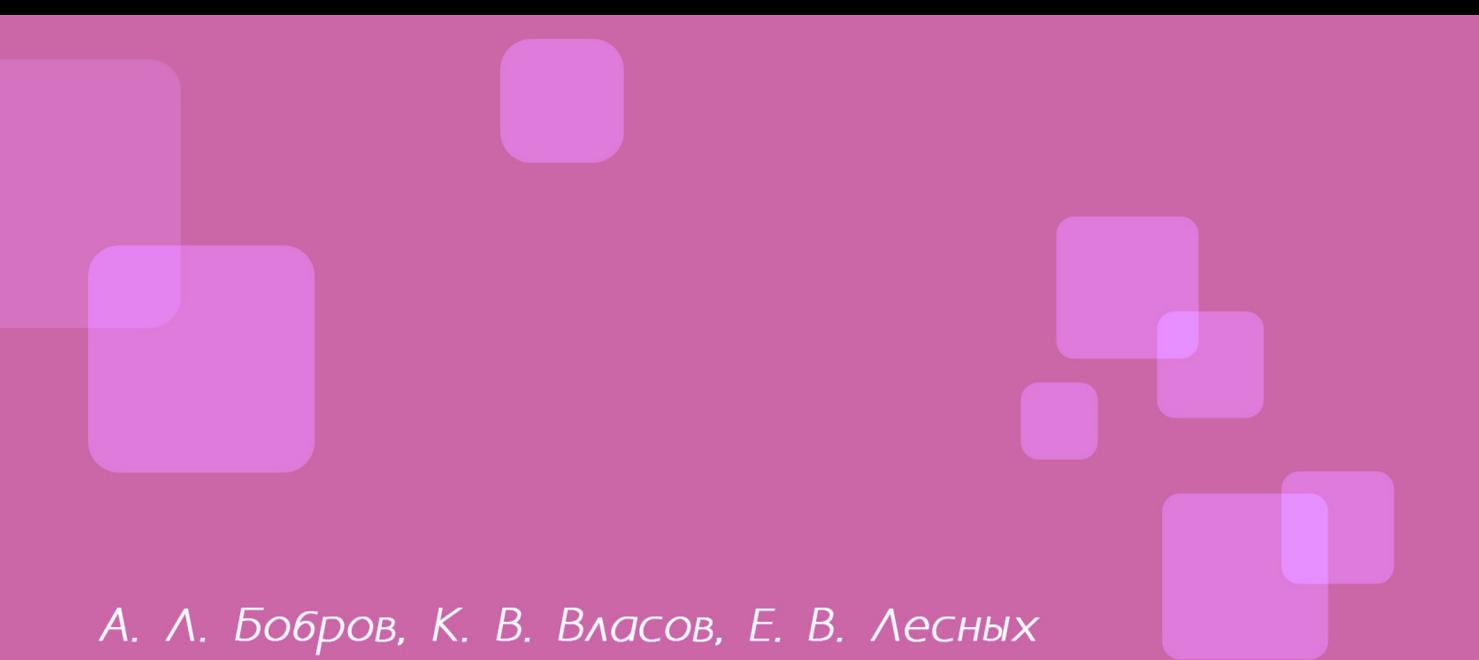

# ОСНОВЫ ВИХРЕТОКОВОГО **НЕРАЗРУШАЮШЕГО KOHTPOAS**

**Новосибирск** 2022

## **СИБИРСКИЙ ГОСУДАРСТВЕННЫЙ УНИВЕРСИТЕТ ПУТЕЙ СООБЩЕНИЯ**

**А. Л. Бобров, К. В. Власов, Е. В. Лесных** 

## **Основы вихретокового неразрушающего контроля**

Учебное пособие

**Новосибирск 2022**

УДК 620.179(075)

ББК 30.607я73

Б725

**Бобров, А. Л.** 

Б725 Основы вихретокового неразрушающего контроля : учеб. пособие / А. Л. Бобров, К. В. Власов, Е. В. Лесных ; Сиб. гос. ун-т путей сообщения. – Новосибирск : Изд-во СГУПС, 2022. – 123 с.

ISBN 978-5-00148-238-3

Приведены физические основы и технологические особенности вихретокового метода неразрушающего контроля. Рассмотрены порядок настройки вихретоковых дефектоскопов различных типов, способы отстройки от мешающих параметров, вопросы оценки результатов вихретокового контроля.

Предназначено для студентов, обучающихся по направлениям подготовки 27.03.01 и 27.04.01 «Стандартизация и метрология» (бакалавриат и магистратура), а также для специалистов в области неразрушающего контроля при повышении квалификации и подготовке к сертификации по вихретоковому методу.

> **УДК 620.179(075) ББК 30.607я73**

Утверждено редакционно-издательским советом университета в качестве учебного пособия.

Е. В. Лесных – гл. 1, 2; А. Л. Бобров – гл. 3, 5, 7; К. В. Власов – гл. 4, 6, 8.

> О т в е т с т в е н н ы й р е д а к т о р д-р техн. наук, доц. *А. Л. Бобров*

#### Р е ц е н з е н т ы :

директор Чукотского филиала Северо-Восточного федерального университета им. М. К. Аммосова д-р техн. наук, проф. *Н. С. Бурянина*; проректор по учебной работе Сибирского государственного университета водного транспорта канд. техн. наук, доц. *А. В. Жаров* 

**ISBN 978-5-00148-238-3**

- © Сибирский государственный университет путей сообщения, 2022
- © Бобров А. Л., гл. 3, 5, 7, 2022
- © Власов К. В., гл. 4, 6, 8, 2022
- © Лесных Е. В., гл. 1, 2, 2022

## Предисловие

В данном учебном пособии рассмотрены основные физические принципы и их практическое использование при проведении вихретокового контроля деталей подвижного состава. В целом представленная информация недостаточно развернуто описывает физические явления, опущены многие специальные вопросы использования вихретокового метода, не применяемые для дефектоскопии деталей и узлов подвижного состава. Поэтому для более углубленного изучения вихретокового контроля и ознакомления с его возможностями авторы рекомендуют обратиться к литературе, приведенной в библиографическом списке.

Кроме того, для понимания физической природы и процессов, протекающих при вихретоковом контроле, необходимо освежить математические знания в области тригонометрии, векторного анализа, основ дифференциального и интегрального исчисления.

Авторы благодарны коллегам – сотрудникам кафедры «Электротехника, диагностика и сертификация» и научно-исследовательской лаборатории «Физические методы контроля качества» за ценные замечания и обсуждение материала, представленного в данном пособии.

## **Список сокращений**

- АСД автоматическая сигнализация дефекта
- ВТК вихретоковый контроль
- ВТП вихретоковый преобразователь
- ИД искусственный дефект
- НК неразрушающий контроль
- НО настроечный образец
- ОВ обмотка возбуждения
- ОИ обмотка измерительная
- ОК объект контроля
- СОП стандартный образец предприятия
- ЭД эксплуатационная документация

## Введение

Вихретоковый метод неразрушающего контроля имеет ряд преимуществ перед другими методами, которые позволяют повысить достоверность результатов и, соответственно, качество оценки состояния технических объектов. Вихретоковый контроль применим для решения всех трех основных задач неразрушающего контроля: может выявлять дефекты в виде несплошностей, определять толщину слоя с односторонним доступом к изделию, оценивать структурное состояние и механические свойства материалов. К преимуществам вихретокового контроля относят:

– бесконтактность метода, т. е. нет необходимости подготавливать поверхность контроля, наносить контактную жидкость;

- многопараметровость (в качестве измеряемых величин может выступать проекция амплитудного или фазового значения сигнала или их приращение на разных частотах регистрации), что позволяет отстроиться от многочисленных мешающих факторов;

- достаточно высокая степень автоматизации метода и возможность хранения электронных результатов контроля;

– слабое влияние внешних погодных факторов, в том числе агрессивных сред, в которых может находиться объект контроля.

Однако вихретоковый метод имеет и существенные недостатки, ограничивающие его применение, самыми большими из которых являются: сложность обнаружения дефектов, находящихся внутри материала (не выходящих на поверхность); контроль только электропроводящих объектов; невозможность сканирования скрытых для доступа преобразователя поверхностей; множество нестабильных мешающих факторов.

Наиболее высокое качество вихретокового контроля достигается при выявлении тонких трещин на поверхностях с малой шероховатостью поверхности, контроле дефектов деталей с защитным неэлектропроводящим покрытием и при измерении толщины защитных покрытий.

Вихретоковый метод обладает относительно сложной теорией физических процессов, протекающих в объекте и при формировании сигналов в преобразователях, и базируется на теории электродинамики. Однако, если разобраться в физической сущности этих процессов, то практическое использование метода существенно упрощается. Приборы вихретокового контроля, как правило, просты в управлении и наглядны в выводе результатов, что также является достоинством этого метода.

На железнодорожных предприятиях широкое применение метод получил при выявлении несплошностей в колесах подвижного состава, кольцах и роликах подшипников, деталях экипажной части тягового подвижного состава, деталях автосцепного устройства, некоторых деталях тележек.

## **1. Электрический ток и его параметры**

#### **1.1. Понятие электрического тока**

Электрическим током называется явление упорядоченного (направленного) движения элементарных частиц, обладающих электрическим зарядом. В общем случае электрический заряд в материалах имеют протоны и электроны, но так как протоны находятся в связанном состоянии в ядре, то в твердых материалах перемещаться могут только электроны, а в жидких, газообразных средах и вакууме еще и положительно или отрицательно заряженные ионы. Пример отличия направленного движения зарядов от хаотического приведен на рис. 1.1. Направленное упорядоченное движение заряженных частиц возможно только под действием внешних сил, которые в теории электричества характеризуются напряжением или электродвижущей силой.

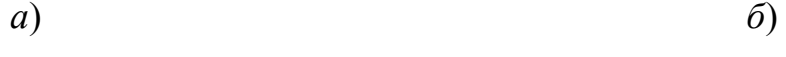

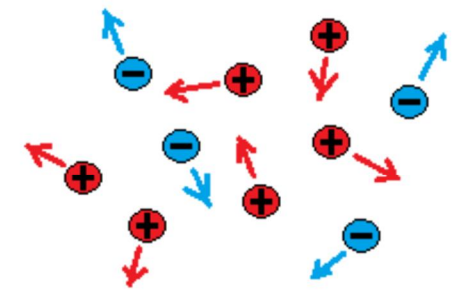

электрический ток отсутствует

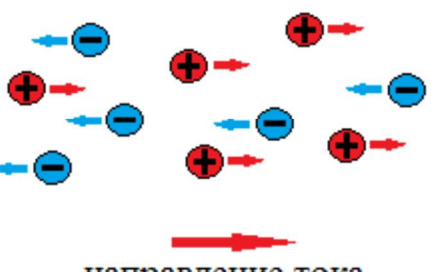

направление тока

*Рис. 1.1*. Движение электрически заряженных частиц: *а* – хаотическое; *б* – упорядоченное

#### **1.2. Плотность тока**

Электрический ток в неограниченной токопроводящей среде характеризуется плотностью – количеством электричества (зарядом), проходящего через единицу площади за единицу времени:

$$
j = \frac{q}{St} = \frac{I}{S},\tag{1.1}
$$

где *j* – плотность тока; *q* – электрический заряд; *S* – площадь, через которую проходит заряд; *t* – время; *I* – сила тока.

Плотность тока может быть одинаковой в сечении изделия, что характерно для постоянного тока, а может быть неравномерной, что можно наблюдать у переменного, импульсного и других видов тока, отличных от постоянного.

Качественно более плотный ток характеризуется большим количеством зарядов, прошедших через одну и ту же площадку за единицу времени (рис. 1.2).

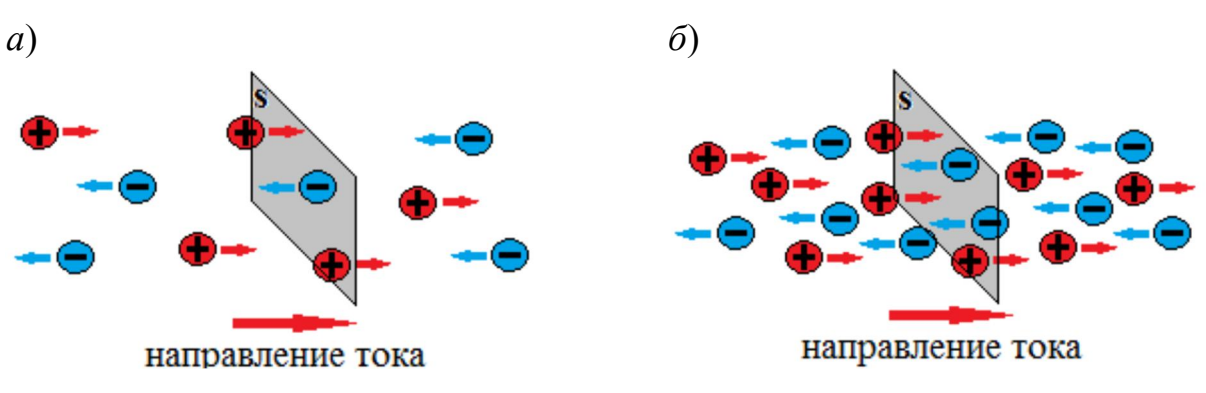

*Рис. 1.2*. Плотность тока: *а* – меньшая; *б* – большая

#### **1.3. Сила тока**

В ограниченной токопроводящей среде (проводе) направленное движение частиц характеризуется **силой тока**. Сила тока вызывается изменением (переносом) заряда и равна скорости изменения этого заряда:

$$
i = \frac{dq}{dt},\tag{1.2}
$$

где *i* – сила тока.

Носителями зарядов, обуславливающими возможность протекания тока в твердых телах, являются свободные электроны – отрицательно заряженные частицы. Единицей измерения силы тока в Международной системе единиц (СИ) является ампер (A). Сила тока – направленная величина, а значит векторная. Так исторически сложилось, что направление движения тока указывают в соответствии с направлением перемещения положительных зарядов, или обратно направлению перемещения отрицательных зарядов (рис. 1.3)

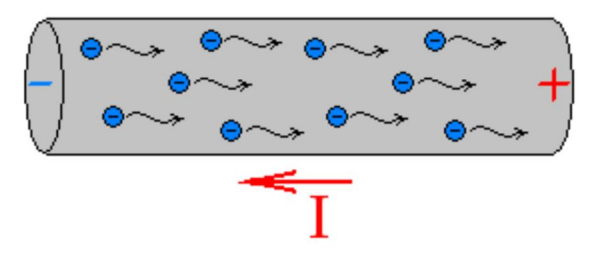

*Рис. 1.3.* Электрический ток в проводнике

## **1.4. Постоянный и переменный ток**

Электрический ток, который с течением времени не изменяется по величине и направлению, называется **постоянным** (рис. 1.4).

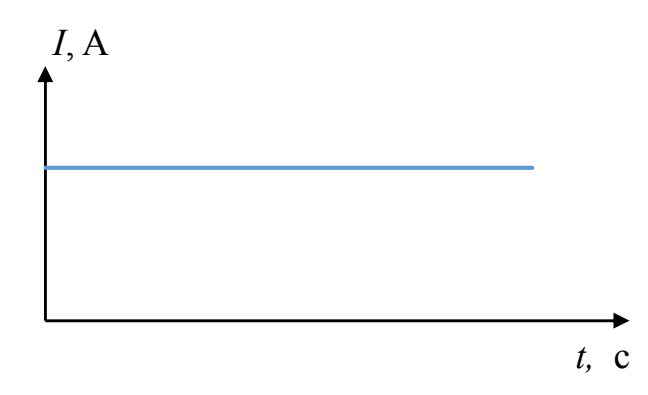

*Рис. 1.4.* Зависимость силы тока от времени постоянного тока

Электрический ток, который изменяется с течением времени по величине и (или) направлению, называется **переменным**.

В электротехнических устройствах переменный ток, как правило, подчиняется гармоническому синусоидальному закону:

$$
i = I_{\text{max}} \sin(\omega t + \varphi), \tag{1.3}
$$

где *i* – мгновенное значение тока (в каждый конкретный момент времени);  $I_{\text{max}}$  – максимальное (амплитудное) значение тока;  $\omega$  = = 2π*f* – круговая частота; *f* – частота колебаний (полных циклов) тока, или количество колебаний за единицу времени;  $\varphi$  - начальная фаза в момент времени  $t = 0$ .

Переменный ток и его параметры представлены на рис. 1.5.

**Частота** – величина, обратная периоду колебаний:

$$
f = \frac{1}{T}.\tag{1.4}
$$

Переменные электрические величины, изменяющиеся по гармоническим законам, характеризуются частотой, амплитудой и фазой (см. рис. 1.5) колебаний.

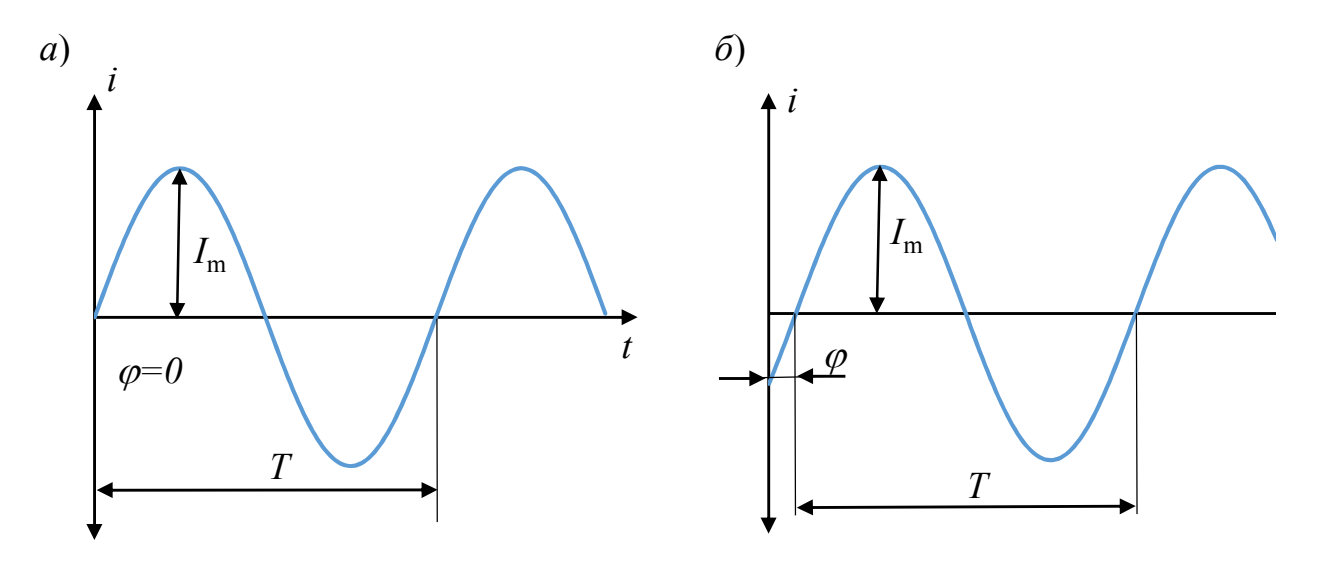

Рис. 1.5. Синусоидальное изменение переменного тока во времени и его основные величины при фазе, равной нулю (а) и отличной от него (б)

Амплитуда - это наибольшее значение переменной величины, которого она достигает за период колебаний. Амплитуда измеряется в единицах переменной величины, например тока или напряжения.

Фаза - это время (доля периода, и тогда ее можно выражать в угловых единицах, как на рис. 1.5), прошедшее с момента начала колебания, так как круговая частота  $\omega$  при гармонических колебаниях величина постоянна. На рис. 1.5, а фаза равна нулю, так как колебания начинаются в момент времени, совпадающий с началом координат. Во втором случае (см. рис. 1.5,  $\delta$ ) смещение колебаний произошло на  $1/8$  величины периода  $T$ , следовательно, в угловых единицах получается, что  $\varphi = 2\pi/8 = \pi/4 = 45^{\circ}$ .

Прибор, измеряющий силу тока в электрической цепи, называется амперметром. Амперметр включается последовательно с элементом R, через который протекает измеряемый ток (рис. 1.6).

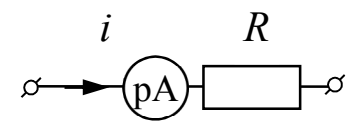

Рис. 1.6. Схема включения амперметра

Действующее значение периодического тока равно такому значению постоянного тока I, при протекании которого в одинаковых по величине сопротивлениях за период Т выделяется такое же

количество тепла, как и при протекании переменного тока за такой же промежуток времени.

$$
I = \sqrt{\frac{1}{T} \int_0^T i^2 dt} = \frac{I_{\text{max}}}{\sqrt{2}}.
$$
 (1.5)

Действующее значение синусоидальной функции меньше ее амплитудного значения в  $\sqrt{2}$  раз.

#### 1.5. Электрическое напряжение и электродвижущая сила

Электрическое напряжение - направленная (векторная) физическая величина, значение которой равно отношению работы электрического поля к заряду, который переносится из одной точки в другую:

$$
U = \frac{A}{q},\tag{1.6}
$$

где  $U$  – напряжение;  $A$  – работа электрического поля;  $q$  – заряд.

В электрической цепи напряжение - это разница электрических потенциалов, и при их равенстве напряжение равно нулю. В СИ единицей напряжения является вольт (В). Под действием напряжения (например, аккумуляторной батареи с разницей потенциалов на ее зажимах  $\varphi$ +,  $\varphi$ -) в замкнутой электрической цепи будет протекать электрический ток.

С другой стороны, при протекании тока через пассивный элемент электрической цепи (например, лампу накаливания или резистор) на его зажимах возникает разница электрических потенциалов – падение напряжения  $U_{12}$  (рис. 1.7).

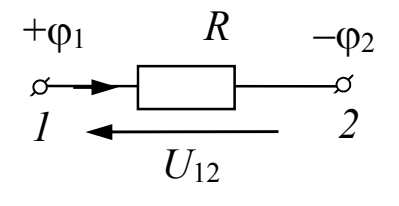

Рис. 1.7. Падение напряжения на зажимах элемента при протекании через него тока

Разность электрических потенциалов между точками *1* и *2* носит название напряжения на данном участке, которое определяется работой, затрачиваемой на перенос положительного единичного заряда из точки *1* в точку *2*.

Прибор, измеряющий напряжение в электрической цепи, называется вольтметром. Вольтметр подключается параллельно к элементу цепи, напряжение на котором требуется измерить, как показано на рис. 1.8.

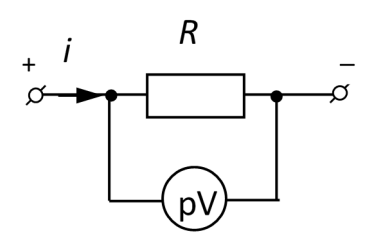

*Рис. 1.8*. Схема включения вольтметра в электрическую цепь

Так как за положительное направление тока принято направление движения положительных зарядов, то ток протекает от точки с бо´льшим потенциалом в точку с меньшим, или от положительного потенциала к отрицательному (см. рис. 1.8). *Целесообразно принимать за положительное направление тока (и напряжения) направление движения зарядов от положительного потенциала к отрицательному.* 

Кроме электрического напряжения, такую же единицу величины имеет и *электродвижущая сила* (э. д. с.). Однако э. д. с. характеризует работу сторонних (неэлектрических) сил по перемещению зарядов (например, химического или магнитного происхождения).

#### **1.6. Сопротивление и проводимость**

Сопротивление и проводимость характеризуют способность веществ и элементов электрической цепи оказывать влияние на протекающий через них ток.

**Сопротивление** – способность элемента электрической цепи препятствовать протеканию электрического тока. Самым распространенным является *активное сопротивление*, которое препятствует току любого вида (постоянному, переменному и т. п.), зависит от геометрических размеров элемента и от электропроводных свойств материала, из которого изготовлен элемент. Активное сопротивление электрического провода определяется как

$$
R = \frac{\rho l}{S},\tag{1.7}
$$

где ρ – удельное сопротивление материала провода; *l* – длина провода; *S* – площадь поперечного сечения провода.

Единицей измерения сопротивления является ом (Ом).

Преодолевая сопротивление провода, ток совершает работу по преобразованию электрической энергии в тепловую, и провод нагревается.

*Удельное сопротивление* материала характеризует способность данного вещества препятствовать протеканию электрического тока. Единицей измерения удельного сопротивления является ом, умноженный на метр (Ом·м).

**Проводимость** – величина, обратная сопротивлению, которая характеризует способность элемента электрической цепи пропускать электрический ток:

$$
g = \frac{1}{R}.\tag{1.8}
$$

Единицей измерения проводимости является сименс (См).

Удельная проводимость σ – величина, обратная удельному сопротивлению, которая характеризует способность данного вещества пропускать электрический ток через единицу площади на единице длины. Единицей измерения удельной проводимости является сименс, деленный на метр (См/м).

#### **1.7. Классификация веществ по электропроводным свойствам**

Все вещества по электропроводным свойствам можно разделить на три класса в зависимости от величины удельного сопротивления.

**Проводники** – удельное сопротивление ρ < 10–5 Ом·м. К ним относится подавляющее большинство металлов и их сплавов, некоторые жидкости (например, питьевая вода).

**Диэлектрики** – ρ >108 Ом·м. Большинство неметаллов и химических соединений, в том числе сложных.

Полупроводники -  $10^{-5} < \rho < 10^8$  Ом $\cdot$ м (удельное сопротивление изменяется в широких пределах в зависимости от внешних условий). Это некоторые химические элементы (кремний, германий) и соединения.

Однако материалы не являются идеально однородными по структуре и свойствам. Так, распространенным явлением является наличие инородных материалов в металлах - различных неметаллических включений, внутренних несплошностей (пор, трещин и т. п.), которые можно считать внедренными участками с иными свойствами, в том числе электрическими. Тогда на этих локальных участках проводимость меняется и меняется плотность тока в окрестности этих участков.

## 1.8. Полное сопротивление

В цепях переменного тока, помимо активного сопротивления R (сопротивления, на котором происходит процесс преобразования электрической энергии в другой вид, чаще всего в тепловую), могут действовать реактивные сопротивления:

- сопротивление, связанное с затратой электрической энергии на электромагнитное взаимодействие,  $X_L$  – реактивное индуктив- $Hoe$ ;

- сопротивление связанное с обменом электрической энергией между проводниками,  $X_C$  – реактивное емкостное.

На реактивных элементах происходит преобразование электрической энергии в энергию магнитного поля вокруг проводника (индуктивное сопротивление) или перераспределение параметров электрической энергии во времени (емкостное сопротивление). Таким образом, реактивные элементы просто обмениваются энергией с источником.

Полное сопротивление цепи состоит из активной составляющей, которая не влияет на фазу тока или напряжения, и реактивной составляющей (имеющей емкостной или индуктивный характер), при этом наблюдается сдвиг фазового угла между током и напряжением

Полное сопротивление электрической цепи определяется по теореме Пифагора как гипотенуза прямоугольного треугольника

на комплексной плоскости, катетами которого являются активное сопротивление R и реактивное сопротивление  $X = (X_L - X_C)$ , по формуле

$$
Z = \sqrt{R^2 + (X_L - X_C)^2}.
$$
 (1.9)

Единицей измерения любого сопротивления, вне зависимости от его характера, является ом. Величина, обратно пропорциональная сопротивлению, - электрическая проводимость.

#### 1.9. Емкостное и индуктивное сопротивление

Емкостное сопротивление связано с обменом электрической энергией между токопроводящими элементами, находящимися на близком расстоянии. Например, витки катушки влияют друг на друга, и перераспределение этой энергии влечет за собой дополнительное сопротивление току. Однако такое сопротивление очень мало по сравнению с активным и индуктивным. Поэтому на упрощенном уровне емкостным сопротивлением при анализе формирования вихревых токов в контролируемом материале и его влиянием на сигнал в измерительной катушке при вихретоковом контроле (ВТК) пренебрегают. Хотя при расчете вихретоковых преобразователей и параметров электрических цепей вихретоковых приборов емкостную составляющую обязательно следует учитывать, чтобы в цепи не возникло резонанса.

В силу природы электрического взаимодействия токов емкостной элемент формирует ток, опережающий по фазе напряжение на 90°, или на  $\pi/2$  периода.

Электромагнитное взаимодействие играет ключевую роль в вихретоковом контроле. Индуктивное сопротивление велико в вихретоковых преобразователях, часто больше активного и играет определяющую роль при обнаружении дефектов. Поэтому о нем будет сказано отдельно. Однако следует учитывать, что индуктивный элемент в электрической цепи формирует ток, отстающий по фазе от напряжения на 90°, или на  $\pi/2$  периода, как показано на рис. 1.9, б.

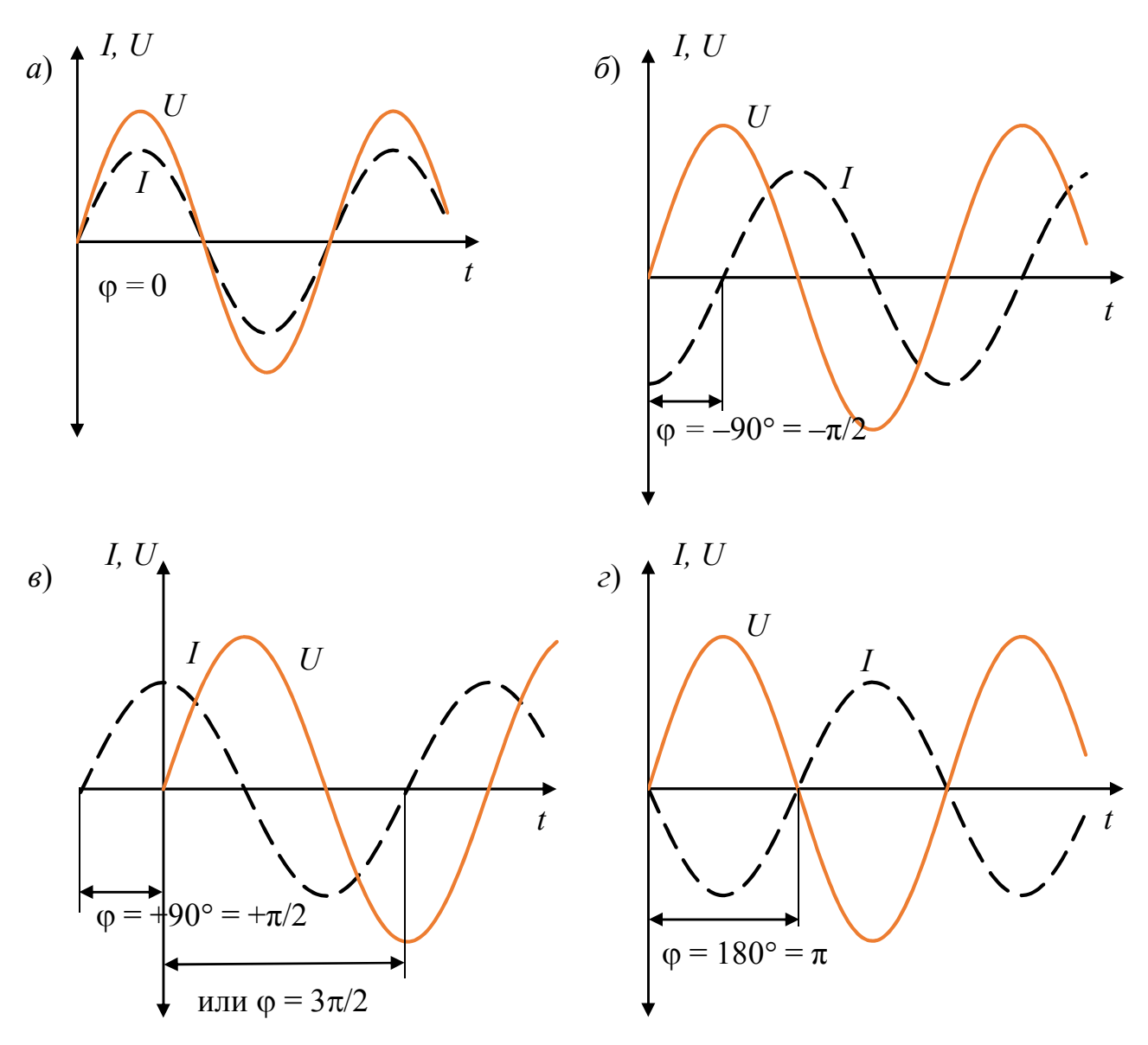

*Рис. 1.9*. Сдвиг фазы колебаний двух величин: *а* – величины имеют одинаковую фазу (находятся в фазе); *б* – одна величина (сила тока) отстает по фазе на 90; *в* – сила тока опережает напряжение по фазе на 90°; *г* – сдвиг по фазе напряжения и силы тока составляет 180° (величины находятся в противофазе)

#### **1.10. Электрическая цепь и закон Ома**

Источником возникновения тока является наличие напряжения. Соотношение между током, напряжением и сопротивлением в электрической цепи устанавливает закон Ома:

$$
I = \frac{U}{Z}.\tag{1.10}
$$

В цепях постоянного тока присутствует только активное сопротивление *R*, поэтому в формуле закона Ома для постоянного тока можно использовать его. В случае бесконечно большого сопротивления элемента ток стремится к нулю.

## **1.11. Представление информации об электрических величинах в электрической цепи**

Из-за наличия реактивных элементов в цепи переменного тока и сила тока, и напряжение могут находиться со сдвигом по фазе относительно друг друга (см. рис. 1.9).

Приняв за начало отсчета момент начала колебаний одной из синусоидальных величин, изменяющихся с одной частотой (например, напряжения), можно определить время (угол) отставания или опережения по фазе другой или других величин (например, силы тока). При этом надо учитывать, что точка начала отсчета по координате времени условна и при рассмотрении переменных величин важнее рассматривать какой-либо параметр относительно другого.

Однако оперировать гармоническими величинами, представленными в виде синусоидальных функций, оценивая их взаимодействие, на практике неудобно. Поэтому для анализа переменных электрических величин часто используют векторные диаграммы, тем более что и сила тока, и напряжение – направленные величины, т. е. векторные.

Гармонические функции при этом изображают векторами, вращающимися относительно начала прямоугольной системы координат, против часовой стрелки, с угловой скоростью ω. При этом всегда можно осуществить переход от синусоиды к векторной форме представления и наоборот (рис. 1.10).

Чтобы не фиксировать множественные положения вектора в различные моменты времени, при построении векторных диаграмм изображается положение векторов, соответствующее нулевому моменту времени.

Длина вектора – это амплитудное значение гармонически изменяющейся величины (например, напряжения *Um*), а проекция вектора на вертикальную ось – мгновенное значение. Скорость вращения вектора определяется круговой частотой, за один период колебаний синусоиды вектор делает один полный оборот. Таким образом, представленным на рис. 1.10 синусоидам и их положению друг относительно друга соответствуют векторные диаграммы, приведенные на рис. 1.11.

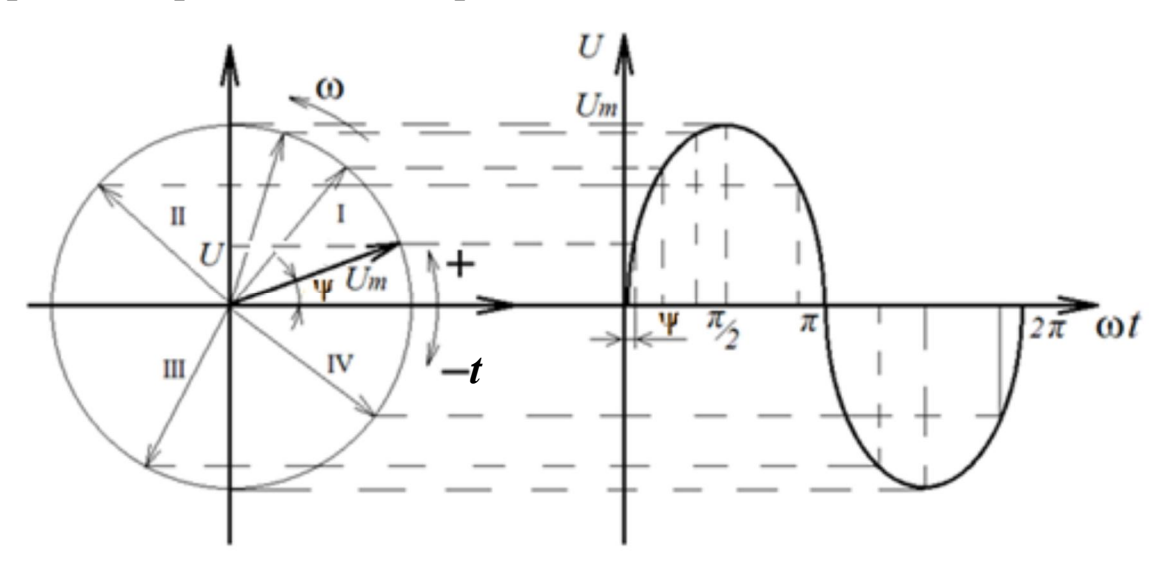

Рис. 1.10. Переход от синусоидальной формы представления гармонических величин к векторной

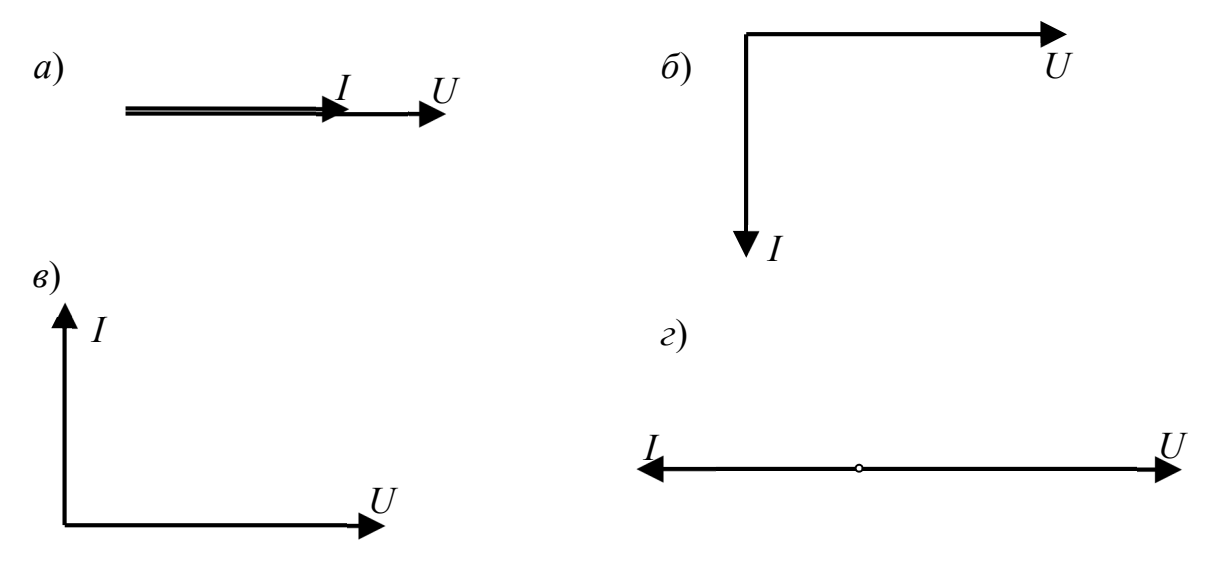

Рис. 1.11. Векторные диаграммы представления переменных значений силы тока и напряжения, приведенных на рис. 1.10:

 $a$  – диаграмма напряжения и силы тока, совпадающих по фазе;  $\delta$  – сила тока отстает по фазе на 90°;  $\epsilon$  – сила тока опережает напряжение по фазе на 90°: *г* – сила тока и напряжение находятся в противофазе

Кроме того, сложение двух векторов выполнить гораздо проще, чем сложение двух синусоид. Рассмотрим сложение э. д. с. двух последовательно включенных катушек (рис. 1.12). При сложении векторов используем правило параллелограмма. Результирующая э. д. с. представлена диагональю образованной фигуры. Длина полученного вектора соответствует величине суммарной э. д. с., суммарная э. д. с. имеет свой сдвиг по фазе. 18

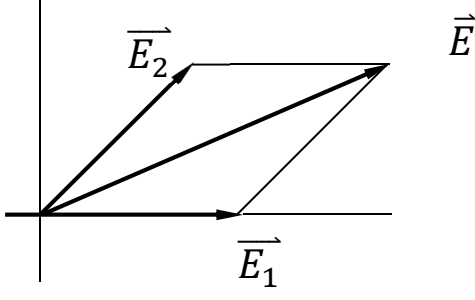

Рис. 1.12. Векторное сложение э. д. с. двух последовательно включенных катушек

Таким образом, любой вектор задается двумя величинами: длиной и углом поворота. Для удобства вычислений под длиной вектора понимают не амплитуду синусоидальной функции, а действующее значение (напряжения или тока). Угол показывает сдвиг фазы относительно начала координат.

#### Контрольные вопросы

1. Что такое «электрический ток»?

2. Что такое «плотность электрического тока»?

3. В каких случаях имеет смысл описывать движение заряженных частиц силой тока, а в каких с помощью плотности тока?

4. Чем отличаются проводники от полупроводников и диэлектри- $KOB$ ?

5. Что такое «электрическое напряжение»?

6. Что характеризует электрическое сопротивление?

7. Какие виды электрического сопротивления рассматривают в электротехнике?

8. В чем смысл закона Ома?

9. Чем отличается постоянный ток от переменного?

10. Какой формулой можно описать переменный ток или переменное напряжение?

11. Какие величины характеризуют переменный ток?

12. Откуда в электрической цепи возникает индуктивное сопротивление?

13. Какова сущность активного сопротивления материала? Какой формулой можно характеризовать активное сопротивление участка провода?

14. Как складываются две векторные величины? Покажите, как вычесть один вектор из другого.

15. Что отражает фаза переменного тока?

16. Что означает фраза: «Ток и напряжение находятся в противофазе»?

## **2. Магнитные поля и их взаимодействие с электрическим током**

#### **2.1. Магнитное поле**

Вокруг любого движущегося электрического заряда (в том числе вокруг проводника с током) возникает магнитное поле. Причина его – движущийся электрический заряд или поток зарядов в виде тока. Однако магнитное поле существует и вокруг постоянных магнитов, которые до этого были намагничены в мощных магнитных полях (рис. 2.1).

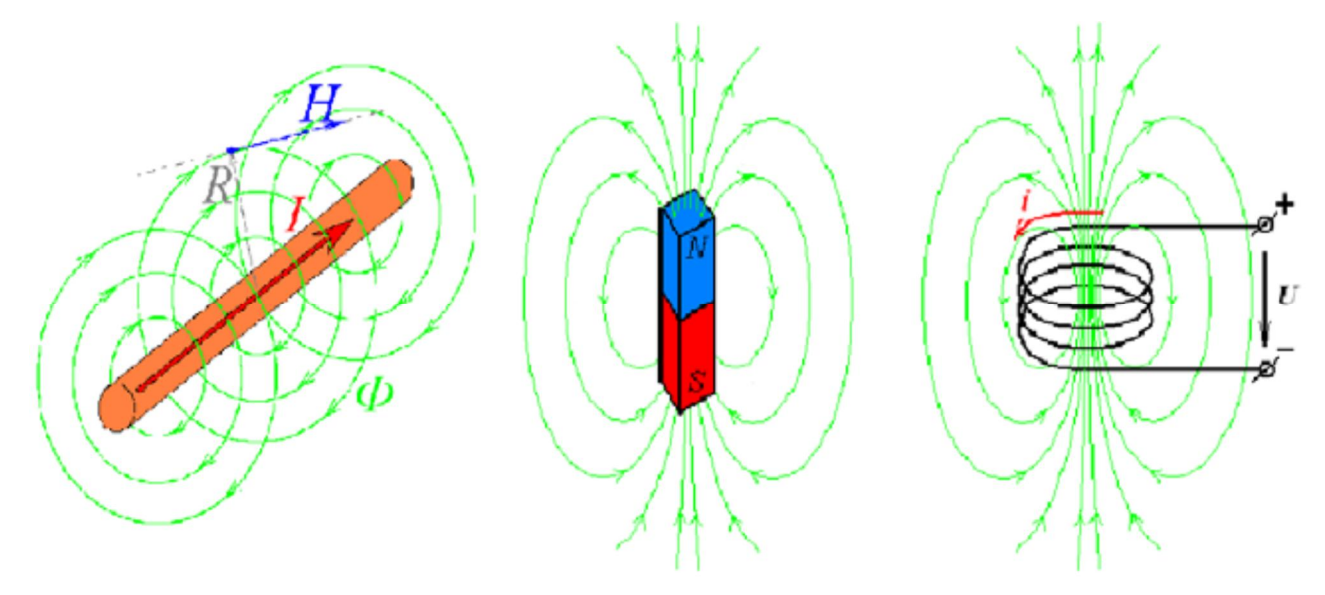

*Рис. 2.1*. Источники магнитного поля и силовые линии магнитного поля, характеризующие сформированное магнитное поле

Магнитное поле принято условно обозначать силовыми линиями. **Силовая линия** – это линия, соединяющая точки, в которых вектор напряженности магнитного поля направлен по касательной. Силовые линии всегда замкнуты, никогда не пересекаются и могут распространяться в любой среде. Они стремятся замыкаться в плоскости, перпендикулярной направлению тока (см. рис. 2.1).

Магнитное поле всегда представлено биполем (имеет два полюса). Полюсами называются точки, из которых выходят (северный полюс N) и в которые приходят (южный полюс S) силовые линии.

## 2.2. Параметры магнитного поля

Напряженность магнитного поля - физическая величина, характеризующая его способность оказывать силовое действие на помещенную в данную точку поля единицу магнетизма. Это векторная величина, которая определяется не только численным значением, но и направлением.

В СИ единицей напряженности магнитного поля является ампер, деленный на метр (А/м).

Распространение магнитного поля в веществе зависит от его свойств. Свойство вещества способствовать распространению силовых линий поля называется магнитной проницаемостью  $\mu$ . Некий объем материала, помещенный в магнитное поле, будет не только проводить его через себя, но и усиливать или ослаблять. В зависимости от величины магнитной проницаемости все вещества делятся на три класса:

Диамагнетики –  $\mu \approx 1 - 0,00001 \leq 1 -$ при внесении в магнитное поле незначительно ослабляют его (например, медь, золото).

 $\eta$ Гарамагнетики –  $\mu \approx 1 + 0.00001 > 1$  – незначительно усиливают магнитное поле (например, алюминий, воздух).

Ферромагнетики -  $\mu \gg 1$  - в сотни, тысячи раз усиливают магнитное поле; ферромагнетики (например, железо, сталь, никель, кобальт), помещенные в магнитное поле, намагничиваются, т. е. приобретают собственное магнитное поле.

Относительная магнитная проницаемость  $\mu$  – величина безразмерная, которая показывает, во сколько раз вещество усиливает или ослабляет магнитное поле относительно вакуума. Магнитная проницаемость вакуума принята за магнитную постоянную  $\mu_0$  =  $= 4\pi \cdot 10^{-7}$  и имеет единицу генри, деленный на метр (Гн/м).

Произведение µ·µ<sub>0</sub> (иногда обозначается как µ<sub>а</sub>) называется абсолютной магнитной проницаемостью вещества.

Способность вещества усиливать или ослаблять магнитное поле при замещении вакуума этим веществом называется магнитной индукцией и обозначается как В. Это силовая характеристика поля в точке среды. Единица измерения магнитной индукции тесла (Тл).

Магнитная индукция с напряженностью магнитного поля и магнитной проницаемостью связана формулой

$$
\vec{B} = \mu \mu_0 \vec{H}.
$$
 (2.1)

Так, при размещении в магнитном поле стального изделия все силовые линии будут стремиться сосредоточиться в нем (в стали) и магнитное поле будет усиливаться. Поэтому силовые магнитные линии, распространяющиеся в веществе, еще называют линиями магнитной индукции.

Для обозначения линий магнитной индукции, сосредоточенных и распространяющихся в ферромагнитном сердечнике (магнитопроводе), используют термин «магнитный поток». Если линии магнитной индукции пронизывают выделенный контур площадью  $S$  под прямым углом, то магнитный поток  $\Phi$ , ограниченный контуром, будет определяться как произведение магнитной индукции на площадь контура (рис. 2.2):

$$
\Phi = SB\sin\alpha,\tag{2.2}
$$

где  $\alpha$  – угол между плоскостью площадки S и направлением вектора магнитной индукции.

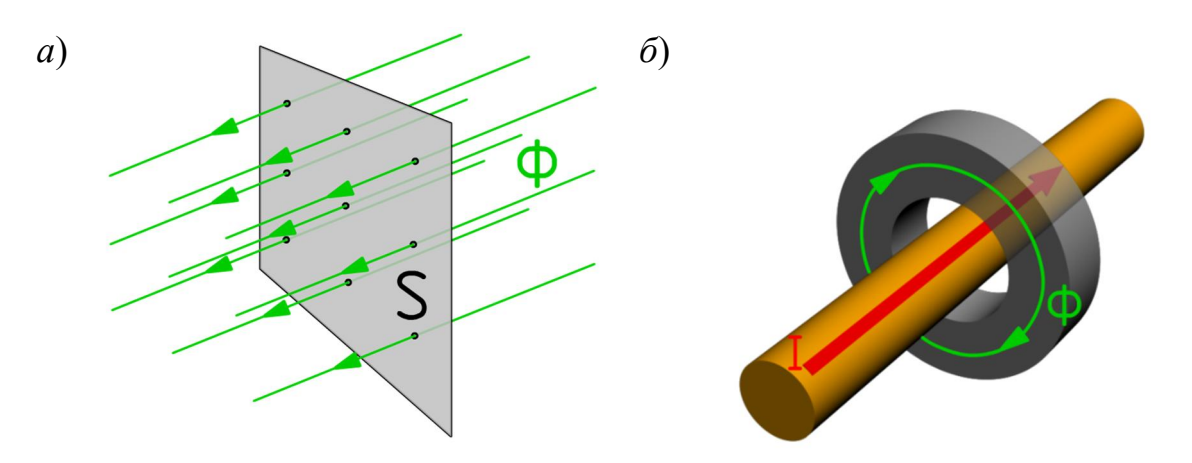

Рис. 2.2. Понятие магнитного потока:  $a$  – определение магнитного потока;  $\delta$  – магнитный поток в замкнутом магнитопроводе

Однако реальные магнитные поля чаще всего неравномерны в пространстве, поэтому приведенная формула справедлива только для случаев, когда магнитное поле равномерно или почти равномерно и его колебаниями можно пренебречь. Такая ситуация возможна при формировании постоянного магнитного поля в ферромагнетике. А например, для переменного магнитного поля в металле формула будет иметь более сложный вид.

Единицей измерения магнитного потока является вебер (Вб).

## 2.3. Магнитопроводы и их характеристики

Магнитопровод (сердечник) - это деталь электротехнического устройства, предназначенная для формирования магнитного потока, возбуждаемого током, протекающим в обмотках этого устройства.

Изменяя конфигурацию магнитопровода, можно получить магнитный поток любой формы. Так, если проводник с током пропустить в центре стального кольца, то все линии магнитной индукции будут стремиться замыкаться в этом кольце, образуя магнитный поток (см. рис. 2.2, б).

Магнитопроводы изготавливаются из магнитомягких (с малыми значениями остаточной индукции и узкой петлей магнитного гистерезиса) ферромагнетиков и имеют различную форму, как правило, замкнутую тороидальную, Ш-образную и др. В вихретоковых преобразователях сердечники служат для увеличения чувствительности преобразователя и увеличения локальности контроля.

характеризующая намагничивающее действие Величина, тока, протекающего в обмотке электротехнического устройства, называется магнитодвижущей силой. Для замкнутого магнитопровода эта сила F определяется как произведение тока I, протекающего в обмотке, и числа ее витков *n*:

$$
F = In.
$$
 (2.3)

Магнитное сопротивление среды характеризует способность вещества препятствовать распространению линий магнитной индукции и является величиной, обратной магнитной проводимости. Магнитное сопротивление магнитопровода, кроме того, зависит от его геометрии: прямо пропорционально длине магнитопровода и обратно пропорционально площади его поперечного сечения и магнитной проницаемости материала магнитопровода.

#### 2.4. Законы взаимодействия магнитного поля и электрического тока

#### 2.4.1. Закон Био - Савара - Лапласса

Данный закон позволяет определить значение напряженности в конкретной точке магнитного поля, созданного током, протекающим в проводнике любой формы. Суть закона в том, что магнитная индукция магнитного поля любого тока, протекающего по произвольной траектории (рис. 2.3), может быть вычислена как векторная сумма полей, создаваемых отдельными участками то-KOB:

$$
\Delta B = \frac{\mu \mu_0 I \Delta l \sin \alpha}{4\pi r^2},\tag{2.4}
$$

где  $\Delta l$  – длина элементарного участка проводника;  $\alpha$  – угол между направлением элементарного участка и кратчайшим расстоянием  $r$  до точки определения магнитной индукции  $\Delta B$ , формируемой данным участком провода.

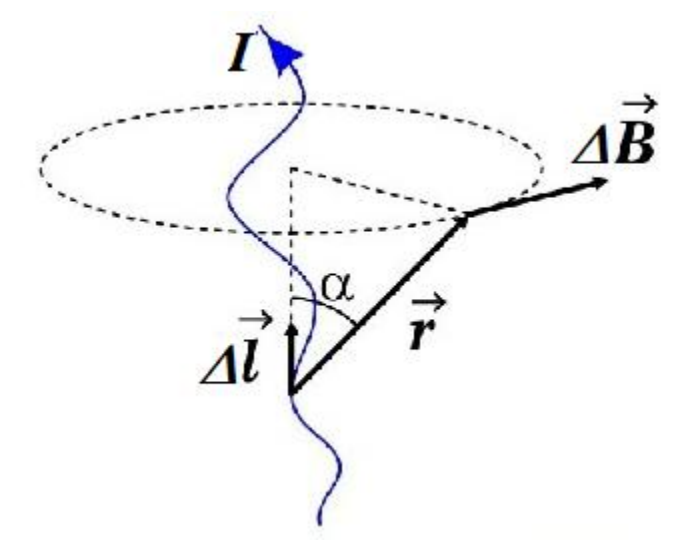

*Puc. 2.3.* Принцип определения приращения магнитной индукции  $\Delta B$ 

То же самое магнитное поле в неферромагнитной среде (например, в воздухе, в котором обычно и находится измерительный преобразователь) можно представить через напряженность магнитного поля:

$$
\Delta H = \frac{I \Delta l \sin \alpha}{4\pi r^2}.
$$
\n(2.5)

Следствием этого закона являются выводы формул для определения напряженности магнитного поля в проводниках более простой геометрии и реально встречающихся на практике.

Для линейного проводника с током, если силовые линии будут представлять собой окружности, напряженность в точке, удаленной на расстояние *R* (радиус окружности) от проводника, определяется как

$$
H = \frac{I}{2\pi r},\tag{2.6}
$$

где *r* – кратчайшее расстояние до проводника из точки, в которой определяется напряженность магнитного поля *Н* (при этом направление силовых линий определяется правилом буравчика (правоходового винта): при вращении винта по часовой стрелке (по направлению силовых линий поля) направление его линейного перемещения совпадает с направлением тока в проводнике).

 Напряженность поля в центре единичного витка радиусом *r* с протекающим в нем током *I* будет равной:

$$
H = \frac{I}{2r}.\tag{2.7}
$$

В центре катушки с числом витков *n,* длиной *l* и диаметром *d* напряженность будет равна:

$$
H = \frac{nI}{\sqrt{l^2 + d^2}}.\tag{2.8}
$$

Однако, если какой-либо из размеров катушки меньше второго более, чем в десять раз, им при вычислениях можно пренебречь.

Следует отметить, что если в проводнике, создающем магнитное поле, ток переменный, то и напряженность магнитного поля будет изменяться так же, как и ток, во времени без сдвига по фазе, но всегда будет возникать в плоскости, перпендикулярной направлению тока (рис. 2.4).

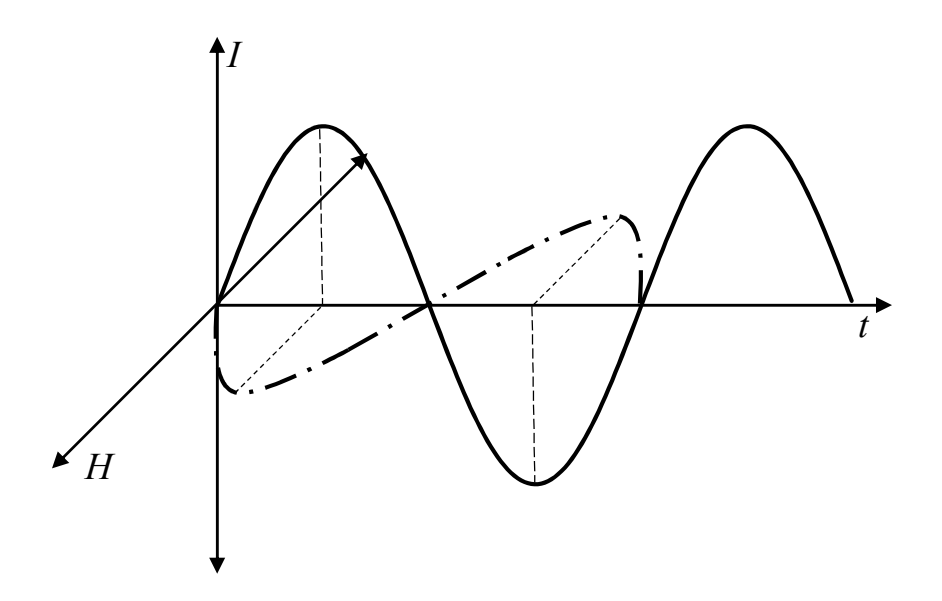

Рис. 2.4. Измерения силы переменного тока и напряженности магнитного поля, созлаваемой этим током

На проводник с протекающим в нем током, помещенный в магнитное поле, действует сила, стремящаяся вытолкнуть проводник из поля (сила Ампера). Это явление демонстрирует электромеханическое действие магнитного поля и объясняется силовым взаимодействием между магнитным полем, создаваемым током, протекающим в проводнике, с одной стороны и магнитным полем, в которое помещен проводник, с другой. Величина силы, действующей со стороны поля на проводник с током, определяется законом Ампера:

$$
F = B I l \sin \alpha, \tag{2.9}
$$

где  $B$  – магнитная индукция;  $I$  – сила тока в проводнике;  $l$  – длина проводника; α - угол между вектором магнитной индукции и направлением тока.

Направление действия силы Ампера определяется правилом левой руки (рис. 2.5).

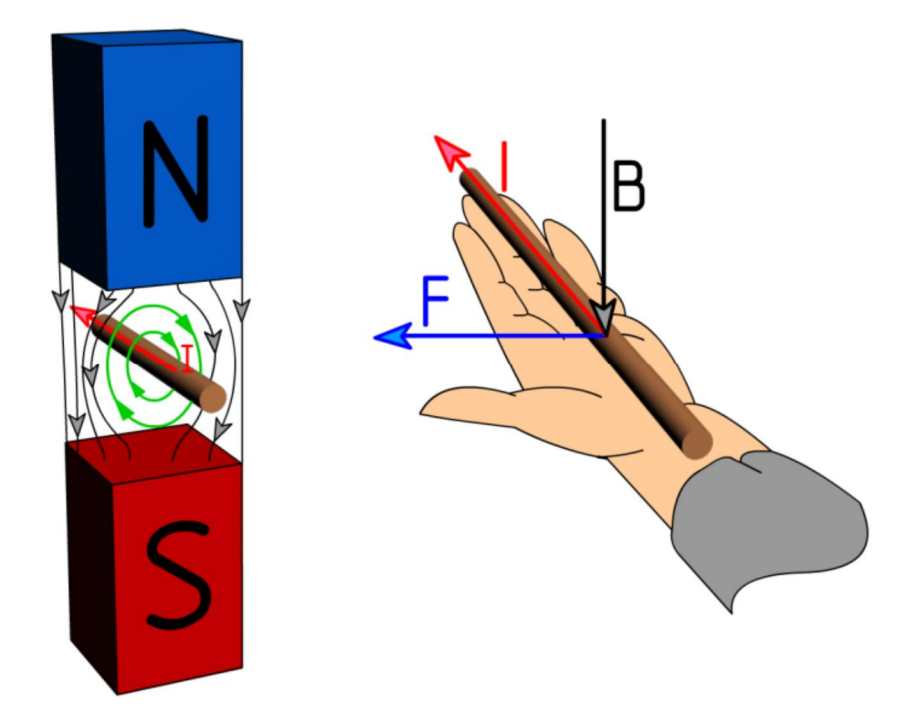

*Рис. 2.5.* Определение направления действия силы Ампера **2.4.2. Закон электромагнитной индукции** 

В любом токопроводящем контуре (как замкнутом, так и разомкнутом), находящемся под действием изменяющегося с течением времени (переменного) магнитного потока, возникает электродвижущая сила – э. д. с. Это явление демонстрирует индукционное действие магнитного поля и описывается законом электромагнитной индукции: величина э. д. с. равна скорости изменения магнитного потока, взятой со знаком минус:

$$
e = -\frac{d\Phi}{dt},\tag{2.10}
$$

где  $e$  – э. д. с.;  $d\Phi/dt$  – первая производная от магнитного потока *Ф* по времени *t* (скорость изменения магнитного потока).

Так, в проводнике, движущемся в магнитном поле, будет создаваться э. д. с., направление которой определяется правилом правой руки, как показано на рис. 2.6.

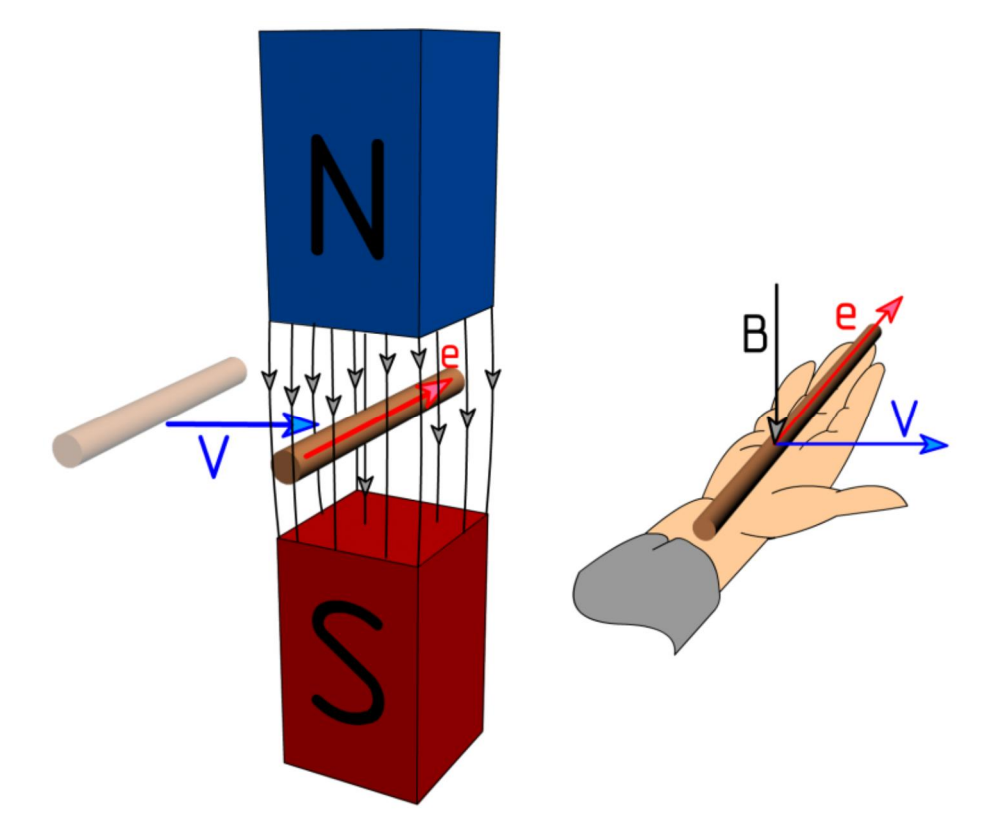

*Рис. 2.6.* Возникновение э. д. с. в проводнике, движущемся со скоростью *V* в магнитном поле с индукцией *В*

#### **2.4.3. Правило Ленца. Коэффициент взаимоиндукции**

Знак минус, применяемый в законе электромагнитной индукции, выражает правило Ленца, которое можно применять для различных случаев электромагнитных взаимодействий. Так, если контур, помещенный под действие переменного магнитного потока, будет замкнут, то возникающий в нем под действием наведенной э. д. с. ток создаст такой магнитный поток, направление которого будет противоположно направлению первичного потока.

Или если катушку подключить к источнику переменного напряжения, то магнитный поток, созданный протекающим через нее током, наведет в витках катушки э. д. с. самоиндукции, направленную встречно напряжению источника, а значит, она будет ограничивать ток в катушке.

В системе, состоящей из двух индуктивно связанных катушек, будут наблюдаться подобные взаимодействия (рис. 2.7).

28 Если одну из катушек подключить к источнику переменного напряжения, то магнитный поток, созданный протекающим через нее током, наведет в витках другой катушки э. д. с. взаимоиндукции. Если замкнуть цепь второй катушки, то ток, возникающий под действием этой э. д. с., будет создавать магнитный поток, направленный встречно первичному потоку.

Степень взаимного влияния двух индуктивно связанных систем определяется коэффициентом взаимоиндукции. Коэффициент взаимоиндукции определяется магнитным потоком, создаваемым током одного контура и пронизывающим другой контур.

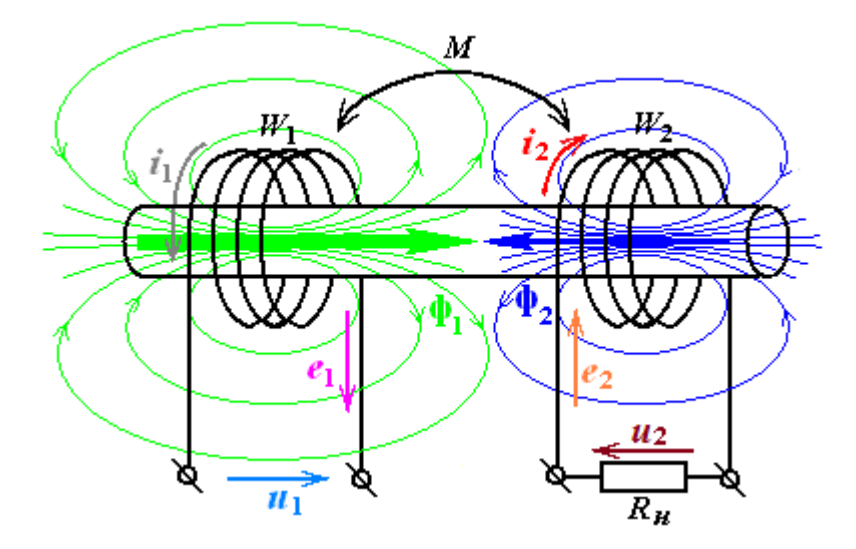

*Рис. 2.7*. Явление взаимоиндукции, возникающее между двумя индуктивно связанными катушками *W*1 и *W*2 с коэффициентом взаимоиндукции *М*

## **2.5. Индукционные (вихревые) токи. Поле, создаваемое индукционным током**

В любом замкнутом токопроводящем контуре (короткозамкнутый виток, объем токопроводящего материала, катушка с подключенным к ее зажимам сопротивлением нагрузки и т. п.), согласно закону электромагнитной индукции, возникает индукционный (наведенный) ток.

Индукционные токи в массивных объемах токопроводящих материалов (например, в магнитопроводах электротехнических устройств), замкнутые по кольцевым траекториям, лежащим в плоскости, перпендикулярной направлению магнитного потока, получили название «вихревые токи», или «токи Фуко».

Индукционные токи создают собственное магнитное поле. Магнитный поток индукционных токов (токов Фуко), согласно правилу Ленца, всегда направлен встречно (находится в противофазе) основному магнитному потоку.

#### 2.6. Индуктивное сопротивление катушки

Учитывая то обстоятельство, что электрический ток порождает вокруг себя магнитное поле (по закону Био - Савара -Лапласа), а если ток и, следовательно, магнитное поле переменные, то оно, в свою очередь, порождает электродвижущую силу (согласно закону электромагнитной индукции), которая накладывается на напряжение и изменяет его, энергетические потери такого взаимодействия описываются индуктивным сопротивлением  $X_L$ . У обычных проводников с током оно незначительно, а вот в катушках играет большую роль, так как может быть гораздо больше активного сопротивления.

Индуктивное сопротивление катушки определяется формулой  $X_i = 2\pi fL$ ,  $(2.11)$ 

в которой это сопротивление зависит от частоты колебаний  $f$ и индуктивности катушки L. Индуктивность катушки определяется ее параметрами и магнитной проницаемостью внутри нее:

$$
L = \frac{n\mu\mu_0 S}{l},\tag{2.12}
$$

где  $n$  – количество витков катушки;  $S$  – в данном случае площадь, охватываемая катушкой;  $\mu$  - относительная магнитная проницаемость среды внутри катушки;  $l$  – длина катушки.

Так, на индуктивность можно влиять геометрическими параметрами катушки и магнитной проницаемостью сердечника, вставляемого внутрь. Сердечник обычно выполняют из магнитомягкого материала с высокой магнитной проницаемостью, что приводит к большой индуктивности, а значит к высоким значениям индуктивного сопротивления катушки и ее чувствительности к изменениям внешних параметров, влияющих на магнитную индукцию и магнитный поток в сердечнике, что и используется в BTK.

Единицей измерения индуктивности является генри (Гн).

#### **Контрольные вопросы**

1. Как называются материалы, имеющие высокую магнитную проницаемость?

2. Как с силой переменного тока связана напряженность магнитного поля, возникающего вокруг проводника с этим током?

3. Какой закон показывает связь напряженности магнитного поля с силой тока в проводнике?

4. Как магнитная индукция связана с напряженностью поля?

5. В чем смысл закона Ампера?

6. В чем основной смысл закона электромагнитной индукции?

7. Каким образом напряженность магнитного поля вокруг линейного проводника связана с силой тока, протекающего по этому проводнику?

8. Какова напряженность магнитного поля в центре катушки с током?

9. От каких характеристик катушки зависит напряженность магнитного поля в ее центре?

10. Что такое индуктивность и от каких параметров катушки она зависит?

11. Какова формула для определения индуктивного сопротивления?

12. Что такое магнитный поток и от чего он зависит?

13. В чем заключается правило Ленца?

14. Что такое взаимоиндукция катушек?

## **3. Вихревые токи в электропроводящих материалах**

#### **3.1. Возникновение и распределение вихревого тока в проводящем материале**

Вихревые токи (токи Фуко) *I*в.т – это замкнутые электрические токи, возникающие в объеме токопроводящего материала под воздействием переменного магнитного потока *Ф* при взаимодействии величин, представленных на рис. 3.1:

1) в соответствии с законом Ома, если подать напряжение на концы проводника в виде катушки, то в ней возникнет ток *i*1;

2) по закону Био – Савара – Лапласа ток катушки формирует магнитное поле и магнитный поток *Ф*1, сконцентрированный в центре катушки;

3) вследствие закона электромагнитной индукции в токопроводящем материале под действием переменного магнитного потока формируется э. д. с.;

4) э. д. с., в силу малого сопротивления в электропроводящем материале, находящемся рядом с катушкой, приводит к возникновению тока *i*2, называемого вихревым, также по закону Ома;

5) вихревые токи, в свою очередь, формируют собственный магнитный магнитный поток *Ф*2, который направлен встречно по отношению к первичному *Ф*1, что приводит к его уменьшению;

6) всякое изменение первичного потока при взаимодействии с потоком вихревых токов вызывает изменение э. д. с. самоиндукции и тока в катушке *i*1.

*Таким образом, метод вихревых токов основан на анализе взаимодействия магнитного поля вихретокового преобразователя и поля вихревых токов, наведенных в токопроводящем материале объекта контроля (ОК).* 

Вихревые токи являются индукционными и, в отличие от токов, протекающих в проводах (обмотках, токоведущих жилах и пр.) по строго определенным направлениям, замыкаются в объеме токопроводящей среды, как правило, по кольцевым (вихревым) траекториям.

Основным параметром вихревых токов является их плотность.

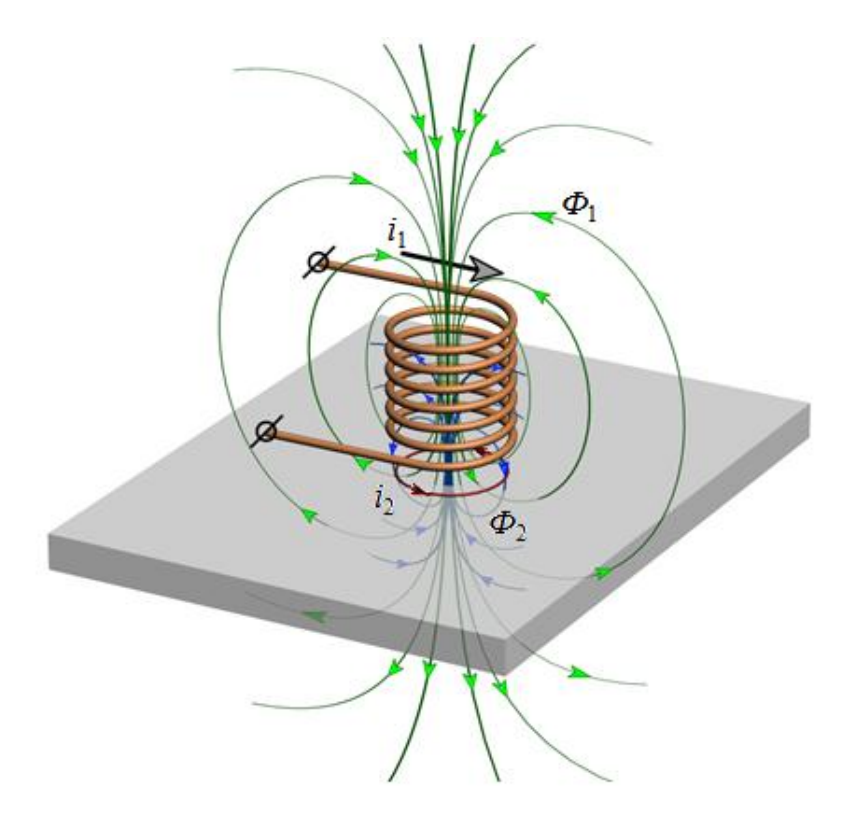

*Рис. 3.1.* Электромагнитное взаимодействие в катушке вблизи электропроводящего материала

Плоскость вихревых токов всегда перпендикулярна направлению возбуждающего их магнитного потока. Если магнитный поток пронизывает плоский проводник нормально его плоскости (рис. 3.2, *а*), то в проводнике возникают вихревые токи. В случае если магнитный поток пронизывает проводник вдоль его плоскости (см. рис. 3.2, *б*), вихревые токи ограничены объемом электропроводящей среды.

Исходя из этого, для уменьшения влияния вихревых токов на работу электрических машин (например, трансформатора) их сердечники выполняют из пластин электротехнической стали, изолированных друг от друга слоями лака. Этот же эффект дробления вихревых токов положен в основу вихретоковой дефектоскопии, когда дефект (трещина) выступает в роли изолирующего слоя и дробит вихревые токи (рис. 3.3), уменьшая их действие на измерительную систему преобразователя.

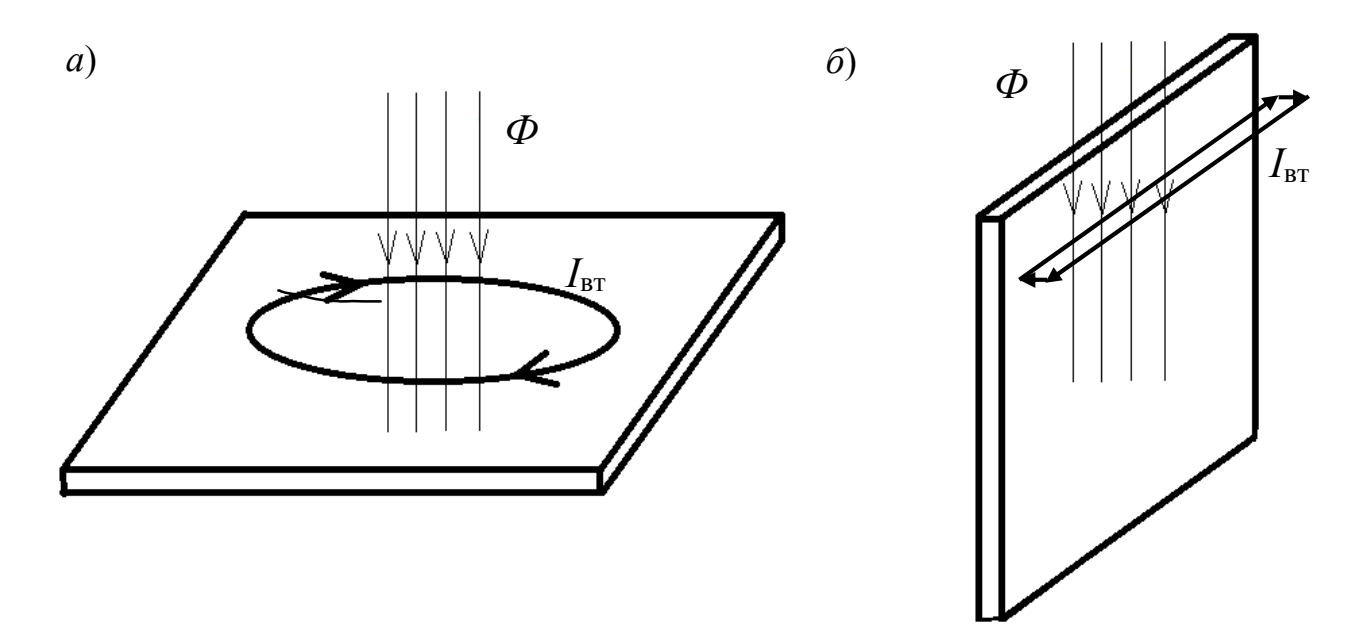

*Рис. 3.2*. Возбуждение вихревых токов в плоском проводнике: *а* – магнитный поток направлен нормально плоскости проводника и вызывает возникновение вихревых токов кольцеобразной формы; *б* – магнитный поток направлен вдоль плоскости проводника, вихревые токи ограничены размерами электропроводящего материала

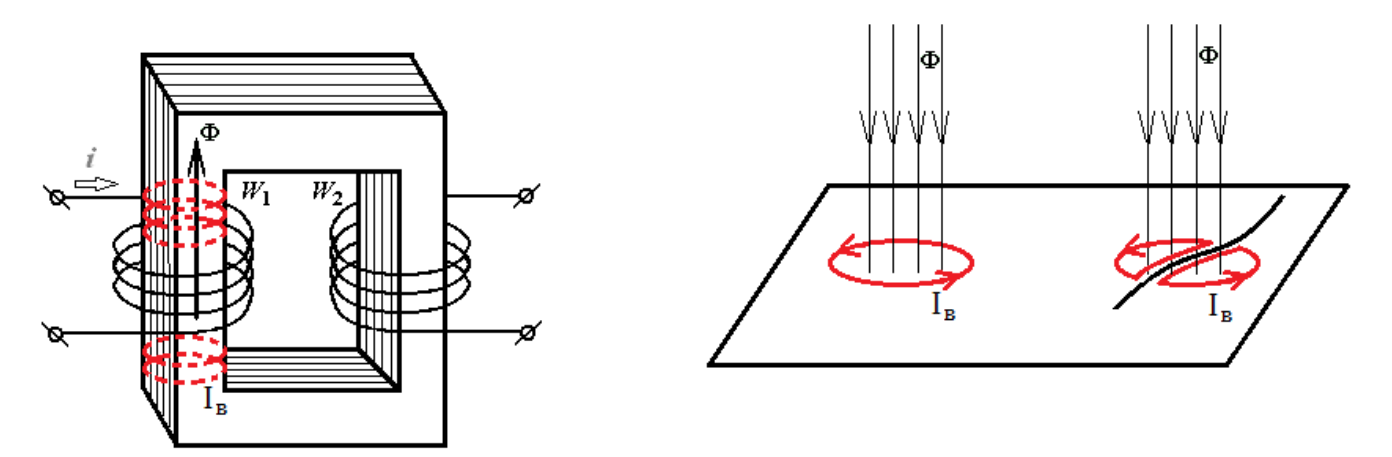

- *Рис. 3.3*. Дробление вихревых токов при наличии нетокопроводящих слоев:
- *а* принудительное в сердечнике трансформатора;
	- *б* дефектом при вихретоковой дефектоскопии

## **3.2. Изменение амплитуды и фазы вихревых токов в электропроводящем материале**

Плотность вихревых токов в массиве токопроводящего материала не равномерна (рис. 3.4). Распределение вихревых токов по объему токопроводящей среды сопровождается изменением амплитуды и фазы. Так, при возбуждении вихревых токов в листе металла катушкой с протекающим по ее виткам током максимальная

плотность вихревых токов будет наблюдаться в поверхностном слое объекта, непосредственно под витками катушки. При удалении вдоль поверхности от витков катушки плотность вихревых токов будет уменьшаться по закону, близкому к экспоненциальному.

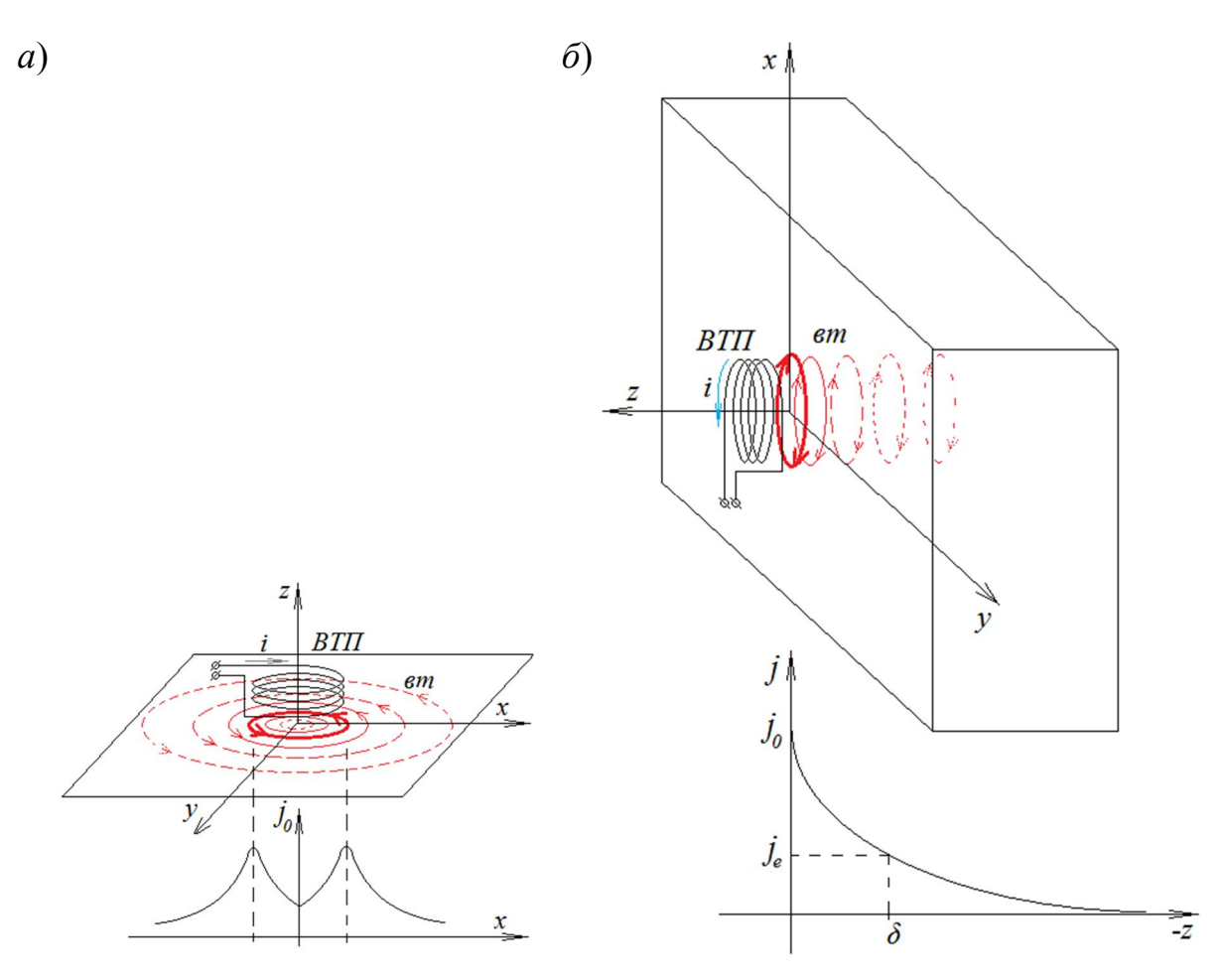

*Рис. 3.4.* Распределение плотности вихревых токов в токопроводящей среде: *а* – в поверхностном слое; *б* – по глубине объекта

При анализе распределения вихревых токов по глубине объекта можно наблюдать уменьшение амплитуды с ростом глубины, подчиняющееся экспоненциальному закону:

$$
j = j_0 e^{-mz},
$$
 (3.1)

где *ј*0 – плотность вихревых токов на поверхности объекта; *m* – коэффициент затухания, зависящий от электромагнитных свойств
объекта и частоты тока катушки; *z* – глубина, на которой определяют плотность вихревых токов.

Также наблюдается изменение фазы вихревых токов. С увеличением глубины фаза тока в более глубоких слоях все больше отстает от тока в поверхностном слое.

### **3.3. Глубина проникновения вихревых токов**

Глубина вихревых токов зависит от величины возбуждающего их магнитного потока, частоты возбуждения и электромагнитных свойств материала объекта.

На графике рис. 3.4, *б* показано, что с погружением в электропроводящий материал плотность вихревых токов убывает по экспоненциальному закону, и на большой глубине она уже мала настолько, что практически не влияет на формирование магнитного потока. Поэтому для оценки глубины вихревых токов используют относительную величину – условную глубину проникновения вихревых токов, т. е. величину слоя, в котором сосредоточены вихревые токи, несущие основную энергию. **Условная глубина проникновения вихревых токов** – это расстояние от поверхности ОК (где наблюдается максимальная плотность вихревых токов) до слоя, в котором плотность уменьшается в *е* раз или до 37 % по сравнению с плотностью у поверхности (*е* ≈ 2,71 – основание натурального логарифма):

$$
\delta = \frac{1}{\sqrt{\pi f \mu \mu_0 \sigma}},
$$
\n(3.2)

где *f* – частота тока возбуждения; µµ0 – абсолютная магнитная проницаемость материала объекта; σ – удельная электрическая проводимость материала объекта.

Условная глубина не зависит от величины магнитного потока (геометрии возбуждающей катушки, наличия сердечника, зазора между катушкой и объектом и т. п.). С увеличением частоты возбуждения глубина проникновения вихревых токов уменьшается. Вихревые токи выталкиваются к поверхности объекта. Такой же эффект наблюдается при возбуждении вихревых токов в ферромагнитных материалах (конструкционных сталях), у которых влияние магнитной проницаемости на глубину проникновения во много раз больше, чем влияние удельной электрической проводимости, как правило меньшей, чем у меди, алюминия и сплавов на их основе.

## 3.4. Практическое использование вихревых токов в дефектоскопии

Основным объектом поиска при контроле деталей, находящихся в эксплуатации, является усталостная трещина, как правило выходящая на поверхность. Геометрические параметры трещины характеризуются: длиной  $L$  - максимальным продольным размером дефекта, видимым на поверхности контроля; шириной раскрытия  $b$  – поперечным размером дефекта у его выхода на поверхность; глубиной  $h$  – размером дефекта по направлению внутрь от поверхности контроля (рис. 3.5, *а*, *б*). Так как часто дефекты бывают сложной формы, различают максимальную, минимальную, среднюю, суммарную величину этих параметров.

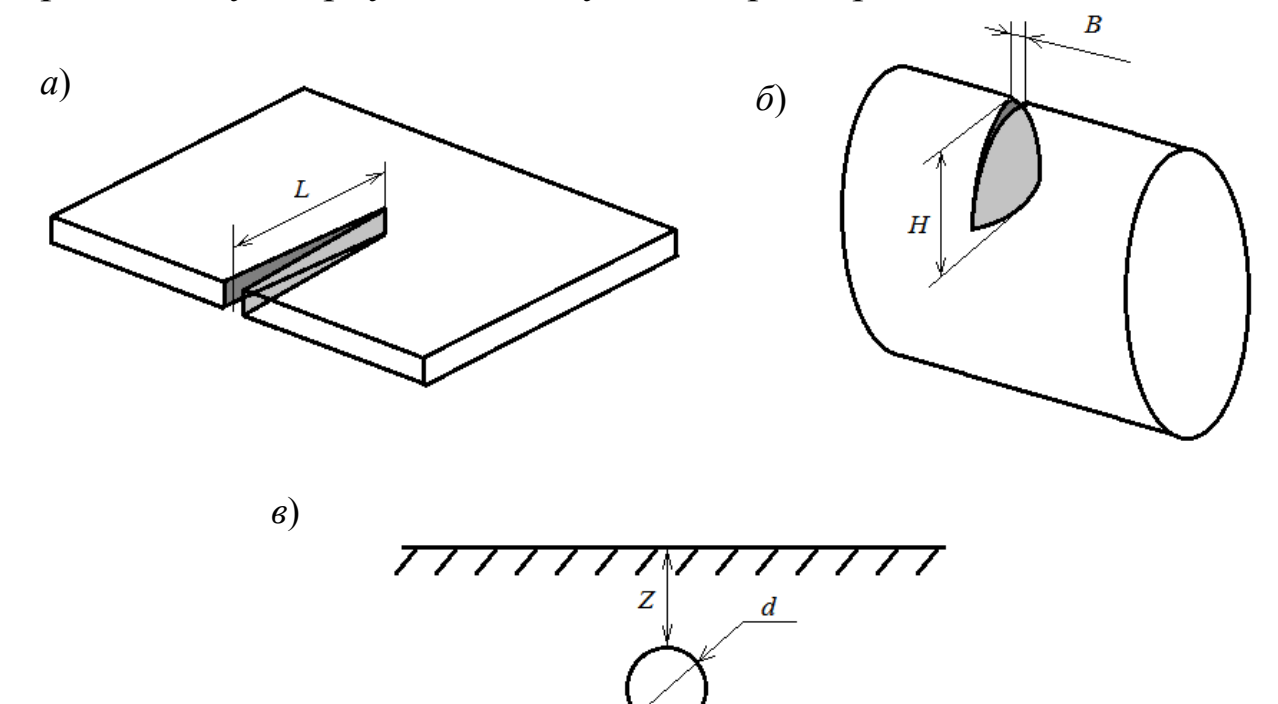

Рис. 3.5. Геометрические параметры дефектов:  $a$  – плоскостной в плоском листе;  $\tilde{b}$  – цилиндрической формы; в - внутренний шарообразной формы

Для подповерхностного дефекта (например, поры) важным параметром являются не только его геометрические размеры (напри-

мер, диаметр *d*), но и расстояние от поверхности *Z* – глубина залегания (см. рис. 3.5, *в*).

При проведении вихретоковой дефектоскопии для выбора оптимальных параметров контроля важно различать направление развития дефекта. С этой точки зрения различают продольные или поперечные (относительно продольной оси ОК или направления сканирования вихретоковым преобразователем) трещины (рис. 3.6).

Ориентация дефекта относительно положения вихретокового преобразователя с учетом геометрической формы поверхности сканирования иногда значительно влияет на чувствительность к тем или иным типам дефектов (рис. 3.7). Это всегда связано с ограничением распределения вихревых токов и деформации их траекторий в ОК.

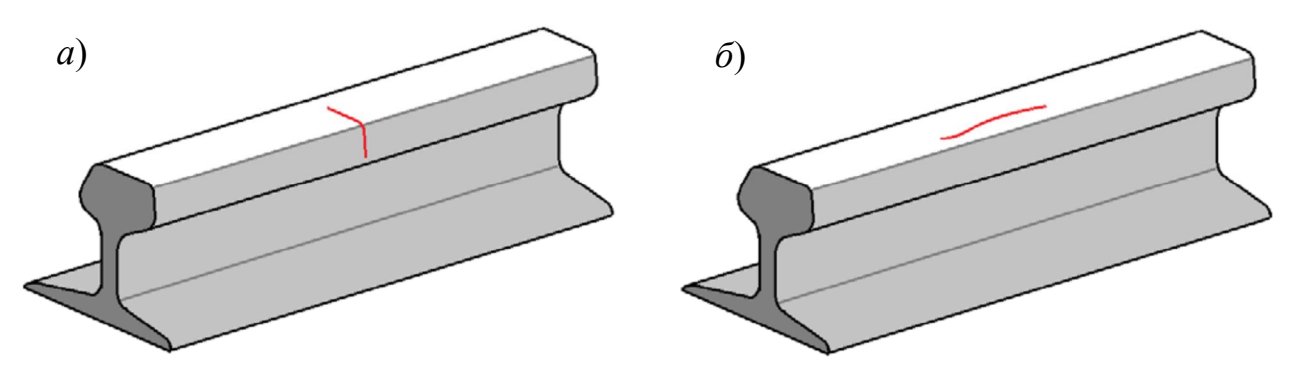

*Рис. 3.6.* Ориентация дефекта относительно продольной оси объекта контроля: *а* – поперечная трещина; *б* – продольная трещина

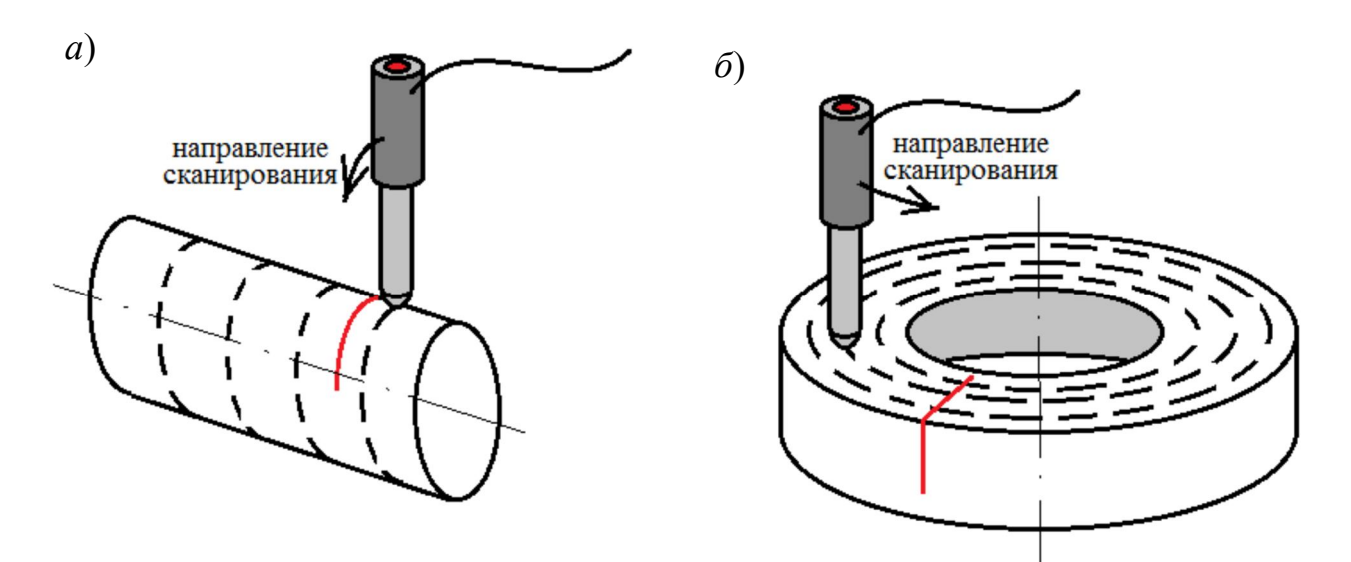

*Рис. 3.7*. Ориентация дефекта относительно направления сканирования: *а* – продольная трещина; *б* – поперечная трещин

Когда вихретоковый преобразователь пересекает трещину полностью или частично, то ввиду того, что трещина является неэлектропроводящим участком, вихревые токи либо огибают ее (рис. 3.8, *б*), либо разрываются (см. рис. 3.8, *в*).

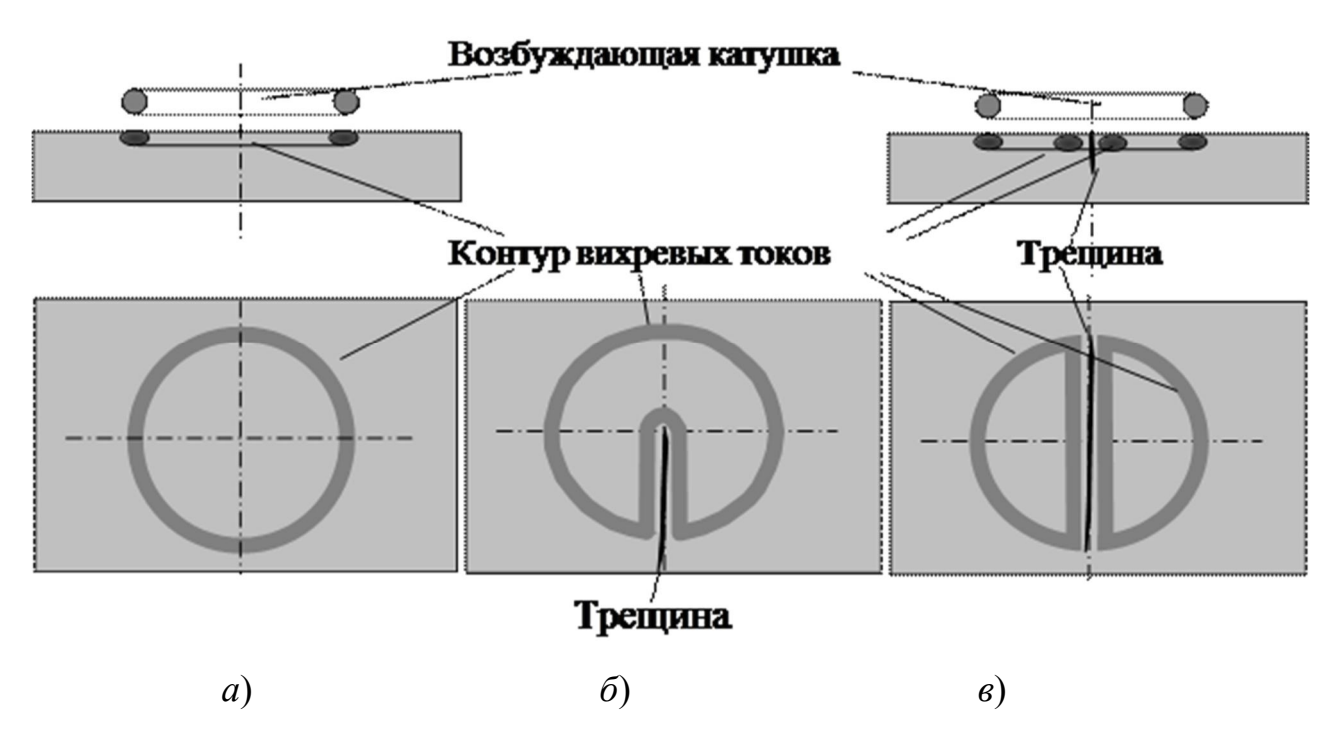

*Рис. 3.8.* Контуры вихревых токов: *а* – на бездефектном участке; *б* – при частичном пересечении трещины; *в* – при полном пересечении трещины

При этом на дефектах искажаются контуры вихревых токов не только в плоскости поверхности, но и в вертикальной плоскости. Глубина проникновения магнитного поля  $\delta$  и вихревых токов при наличии дефекта искажается в соответствии с рис. 3.9.

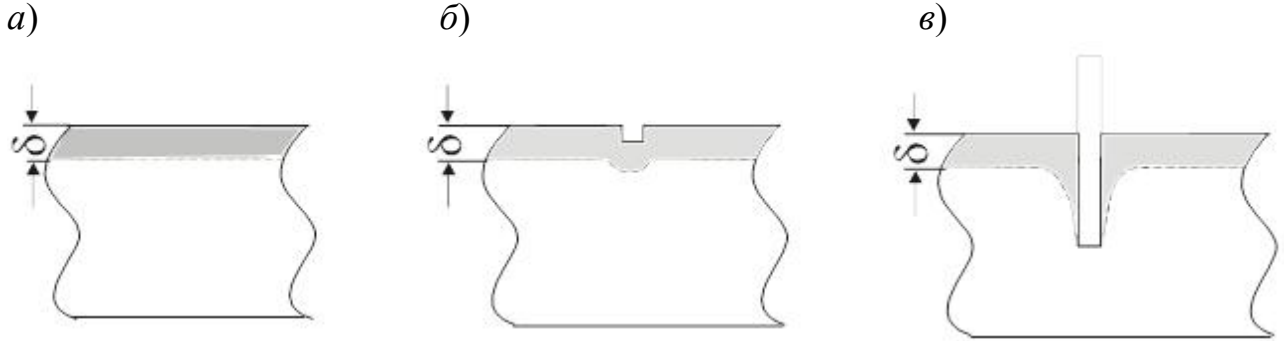

*Рис. 3.9*. Зоны проникновения (выделены серым цветом) магнитного поля в металл в области дефекта:

*а* – бездефектная деталь; *б* – деталь с неглубокой трещиной; *в* – деталь с глубокой трещиной

Искажение контура вихревых токов приводит к тому, что и магнитное поле, формируемое ими и накладываемое на магнитное поле возбуждающей катушки, также искажается. Это искажение можно зафиксировать с помощью изменения э. д. с. на измерительной катушке преобразователя.

При оформлении отчета по результатам контроля важно правильно указать не только геометрические параметры обнаруженного дефекта, но и его расположение на ОК. Для этого используют привязку к одному из хорошо видимых, характерных мест объекта, таких как край детали, галтельный переход, сварной шов, клейма и т. п., от которых ведут отсчет расстояния или угла до дефекта (рис. 3.10). Для детали сложной формы, кроме координат, следует указывать название участка, на котором расположен дефект (например, обод, гребень, ступица или диск колеса, угол отверстия под замок или переход от ударной к тяговой поверхности головной части автосцепного устройства и т. п.). Когда это имеет значение, необходимо указывать и направление развития трещины или другого протяженного дефекта.

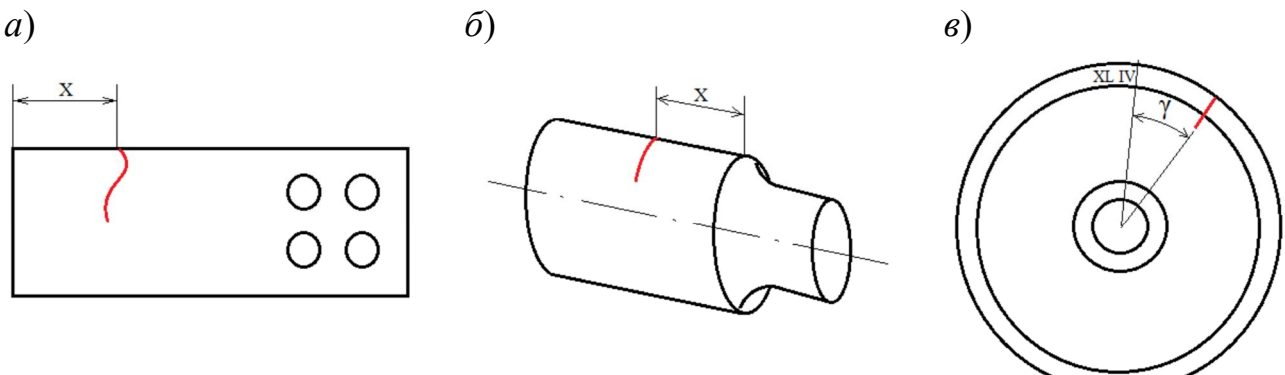

*Рис. 3.10*. Координаты дефекта относительно: *а* – края детали; *б* – галтельного перехода; *в* – заводского клейма на колесе

## **3.5. Пример распределения вихревых токов в цилиндрических стержнях**

40 Для контроля протяженных цилиндрических объектов кругового сечения применяют наружные проходные преобразователи, обмотка возбуждения которых формирует в зоне контроля однородное переменное электромагнитное поле. Если катушка возбуждения будет иметь отношение длины к двум радиусам, равное четырем или более, то в ее центре будет создаваться магнитное поле, по конфигурации силовых линий максимально приближенное к однородному (рис. 3.11).

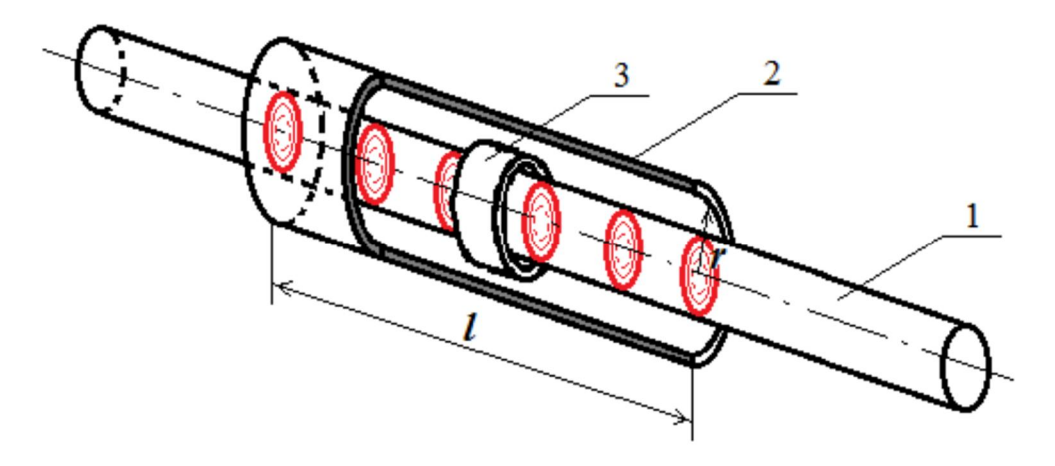

Рис. 3.11. Контроль цилиндрического стержня наружным проходным вихретоковым преобразователем:

 $1 -$ объект контроля; 2 – обмотка возбуждения; 3 – измерительная обмотка;  $l$  - длина;  $r$  - радиус обмотки возбуждения

С помощью проходных преобразователей можно контролировать геометрические размеры и электромагнитные или связанные с ними структурные параметры (твердость, механические напряжения, степень усталостных повреждений и т. п.) стержней, в том числе и из ферромагнитных материалов. При этом частота тока возбуждения является важным параметром, выбор которого определяется необходимой глубиной проникновения вихревых токов (в зависимости от решаемой в процессе контроля задачи). С одной стороны, глубина проникновения вихревых токов в цилиндрическом объекте несколько больше, чем в полупространстве с плоской поверхностью, с другой стороны, плотность вихревых токов на оси цилиндра равна нулю независимо от значения обобщенного параметра вихретокового контроля.

Для анализа результатов контроля, как правило, используют годографы относительного напряжения измерительной обмотки, по изменению амплитуды, фазы, а в некоторых случаях и высших гармоник которого судят о степени влияния контролируемого или мешающих параметров.

#### **Контрольные вопросы**

1. Почему на поверхности электропроводящего материала возникают вихревые токи?

2. Как направлены вихревые токи в металле, в котором формируется переменное магнитное поле?

3. Как изменяется плотность вихревых токов при удалении от катушки по поверхности?

4. Как изменяется плотность вихревых токов на глубине?

5. Как изменяется фаза вихревых токов с увеличением глубины?

6. Напишите формулу для определения глубины проникновения вихревых токов.

7. Каков физический смысл термина «глубина проникновения вихревых токов»?

8. Как распределяется плотность вихревых токов в стержне, находящемся внутри катушки с первичным током?

9. Какие факторы могут влиять на изменение параметров вихревых токов в контролируемом материале?

10. Какими параметрами характеризуются поверхностные несплошности типа трещин?

11. Какими параметрами характеризуются подповерхностные несплошности?

12. Как наличие поверхностной трещины влияет на изменение контура вихревых токов?

# **4. Вихретоковые преобразователи**

## **4.1. Принципы и основные характеристики вихретокового метода контроля**

Вихретоковый метод основан на анализе взаимодействия электромагнитного поля вихретокового преобразователя (ВТП) с электромагнитным полем вихревых токов, возбуждаемых преобразователем в ОК.

Вихретоковый метод применяется для контроля изделий из токопроводящих материалов.

Метод используется для решения следующих задач:

– обнаружение металлических предметов (вихретоковые металлоискатели);

– измерение геометрических размеров (вихретоковые толщиномеры);

– структуроскопия (контроль химического состава, качества обработки и пр.);

– дефектоскопия (обнаружение несплошностей).

Изменение электромагнитных свойств среды или ОК приводит к изменению параметров вихревых токов и созданного ими вторичного магнитного потока. Как следствие, изменяется суммарный магнитный поток системы «вихретоковый преобразователь – объект контроля», что в свою очередь приводит к изменению электрических параметров (сопротивление, ток, э. д. с.) измерительной обмотки преобразователя, которые отслеживаются с приборов, включенных в измерительную цепь.

## **4.2. Катушка как измерительный преобразователь**

Катушка индуктивности – электротехническое устройство, состоящее из намотанных на каркас из диэлектрического материала витков медного провода. При анализе работы катушки в электрической цепи необходимо учитывать ее полное сопротивление *Z*, включающее индуктивную составляющую *XL* (которая зависит от геометрических размеров катушки, числа витков, наличия ферромагнитного сердечника и обладает значительной индуктивностью при относительно малом активном сопротивлении и пренебрежимо малой емкости), активную составляющую *R* (сопротивление медного провода, с учетом длины и сечения), а в некоторых случаях и емкостную составляющую  $X_C$  (с учетом межвитковой емкости). Электрическая схема, учитывающая все явления, протекающие в катушке, приведена на рис. 4.1.

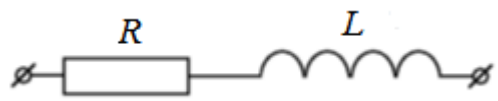

*Рис. 4.1.* Схема замещения катушки

Активное сопротивление катушки определяется как

$$
R = \frac{\rho l_{\rm np}}{S_{\rm np}},\tag{4.1}
$$

где ρ *–* удельное сопротивление материала провода (обычно медного); *l*пр *–* длина провода, намотанного в катушку; *S*пр – площадь сечения провода.

Таким образом, в катушке вихретокового преобразователя под воздействием внешнего магнитного поля изменяется:

– индуктивное сопротивление за счет изменяющейся магнитной проницаемости;

– полное сопротивление за счет изменения индуктивного сопротивления.

Чаще всего встречаются катушки с ферромагнитным сердечником. Установка внутрь катушки ферромагнитного сердечника позволяет резко увеличить ее индуктивность, так как магнитная проницаемость ферромагнетика существенно больше, чем воздуха.

Помимо этого, придав сердечнику необходимую форму, можно сформировать создаваемый катушкой магнитный поток требуемой конфигурации (рис. 4.2).

Кроме того, в вихретоковом преобразователе может быть несколько катушек в зависимости от решаемых задач контроля. При понимании того, какой преобразователь используется, можно эффективно применять различные приемы по распознаванию дефектов и ложных индикаций.

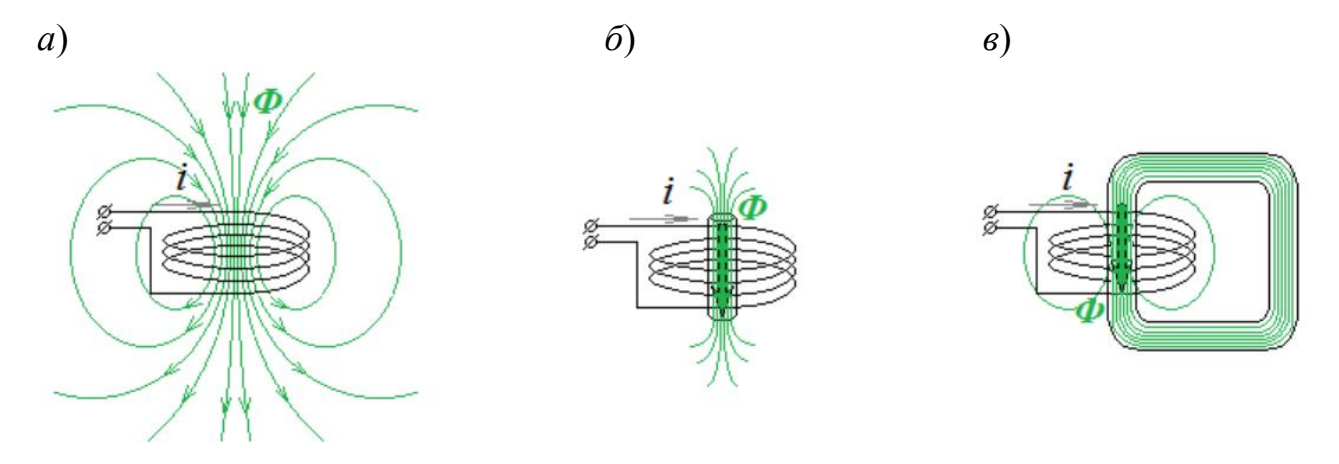

 *Рис. 4.2.* Магнитный поток формируемый катушкой: *а* – без сердечника; *б* – с сердечником; *в* – с замкнутым сердечником

Рассмотрим подробно, чем могут различаться вихретоковые преобразователи – конструктивно, измеряемыми параметрами, назначением и особенностями контроля.

### **4.3. Параметрические и трансформаторные преобразователи**

По виду преобразования реакции на объект контроля вихретоковые преобразователи разделяют на *параметрические* и *трансформаторные*. Параметрические преобразователи в качестве возбуждающего и измерительного элемента содержат одну катушку, трансформаторные – раздельно возбуждающую и измерительную катушки.

Технически удобнее использовать трансформаторные преобразователи, так как в качестве измеряемого параметра выступает напряжение, возникающее в измерительной катушке (обмотке), а устройство для измерения напряжения проще. Эти преобразователи так называются, так как используется тот же физический принцип связи между возбуждающей и измерительной обмотками посредством металлического магнитопровода, который применяется и в трансформаторах. При этом в трансформаторном преобразователе можно на измерительной обмотке измерять и амплитудное значение напряжения и фазовое смещение, например относительно колебаний в возбуждающей катушке. Физически измерительная обмотка чаще всего находится ближе к ОК или внутри возбуждающей обмотки. Трансформаторные вихретоковые преобразователи более распространены по сравнению с параметрическими. Это, кроме более простой измерительной схемы, связано еще и с тем, что трансформаторные преобразователи имеют меньше мешающих факторов, например связанных с меньшей чувствительностью к изменению температуры.

У параметрических преобразователей, так как катушка одна и напряжение на нее подается от генератора, измеряемым параметром служит комплексное сопротивление и его индуктивная и активная составляющие. Параметрические преобразователи менее распространены. Но в некоторых случаях, например когда требуется миниатюрность преобразователя для сканирования узких пазов, их приходится использовать.

## 4.4. Абсолютные и дифференциальные вихретоковые преобразователи

По способу соединения измерительных обмоток преобразователи разделяются на абсолютные и дифференциальные.

Абсолютные ВТП, как правило, имеют одну измерительную обмотку (ОИ), абсолютное значение сигнала которой (ток, напряжение или э. д. с) считывается измерительной схемой прибора и отображается на индикаторах. По изменению сигнала судят об изменениях параметров ОК.

Дифференциальные ВТП имеют как минимум две измерительные обмотки (ОИ<sub>1</sub> и ОИ<sub>2</sub>), включенные встречно. Измерительная цепь считывает разницу сигналов измерительных обмоток, по изменению которой судят об изменениях параметров ОК. Использование дифференциальных ВТП позволяет скомпенсировать влияние внешних магнитных полей, не связанных с ОК, так как величина паразитного сигнала, наведенного внешним полем, в каждой измерительной обмотке одинакова и их разница будет равна нулю.

При абсолютных измерениях считываются показания основной величины (ее абсолютного значения) с использованием значения физической константы. Дифференциальный метод измерений основан на сравнении одной величины с другой (общей физической константы), имеющей известное значение, иногда называемой опорной. Результат измерения представлен как разница двух величин.

Рассмотрим работу вихретокового трансформаторного дифференциального преобразователя, включающего возбуждающую и две измерительные катушки (рис. 4.3, б). Возбуждающая катушка (ОВ - обмотка возбуждения подключена к источнику питания и предназначена для возбуждения вихревых токов в ОК. Измерительные катушки ОИ<sub>1</sub> и ОИ<sub>2</sub> включены последовательно встречно, образуя измерительную обмотку с общими выводами. В случае если преобразователь не установлен на ОК, магнитный поток  $\Phi_1$ , созданный возбуждающей катушкой ОВ, наводит в измерительных катушках э. д. с.  $E_1$  и  $E_2$ . Поскольку измерительные катушки включены встречно, наведенные в них э. д. с. будут действовать в противофазе и суммарная э. д. с. на выводах измерительной обмотки будет равна нулю.

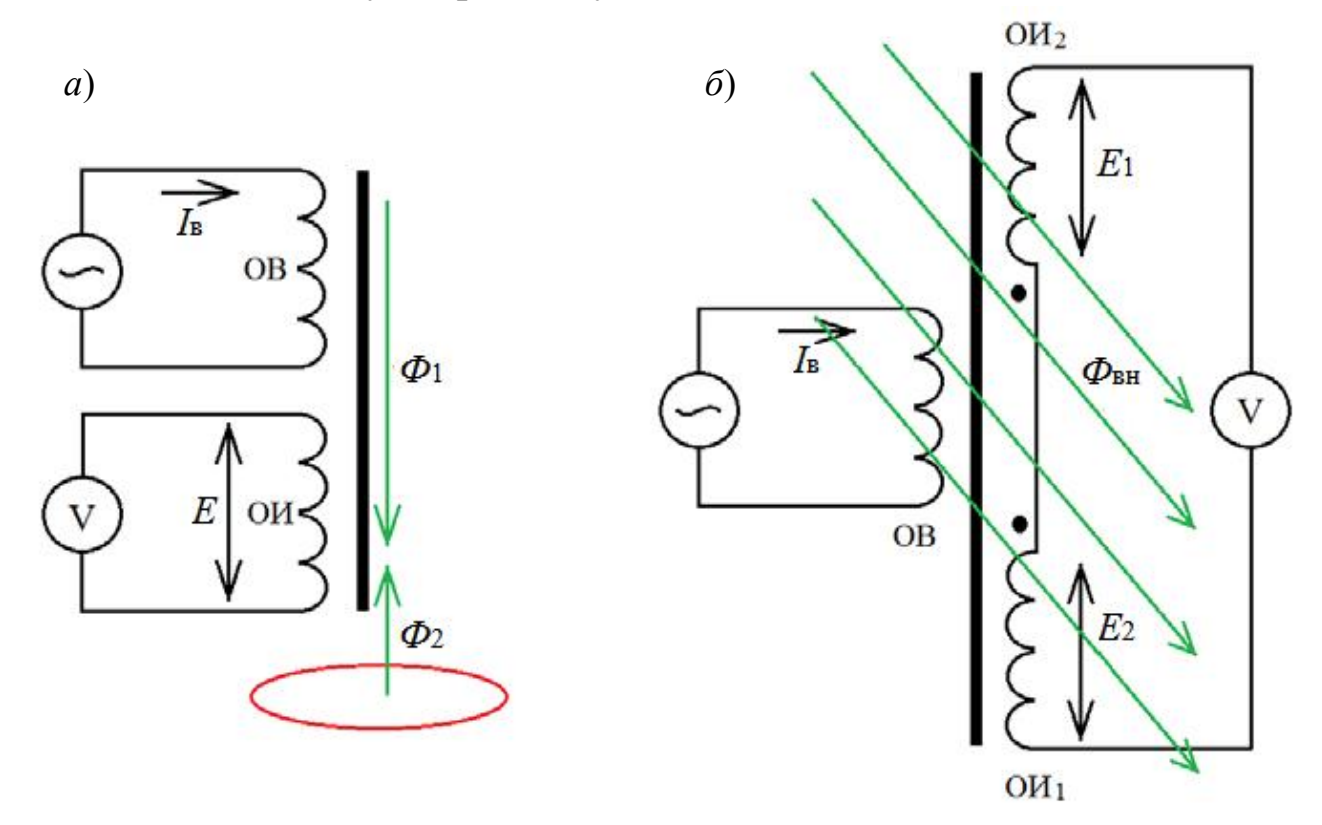

Рис. 4.3. Схема вихретоковых преобразователей:  $a - a$ бсолютного;  $\ddot{o} - a$ ифференциального

Если преобразователь установить на ОК, то наведенные вихревые токи создадут собственный магнитный поток  $\Phi_2$ , направленный встречно потоку преобразователя. Как следствие, э. д. с. измерительных обмоток  $E_1$  и  $E_2$  будет уменьшаться. При этом поток вихревых токов будет оказывать большее влияние на расположенную ближе к ОК измерительную катушку ОИ<sub>2</sub>, вызывая существенное уменьшение ее э. д. с. На выводах измерительной обмотки появится сигнал рассогласования  $E = E_1 - E_2$ .

Любое изменение параметров ОК приводит к изменению вихревых токов и их магнитного потока. Соответственно, будут изменяться э. д. с. измерительных катушек и их разница на выводах измерительной обмотки.

Преобразователи такого типа получили название дифференциальных, так как их выходным сигналом является не абсолютное значение э. д. с. измерительной катушки, а разница э. д. с. на двух полуобмотках. Такие преобразователи более устойчивы к влиянию внешних факторов (температуре, электромагнитным помехам и пр.) и получили широкое распространение.

## 4.5. Классификация ВТП по расположению относительно объекта контроля

Вихревые токи в ОК стремятся замыкаться по траекториям, близким к траектории тока, протекающего в витке обмотки возбуждения ВТП. При этом важно выбрать такое положение преобразователя относительно ОК, чтобы возможный дефект «разрывал» контур вихревого тока (рис. 4.4,  $a-e$ ) что приводит к изменению магнитного потока вихревых токов и э. д. с. измерительной катушки. В противном случае чувствительность к дефекту будет минимальна (см. рис. 4.4, *г*,  $\partial$ ).

Поэтому преобразователь (обмотки) важно правильно располагать относительно ОК, так чтобы контуры вихревых токов пересекали вероятные дефекты и максимально искажались.

По расположению обмоток относительно ОК ВТП делятся на накладные и проходные (рис. 4.5). У накладных ВТП ось обмоток нормальна к поверхности ОК (см. рис. 4.5, *а*), у проходных ВТП ось обмоток совпадает с продольной осью ОК.

Обмотка проходного ВТП может располагаться внутри ОК, тогда он будет называться внутренним проходным (см. рис. 4.5, б). Такие преобразователи используются для контроля внутренних поверхностных дефектов труб. Для контроля наружных поверхностей и поиска дефектов на них используются преобразователи, которые охватывают ОК снаружи, – наружные проходные ВТП (см. рис. 4.5, *в*). Если возбуждающую и измерительную обмотки помещают с разных сторон трубы, преобразователь называется *экранным* (см. рис. 4.5, *г*, *д*).

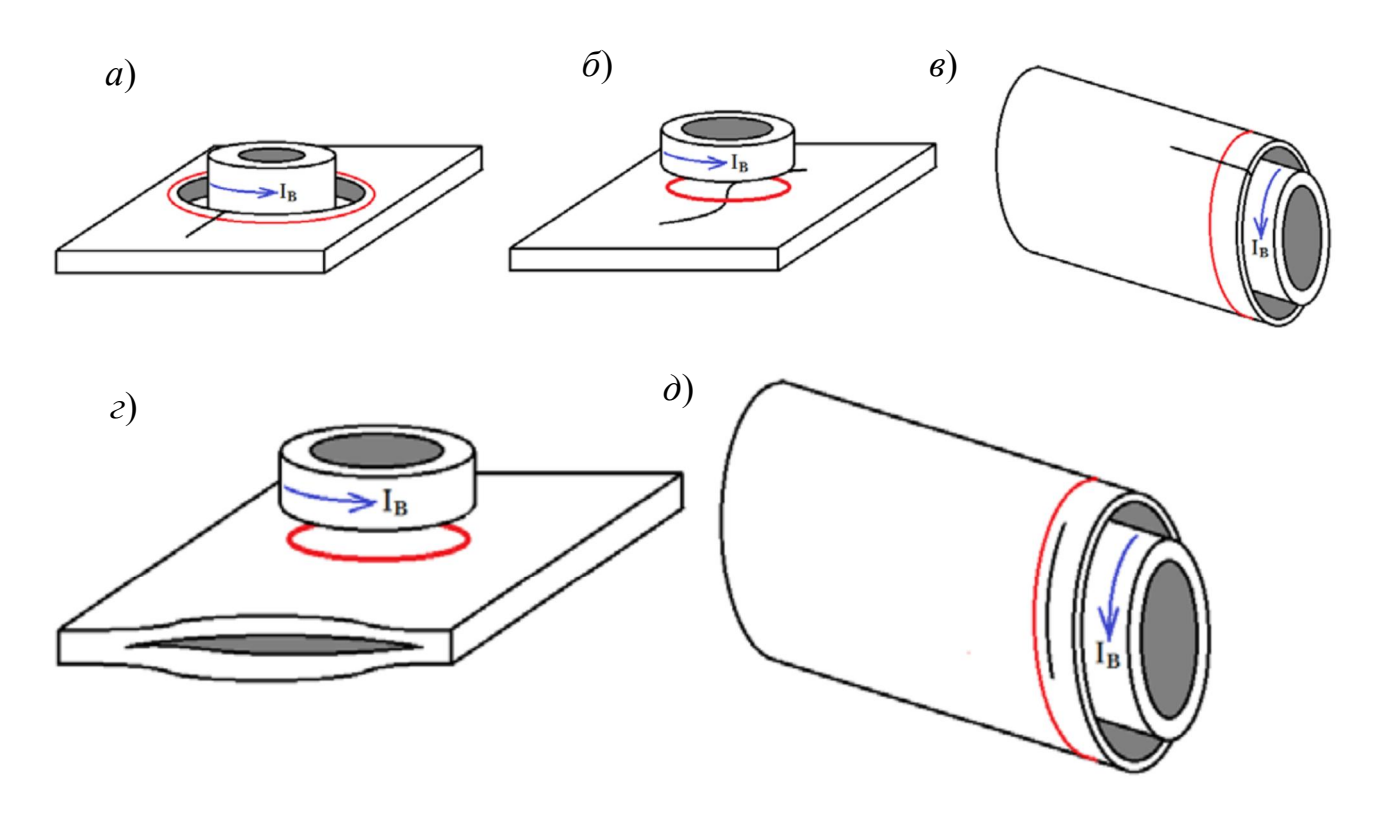

*Рис. 4.4.* Положение катушки ВТП относительно объекта с дефектом, «разрывающим» (*а–в*) и «не разрывающим» (*г*, *д*) контур вихревого тока

Проходные преобразователи хорошо обнаруживают продольные трещины, поэтому их используют для контроля различного профиля проката с целью обнаружения дефектов, возникших при изготовлении, большинство из которых ориентированы продольно относительно оси. Проходные преобразователи позволяют находить продольные трещины, волосовины, расслоения, закаты, закатанные усы и другие дефекты производства.

Накладные преобразователи требуют сканирования контролируемых поверхностей и используются при эксплуатационном контроле или контроле изделий со сложным рельефом поверхности, так как такие детали затруднительно контролировать другими методами неразрушающего контроля (НК).

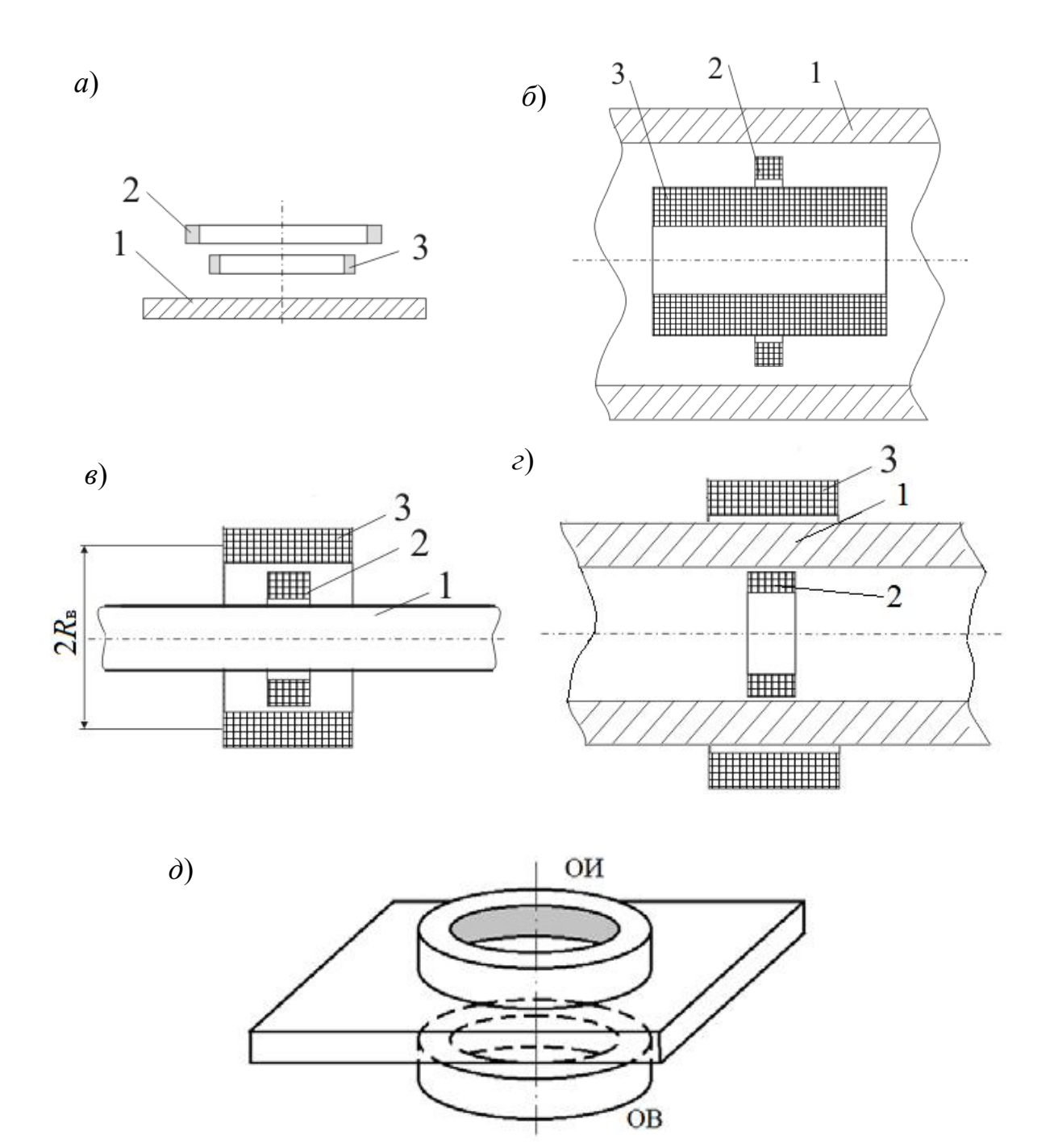

*Рис. 4.5.* Взаимное расположение ОК (*1*) и измерительной (*2*) и возбуждающей (*3*) обмоток преобразователей различных типов: *а* – накладного; *б* – проходного внутреннего; *в* – проходного наружного; *г* –проходного экранного; *д* – накладного экранного

Экранные преобразователи используются для контроля профиля или поиска поверхностных и внутренних дефектов. Применение экранных преобразователей ограниченно, так как ими можно успешно контролировать только достаточно тонкие объекты.

Существуют и другие типы вихретоковых преобразователей по расположению относительно ОК, изучить назначение и работу которых можно в приведенных источниках [1-3].

## 4.6. Конструкция и изготовление вихретоковых преобразователей

Конструкция ВТП зависит от его назначения, конструктивных особенностей ОК, наличия мешающих параметров, требуемых параметров сигналов цепи возбуждения, измерительной цепи и других факторов.

ВТП может состоять из следующих элементов:

- катушка (возбуждающая и измерительные, количество которых зависит от типа ВТП):

- ферромагнитный сердечник (повышающий чувствительность и локальность электромагнитного взаимодействия);

- корпус для размещения указанных элементов и удержания ВТП рукой или системой перемещения и стабилизации положения относительно ОК (при выполнении корпуса из электропроводящего материала можно также ограничить область электромагнитного взаимодействия и повысить локальность контроля);

- износостойкий протектор из неэлектропроводного материала, защищающий при контакте с ОК и обеспечивающий необходимый зазор и профиль для перемещения по поверхностям сложной конфигурации;

- соединительные разъемы и кабели.

Катушки обмоток ВТП изготавливают путем намотки изолированного тонкого медного провода на каркас или методом литографии (путем «травления» медного слоя на изоляционном основании). При этом последний способ не только более технологичный, но и позволяет получить высокую воспроизводимость параметров катушек при серийном производстве, однако таким методом невозможно получить многовитковые обмотки.

Взаимное расположение катушек также влияет на работу ВТП. Так, при высоких частотах тока возбуждения на характеристики ВТП оказывает влияние взаимная емкость обмотки возбуждения и измерительной обмотки, так как происходит обмен электрической энергией между витками с возрастанием емкостного сопротивления. Этим эффектом можно управлять, выбрав правильное взаимное расположение катушек (рис. 4.6).

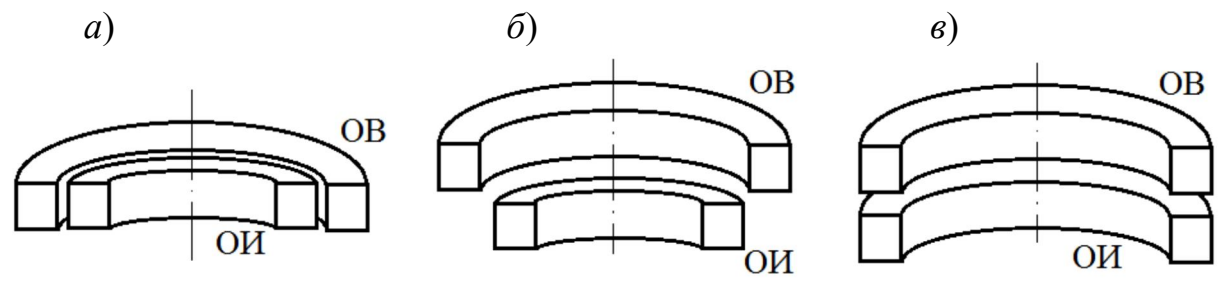

*Рис. 4.6*. Варианты расположения катушек ВТП: *а* – с большой паразитной емкостью; *б* – с наименьшей паразитной емкостью; *в* – промежуточный вариант с малой паразитной емкостью

При изготовлении ВТП приходится учитывать и другие особенности.

Основным параметром катушки является ее индуктивность. **Индуктивность** – это коэффициент пропорциональности между током, протекающим в замкнутом контуре, и магнитным потоком, создаваемым этим током через поверхность, охваченную контуром:

$$
\Phi = IL,\tag{4.2}
$$

где *Ф* – магнитный поток; *I* – сила тока в катушке; *L* – индуктивность катушки.

Из п. 2.6 настоящего пособия видно, что индуктивность определяется параметрами витка (размерами, формой), а для катушки индуктивности еще и числом витков и магнитными свойствами (зависят от наличия ферромагнитного сердечника).

Потокосцепление ψ магнитного потока с витками катушки определяется выражением

$$
Li = \psi, \tag{4.3}
$$

или

$$
n\Phi = \psi, \tag{4.4}
$$

где *i* – текущее значение переменного тока; *n* – количество витков.

От потокосцепления зависит э. д. с. самоиндукции катушки. В соответствии с законом электромагнитной индукции в каждом витке катушки будет индуцироваться э. д. с., а на выводах катушки будет действовать суммарная э. д. с.:

$$
e = -n\frac{d\psi}{dt} = -\frac{dLi}{dt},\qquad(4.5)
$$

где е - э. д. с. самоиндукции.

Согласно правилу Ленца эта э. д. с. направлена встречно напряжению, приложенному к катушке от внешнего источника, что приводит к существенному снижению тока катушки. Это явление объясняет наличие у катушки индуктивного сопротивления  $X_L$ , которое она оказывает протекающему через нее переменному току (см. рис. 3.1).

Катушка индуктивности является простейшим вихретоковым преобразователем и изменение параметров ОК приводит в конечном итоге к изменению ее электрических параметров (сопротивления) и, как следствие, изменению тока, который отслеживается измерительной схемой дефектоскопа. Такие преобразователи получили название параметрических.

Однако на работу таких преобразователей существенное влияние оказывают внешние факторы, например температура. Изменение температуры оказывает значимое влияние на активное сопротивление катушки, что ведет к изменению тока, не связанному с влиянием параметров ОК. Это является недостатком таких преобразователей.

Для улучшения чувствительности и обеспечения заданных параметров сканирования в автоматическом режиме контроля проводится юстировка (настройка) преобразователя. Юстировка в плоскости контроля выполняется (проверяется) каждый раз перед началом контроля. Отклонение от допустимых значений в процессе контроля может приводить к большому количеству ложных срабатываний индикаторов дефекта или пропуску дефекта. Кроме того, в случае необходимости выполняется юстировка в плоскости, перпендикулярной направлению сканирования.

### **Контрольные вопросы**

1. Какой физический смысл имеет потокосцепление?

2. Чем конструктивно отличаются параметрические преобразователи от трансформаторных?

3. Каковы измеряемые параметры параметрического ВТП?

4. Каковы измеряемые параметры трансформаторного ВТП?

5. В каких случаях применяют параметрические внутренние ВТП?

6. В чем принципиальное отличие экранных ВТП?

7. Чем отличаются абсолютные ВТП от дифференциальных?

8. Какие измеряемые параметры снимаются с абсолютного и дифференциального преобразователей?

9. Сколько обмоток может быть у дифференциального ВТП?

10. Какие ВТП целесообразно использовать для контроля деталей сложной формы?

11. Какие дефекты хорошо выявляют проходные ВТП?

12. Какие задачи можно решить с помощью вихретокового метода?

13. Для чего внутри обмотки накладного преобразователя устанавливается сердечник?

14. Из какого материала выполняется сердечник и почему?

15. Как индуктивность влияет на э. д. с. катушки?

16. Как количество витков ВТП влияет на выходную э. д. с. ВТП?

## **5. Факторы, влияющие на результаты вихретокового контроля, и способы отстройки от них**

## **5.1. Информативные параметры вихретокового контроля**

В зависимости от решаемой задачи контроля в первую очередь специалист по полученным данным должен определить тип выявленного дефекта, а затем его измеряемые параметры. Некоторые наиболее распространенные дефекты приведены в табл. 5.1.

*Таблица 5.1* 

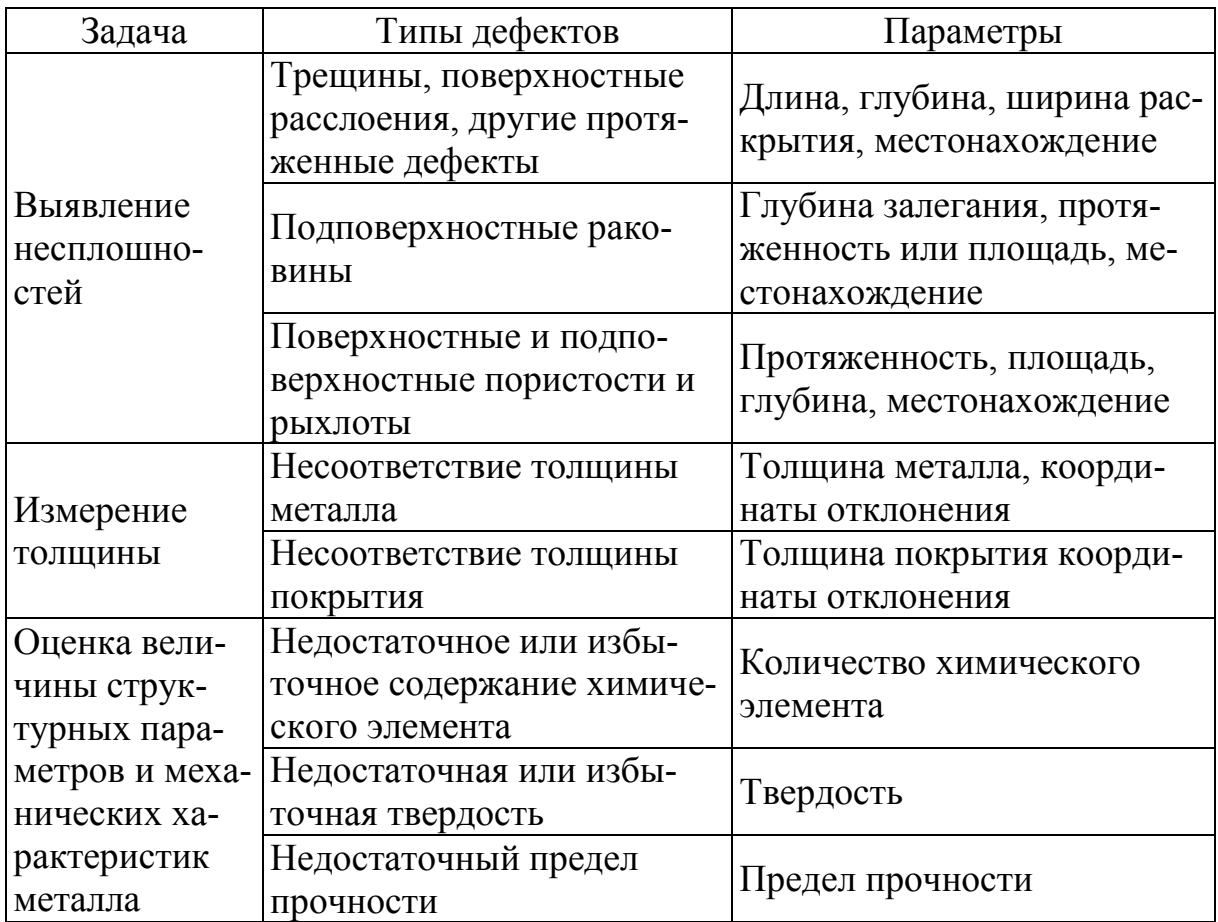

### **Выявляемые дефекты и их параметры, которые необходимо определять вихретоковым методом**

При контроле необходимо по результатам изменений параметров, измеряемых вихретоковым прибором, определить искомые дефекты и измерить их характеристики, значимые для контролируемого объекта, в соответствии с требованиями к этому объекту.

Изменение сигнала измерительной обмотки ВТП в общем случае связано с изменением условий контроля, другими словами, с изменением параметров контроля. Изменение любого из приведенных в таблице параметров приводит к изменению сигнала ВТП. Но на величину сигнала влияют и другие характеристики, так как вихретоковый метод является многопараметровым. С одной стороны, это дает возможность контролировать различные параметры объекта контроля. С другой стороны, вызывает необходимость отстраиваться от влияния мешающих факторов при контроле конкретного параметра.

Влияющие факторы можно разделить на два типа:

1) геометрические:

– зазор между ВТП и ОК;

– расстояние до края ОК;

– изменение геометрических размеров (толщины стенки, галтельных переходов, кривизны поверхности и т. п.);

– шероховатость поверхности;

2) структурные:

– электрическая проводимость материала ОК;

– магнитная проницаемость материала ОК;

– химический состав;

– зернистость;

– термическая обработка;

– наличие наплавленного при сварке металла;

– наличие наклепа.

Возникает задача выделения полезной составляющей информативного параметра в сигнале ВТП. Условия ВТК, включающие локальность участка и его физические свойства, характеризуют такой величиной, как *обобщенный параметр вихретокового контроля*. Это безразмерная величина, характеризующая свойства вихретокового преобразователя, ОК или условия контроля:

$$
\beta = R_{\rm B} \sqrt{\omega \mu \mu_0 \sigma}, \tag{5.1}
$$

где *R*<sup>в</sup> – радиус эквивалентного витка обмотки ВТП; ω – круговая частота тока обмотки возбуждения;  $\mu\mu_0$  – абсолютная магнитная проницаемость среды; σ – удельная электрическая проводимость среды.

Если проанализировать это выражение, можно сделать вывод, что влияние магнитной проницаемости материала ОК на выходной

сигнал ВТП в некоторых случаях гораздо значительнее, чем влияние удельной электрической проводимости. Это обусловлено тем, что магнитная проницаемость (при контроле ферромагнитных материалов), связанная с их намагниченностью, может изменяться в широких пределах, в то время как удельная электропроводность изменяется незначительно. Таким образом, при контроле параметров объекта, связанных с электропроводными свойствами, изменение магнитной проницаемости ОК является существенным мешающим фактором, не отстроившись от влияния которого невозможно выполнить контроль.

## 5.2. Способы отстройки от мешающих факторов

Так как изменение сигнала ВТП связано с изменением мешающего фактора, то логично предположить, что первым способом отстройки (компенсации) является стабилизация условий контроля, другими словами, приведение величины мешающего фактора к постоянному значению по всему объему контролируемого объекта. Так, если мешающим фактором является шероховатость поверхности, изделие можно обработать, устранив острые кромки, задиры и забоины, наплывы металла в зоне сварки или наплавки до требуемого уровня шероховатости. Если мешающим фактором является зазор, связанный с различной толщиной слоя нетокопроводящего покрытия, такое покрытие необходимо удалить или, наоборот, восстановить в местах его отсутствия до требуемого значения. Если на работу ВТП влияет изменение магнитной проницаемости объекта, то перед началом контроля изделие необходимо размагнитить. В некоторых случаях контролируемую деталь целесообразно, наоборот, намагнитить до насыщения, что позволяет получить одинаковое значение магнитной проницаемости по всему объему.

При выборе способа отстройки от мешающих факторов следует учитывать, что минимальное значение измеряемого параметра сигнала от воздействия дефекта должно превышать помехи не менее чем в два раза.

Если известно, на какой параметр (амплитуду, частоту, фазу и т. д.) выходного сигнала влияет мешающий фактор, то возможно применить второй способ отстройки – подавление мешающего фактора или выделение полезной информации.

*Амплитудный способ* применяется, если изменение мешающего фактора влияет на фазу сигнала ВТП. В состав прибора, реализующего такой метод, входит амплитудный детектор, позволяющий отслеживать изменение амплитуды сигнала, связанной с контролируемым параметром. Так, при достижении порогового уровня амплитуды, соответствующего критическому значению контролируемого параметра, произойдет срабатывание сигнализации дефекта (рис. 5.1). При этом воздействие мешающего фактора и реакция сигнала в измерительной обмотке на него – изменение фазы сигнала. Это воздействие не будет влиять на показания прибора. Такой способ применим тогда, когда влияние полезного фактора (дефекта) и мешающего взаимно перпендикулярны (см. рис. 5.1, *б*). Амплитудный способ часто применяется для изделий с очень низкой шероховатостью.

*Фазовый способ* целесообразно применять в случае, если изменение мешающего фактора влияет на амплитуду сигнала. Для реализации данного способа в состав прибора включается фазовый детектор. При фазовом способе сигнал под воздействием дефекта изменяется, смещаясь по фазе.

Если влияние сигнала от дефекта и мешающих факторов не так однозначно (рис. 5.2), то используют *амплитудно-фазовый способ* отстройки, при котором выстраивают направление фильтрации измеряемого сигнала перпендикулярно влиянию мешающего фактора. Как видно из рис. 5.2, мешающий фактор изменяется и по амплитуде и по фазе так же, как сигнал от дефекта, но направление изменения разное, что и используется при установке порога таким образом, чтобы максимально отстроиться от мешающего фактора.

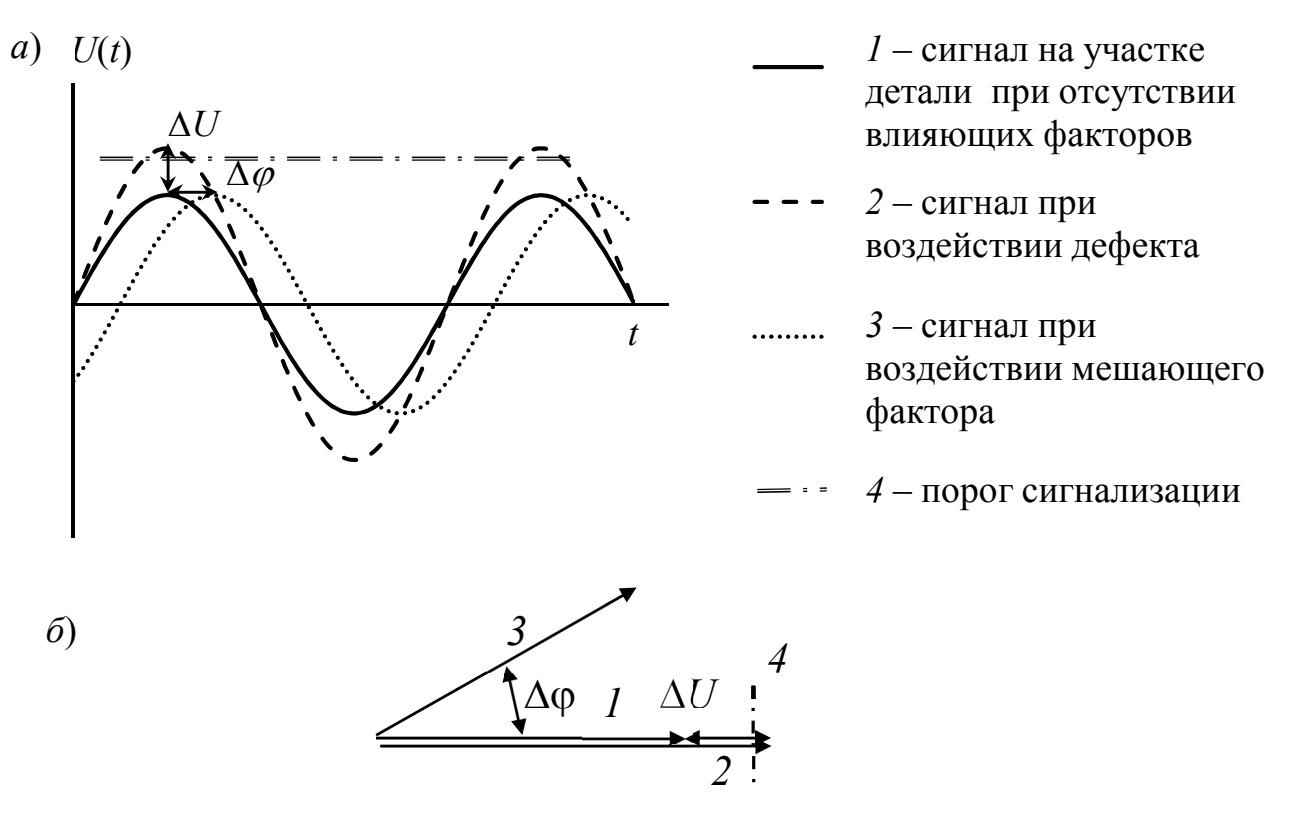

Рис. 5.1. Сущность амплитудного способа выделения информации:  $a$  – изменения сигнала, вызванные дефектом и мешающим фактором, выраженным в синусоидальной форме;  $\delta$  – изменения сигнала, выраженные в векторной форме

Для реализации частотного способа в простейшем случае в состав прибора включают колебательный контур (рис. 5.3, *а*). Принцип работы такого детектора основан на увеличении индуктивного сопротивления преобразователя и уменьшении емкостного сопротивления конденсатора, включенных в колебательный контур, при увеличении частоты и наоборот (см. рис. 5.3, б). При достижении резонансной частоты амплитуда сигнала ВТП резко увеличивается. Так, для простейшего последовательного колебательного контура амплитуда (тока) и ширина частоты резонанса (см. рис. 5.3,  $\epsilon$ ) определяются его добротностью:

$$
Q = \frac{1}{R} \sqrt{\frac{L}{C}},
$$
\n(5.2)

где  $R$  – активное сопротивление контура;  $L$  – индуктивность преобразователя; С - емкость конденсатора.

Настроить резонансную частоту можно, изменяя емкость конденсатора.

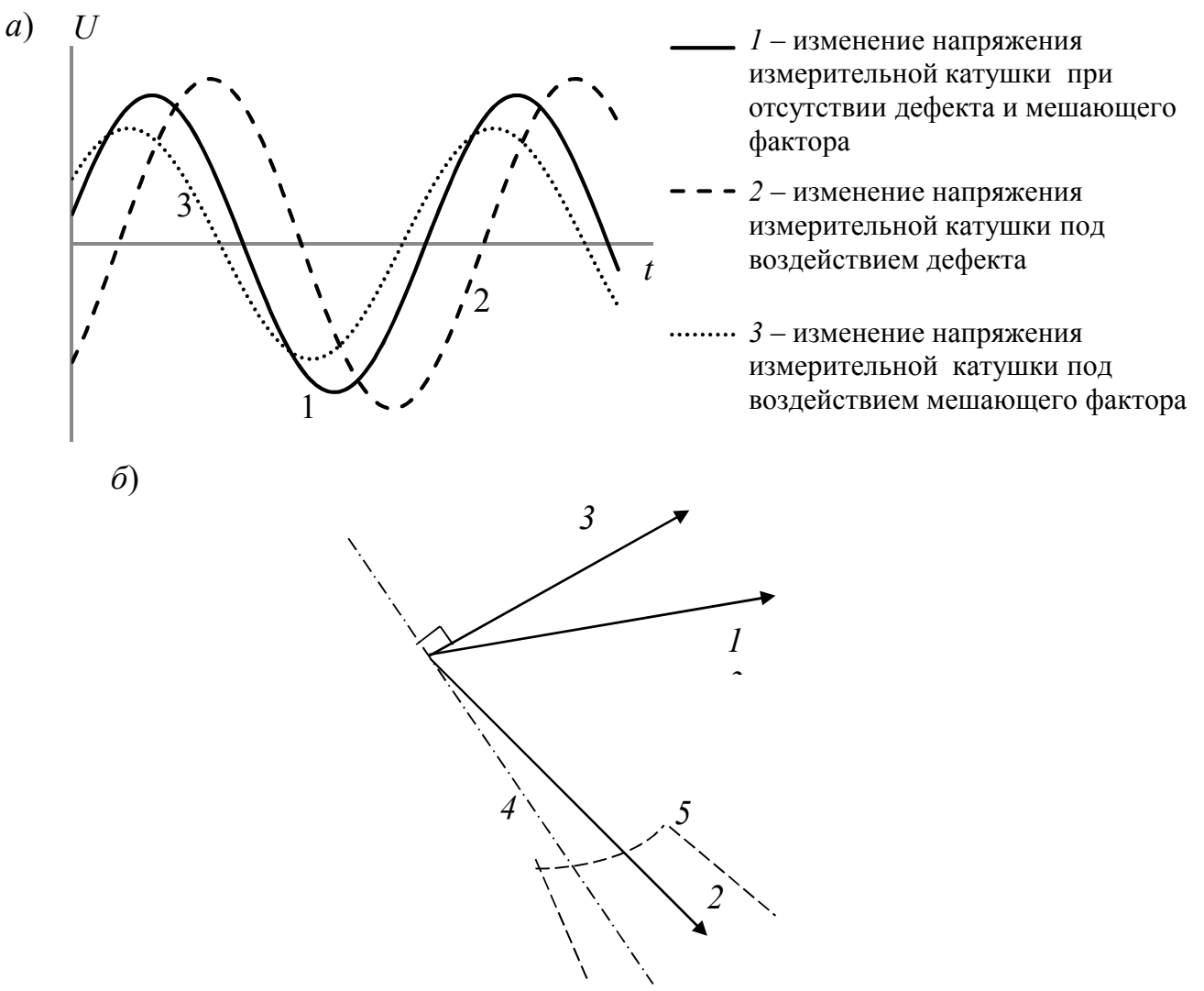

*Рис. 5.2.* Принцип выделения полезного сигнала амплитудно-фазовым методом:

*а* – временная развертка; *б* – развертка в векторной форме: *1* – измерительной катушки при отсутствии дефекта и мешающего фактора; *2* – то же под воздействием дефекта; *3* – то же под воздействием мешающего фактора; *4* – направление, перпендикулярное вектору мешающего фактора; *5* – порог срабатывания дефектоскопа

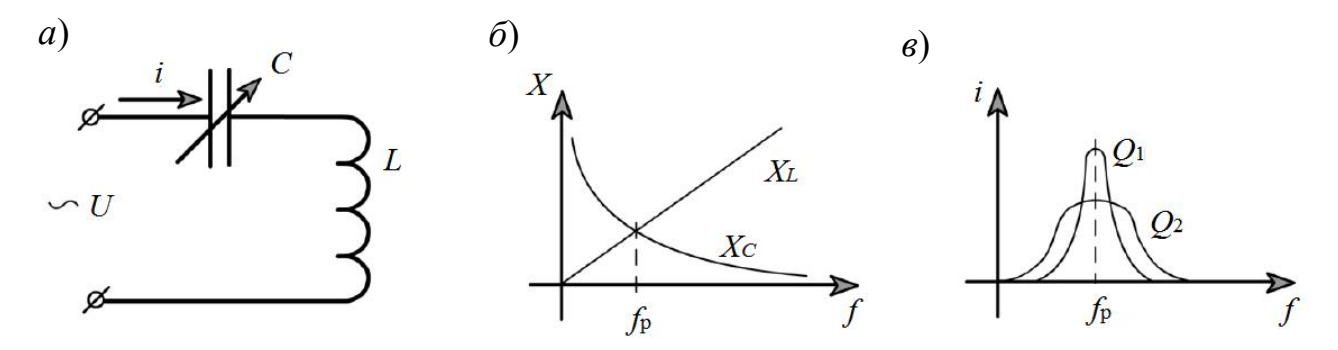

*Рис. 5.3*. Последовательный колебательный контур: *а* – электрическая схема; *б* – определение резонансной частоты; *в* – определение ширины пропускания

Гораздо сложнее подавить мешающий фактор, если он одновременно влияет сразу на несколько параметров сигнала ВТП или если мешающих факторов несколько и их влияние разнонаправленно. Для пояснения этого и других способов неудобно использовать представление сигналов ВТП временными синусоидальными функциями, так как затруднительно оперировать ими (производить математические операции). Для удобства синусоидальные функции представляют векторами.

Для подавления нескольких мешающих факторов используют дополнительные способы отстройки от мешающих факторов, например подмагничивание объекта, фиксирующие насадки и др.

### 5.3. Представление гармонических функций комплексными величинами

Представим систему вращающихся векторов не в декартовой системе координат, а на комплексной плоскости, содержащей действительную (1) и мнимую (j) оси. Символ ј представляет собой мнимую единицу:

$$
j = \sqrt{-1} \tag{5.3}
$$

Такая форма позволяет разложить векторный сигнал на условно действительную и мнимую составляющие. Тогда в виде действительной составляющей выступает напряжение или э. д. с., затрачиваемая на нагрев, т. е. активная составляющая, а мнимой составляющей считается напряжение или э. д. с., затрачиваемая на электромагнитное взаимодействие, т. е. индуктивная составляющая.

Тогда любой вектор можно представить как состоящий из действительной (с индексом Re) и мнимой (с индексом Im) составляющей на комплексной плоскости (рис. 5.4), каждая из которых направлена по своей оси:

$$
\overline{U} = \overline{U}_{Re} + \overline{U}_{Im}.
$$
\n(5.4)

Символический метод позволяет заменить геометрические действия над векторами алгебраическими. Помимо алгебраической формы, комплексное число можно записать в тригонометрической.

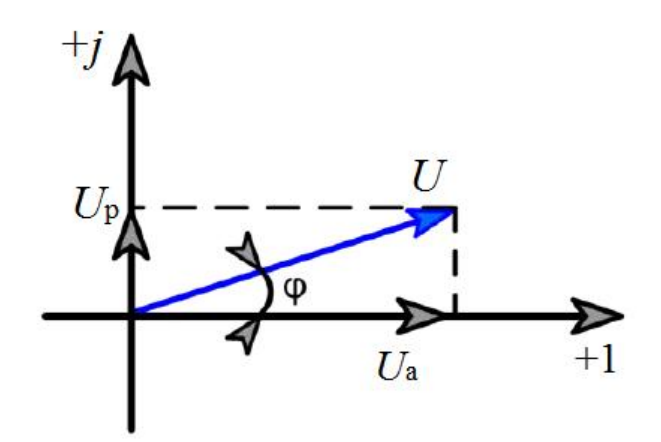

Рис. 5.4. Разложение вектора на действительную и мнимую составляющие

Физический смысл действительной и мнимой частей комплексного числа можно пояснить на примере вектора напряжения или тока. Действительная часть - это активная составляющая, мнимая – реактивная (см. рис. 5.4).

Исходя из этого, вектор напряжения можно записать следующим образом:

$$
U = \sqrt{U_{Re}^2 + U_{Im}^2} = U \cos \alpha + jU \sin \alpha, \qquad (5.5)
$$

или, используя преобразование Эйлера в показательной форме,

$$
U = U e^{j\alpha}.
$$
 (5.6)

Полученные величины полностью можно представлять в виде связанных между собой параметров прямоугольного треугольника. Тогда угол наклона вектора определяется из формулы

$$
\alpha = \arctg\bigg(\frac{U_{Im}}{U_{Re}}\bigg). \tag{5.7}
$$

Рассмотрим выполнение операций с комплексными числами на примере сложения э. д. с. двух катушек, включенных последовательно и согласно (рис. 5.5, *а*). Согласное включение катушек предполагает, что электрический ток в них протекает в одном направлении (по часовой стрелке или против часовой), соответственно, встречное включение катушек приводит к тому, что в одной из них ток течет по часовой стрелке, а во второй - против часовой. Тогда э. д. с. первой катушки  $e_1$  по амплитуде больше э. д. с. второй катушки е<sub>2</sub> и отстает от нее по фазе на угол  $\alpha = \alpha_1 - \alpha_2$ (см. рис. 5.5,  $\delta$ ).

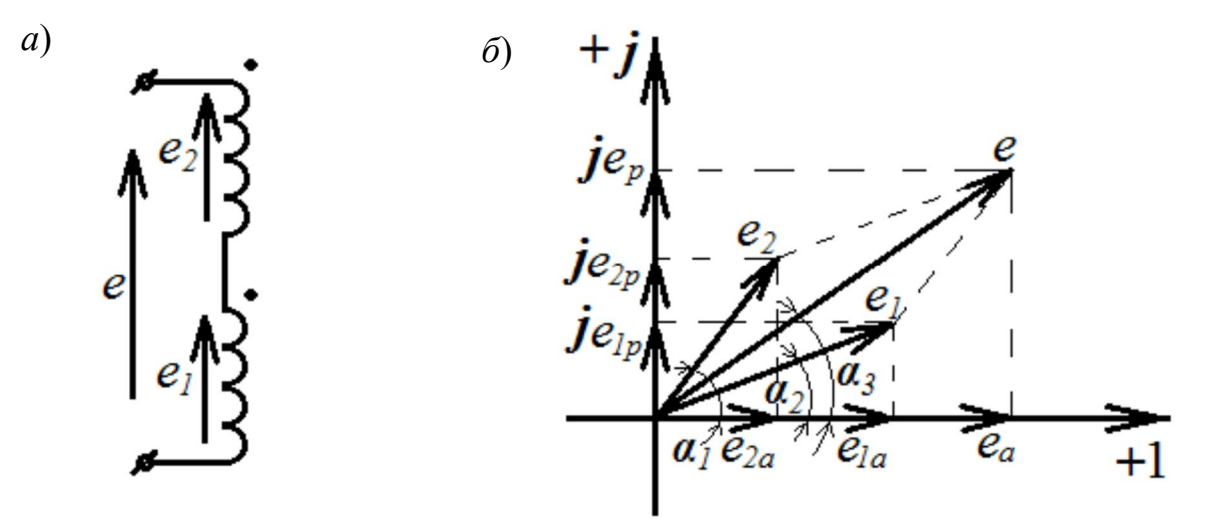

Рис. 5.5. Принцип сложения э. д. с., наведенных в двух катушках:  $a$  – электрическая схема;  $\delta$  – векторная диаграмма на комплексной плоскости

Тогда в векторной форме сумма двух векторов будет равна:

$$
\overline{e} = \overline{e}_1 + \overline{e}_2. \tag{5.8}
$$

Из геометрических соотношений протяженность вектора определяется по формуле

$$
e = \sqrt{e_a^2 + e_p^2} = \sqrt{\left(e_{1a} + e_{2a}\right)^2 + \left(e_{1p} + e_{2p}\right)^2},\tag{5.9}
$$

а фазовый угол суммарного вектора составит:

$$
\alpha = \arctg\left(\frac{e_p}{e_a}\right) = \frac{\alpha_1 + \alpha_2}{2}.
$$
 (5.10)

Такое представление информации в ВТК уместно, так как к собственной э. д. с. измерительной катушки при поднесении к ОК добавляется э. д. с., вносимая вихревыми токами, возникшими в этом объекте. Далее при наличии дефекта происходит изменение, вызванное внесением в поле катушки дефекта, и все эти изменения гораздо удобнее представлять в виде суммирования или вычитания векторов или направления изменения этих векторов в виде годографов.

#### 5.4. Годографы на комплексной плоскости

Изменение фазы или амплитуды выходного сигнала ВТП, связанное с изменением параметров вихретокового контроля, приводит к изменению положения вектора на комплексной плоскости. При этом траектория движения конца вектора может представлять собой кривую произвольной формы. Годограф – это траектория движения конца вектора (рис. 5.6). На рисунке изображено последовательное изменение под воздействием какого-либо фактора положения вектора на комплексной плоскости от *U* до *U′* и далее, а также описываемый годограф.

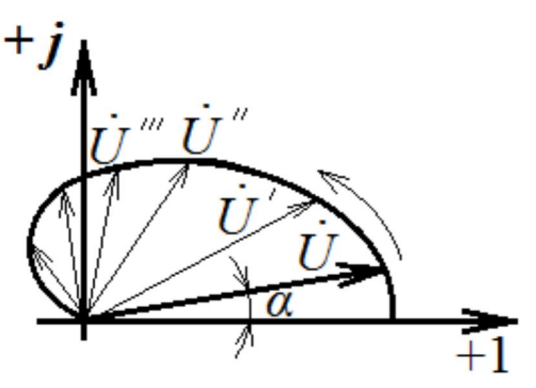

*Рис. 5.6*. Годограф вектора напряжения на измерительной обмотке на комплексной плоскости под воздействием одного из факторов

Поскольку изменения различных параметров ОК по-разному влияют на параметры сигнала ВТП, то анализ годографов позволяет отличить влияние мешающих параметров от влияния контролируемого параметра.

Рассмотрим анализ годографов на примере накладного ВТП, размещенного над ферромагнитным объектом значительной толщины (ферромагнитным полупространством). При этом под годографом ВТП, согласно ГОСТ Р 55611–2013, будем понимать геометрическое место концов вектора э. д. с. или напряжения на комплексной плоскости преобразователя, полученное в результате изменения частоты, удельной электрической проводимости, относительной магнитной проницаемости, размеров ОК, размеров преобразователя, других влияющих факторов или образованных из них обобщенных переменных величин.

Годограф, характеризующий изменение вносимого напряжения для неферромагнитных материалов  $(\mu = 1)$ , расположен в четвертом квадранте комплексной плоскости. Под вносимым напряжением будем понимать приращение напряжения на выводах измерительной обмотки вихретокового преобразователя, обусловленное внесением в его электромагнитное поле ОК. Изменение обобщенного параметра β, связанного с увеличением удельной электрической проводимости ОК, на рис. 5.7 показано стрелкой.

При изменении относительной магнитной проницаемости годографы стремятся в первый квадрант комплексной плоскости. На рис. 5.7 показаны годографы для значений магнитной проницаемости  $\mu = 2$ ,  $\mu = 5$ ,  $\mu \rightarrow \infty$ . Направление увеличения  $\mu$  показано стрелкой.

Раздельный контроль электропроводности и магнитной проницаемости материалов невозможен, если ориентироваться только на изменение амплитудного значения напряжения измерительной обмотки ВТП.

Так, если принять за исходный вектор напряжения  $\overline{a}$ , то при увеличении удельной электрической проводимости (значение β изменяется с 1,25 до 2,5) существенно увеличивается амплитуда (длина вектора), а фаза изменяется незначительно (вектор остается в четвертом квадранте комплексной плоскости).

При увеличении магнитной проницаемости (значение μ изменяется с 1 до 2) также наблюдается существенное увеличение амплитуды (новое положение обозначено вектором *с*). Следовательно, по приращению амплитуды нельзя судить, чем вызвано изменение сигнала ВТП.

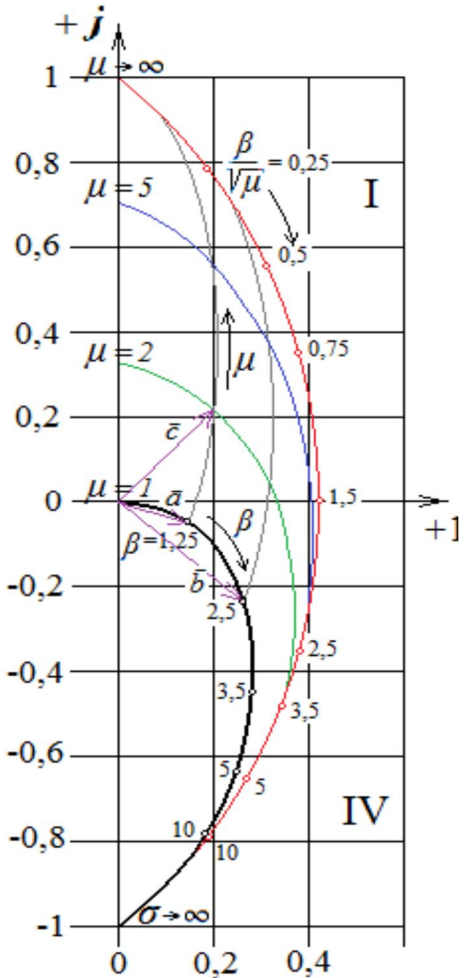

*Рис. 5.7.* Годографы вносимого напряжения накладного ВТП над ферромагнитным проводящим полупространством

Однако изменение магнитной проницаемости приводит к резкому изменению фазы сигнала ВТП (вектор *с* расположен уже в первом квадранте комплексной плоскости). Таким образом, анализируя амплитуду и фазу сигнала (годографы ВТП), можно проводить раздельный контроль двух параметров объекта или отстроиться от влияния мешающего параметра.

Современные дефектоскопы, на экраны которых выводится комплексная плоскость, обладают большими возможностями по отстройке от мешающих факторов по сравнению с дефектоскопами, снабженными стрелочными индикаторами, позволяющими оценивать только амплитудные значения сигналов ВТП.

Следует отметить, что при больших значениях магнитной проницаемости  $\mu > 30$  (для ферромагнитных материалов) годографы  $U_{\text{BH}}(\sigma)$  и  $U_{\text{BH}}(\mu)$  сливаются и раздельный контроль этих параметров становится невозможным.

## 5.5. Влияние свойств материала и параметров объектов контроля на сигналы вихретоковых дефектоскопов

Какой сигнал будет формироваться на измерительной катушке (или катушках дифференциального датчика), т. е. какова будет амплитуда и фаза колебаний, генерируемых на ней, зависит от нескольких параметров, которые сведены в обобщенный параметр ВТК (см. рис. 5.6). Таким образом, зная магнитную проницаемость и удельную электрическую проводимость контролируемого металла, можно подобрать частоту возбуждающего тока и радиус преобразователя, которые обеспечат наилучшую чувствительность к контролю требуемого параметра и минимизируют влияние мешающих факторов.

Обобщенный параметр связан с изменениями выходного сигнала, что дает возможность контролировать интересующий параметр объекта, отстроившись от мешающих параметров, осуществляя раздельный контроль. Поскольку химический состав и структурное состояние материала влияют не только на электромагнитные, но и на прочностные свойства, то опосредованно электропроводность и магнитная проницаемость оказываются связаны с пределом прочности, пределом текучести, твердостью и другими характеристиками прочности. Это обстоятельство используется для косвенной оценки прочностных характеристик по измеренным значениям электрической проводимости или магнитной проницаемости. Особенно хорошо такой способ работает в небольших диапазонах изменений, так как небольшие изменения структуры или

наличия того или иного химического элемента привносят просто объясняемые изменения, носящие линейный характер.

Поэтому измерения электрической проводимости или магнитной проницаемости при известных других параметрах или их произведения позволяют:

– определять изменения химического состава одной марки сплава;

– количественно оценивать объем какой-либо структурной составляющей (например, остаточного аустенита в закаленной стали, который является немагнитной фазой с  $\mu \approx 1$ );

– определять предел прочности или твердость сплава.

Однако и электрическая проводимость и магнитная проницаемость также имеют свои закономерности изменения, которые необходимо знать при проведении контроля структурных и прочностных параметров.

Проводимость материала зависит от температуры. В металле при нагреве увеличивается амплитуда и частота колебаний атомов в узлах кристаллической решетки, что приводит к увеличению сопротивления потоку движущихся электронов (электрическому току) и, следовательно, к снижению удельной проводимости.

Наилучшей проводимостью с относительно низкой ценой из химических элементов обладает медь, именно поэтому провода стараются делать из нее, чтобы уменьшить потери электроэнергии. Однако медь – металл достаточно дорогой, и там, где не так важна высокая проводимость, ее могут заменять на более дешевый алюминий.

В табл. 5.2 приведены металлы с наибольшей и наименьшей удельной электрической проводимостью  $\sigma$ , а также примеры проводимости наиболее распространенных металлов при нормальных температурных условиях (от 20 до 25 °С). Более подробно о сплавах с особыми электрическими свойствами можно узнать из справочной литературы по электротехническому материаловедению [6].

| Металлы с самой |                                           | Распространенные |                                           | Металлы с самой |                                           |
|-----------------|-------------------------------------------|------------------|-------------------------------------------|-----------------|-------------------------------------------|
| высокой о       |                                           | металлы и сплавы |                                           | низкой о        |                                           |
| Вещество        | $\sigma$ , MC <sub>M</sub> / <sub>M</sub> | Вещество         | $\sigma$ , MC <sub>M</sub> / <sub>M</sub> | Вещество        | $\sigma$ , MC <sub>M</sub> / <sub>M</sub> |
| Серебро         | 62,5                                      | Литая сталь      | 7,8                                       | Титан           | 2,1                                       |
| Медь            | 58,2                                      | Железо           | 10,0                                      | <b>PTVTL</b>    | 1,0                                       |
| Золото          | 45,5                                      | Латунь           | 13,3                                      | Висмут          | 0,83                                      |
| Алюминий        | 37,0                                      | Цинк             | 16,9                                      | Серый чугун     | $0,85 - 2,4$                              |
| Марганец        | 36,0                                      | Бронза           | 5,3                                       | Нихром          | $0,7-0.9$                                 |

Удельная электрическая проводимость некоторых металлов и сплавов

Особую роль играет магнитная проницаемость материала. Природа магнитной проницаемости связана со способностью вещества взаимодействовать с магнитным полем и более подробно описана в учебном пособии [7]. Магнитная проницаемость вещества является коэффициентом пропорциональности между напряженностью магнитного поля и магнитной индукцией:

$$
\bar{B} = \mu \mu_0 \bar{H},\tag{5.11}
$$

где  $B$  – магнитная индукция материала;  $\mu$  – относительная магнитная проницаемость материала, в котором определяется магнитная индукция;  $\mu_0$  - магнитная постоянная (абсолютная магнитная проницаемость вакуума 1,256·10<sup>-6</sup> Гн/м);  $H$  - напряженность магнитного поля.

При распространении магнитного поля в некотором веществе оно будет не только пронизывать вещество, но и усиливаться или ослабляться им. В зависимости от величины магнитной проницаемости все вещества делятся на три класса:

• диамагнетики –  $\mu \approx 1$  0,00001 < 1 (при внесении в магнитное поле незначительно ослабляют его);

• парамагнетики –  $\mu \approx 1 + 0,00001 > 1$  (незначительно усиливают магнитное поле);

• ферромагнетики -  $1 - \mu$  >> 1 (в сотни, тысячи раз усиливают магнитное поле).

Подавляющее большинство материалов являются диа- и парамагнетиками. Однако именно железо является ферромагнетиком, а так как сплавы железа - самые распространенные материалы металлических конструкций и различных деталей, то влияние их высокой магнитной проницаемости на результаты контроля весьма существенны.

Магнитная проницаемость ферромагнетика зависит от степени его намагниченности. График зависимости магнитной проницаемости ферромагнетика от напряженности внешнего магнитного поля носит сложный нелинейный характер (рис. 5.8).

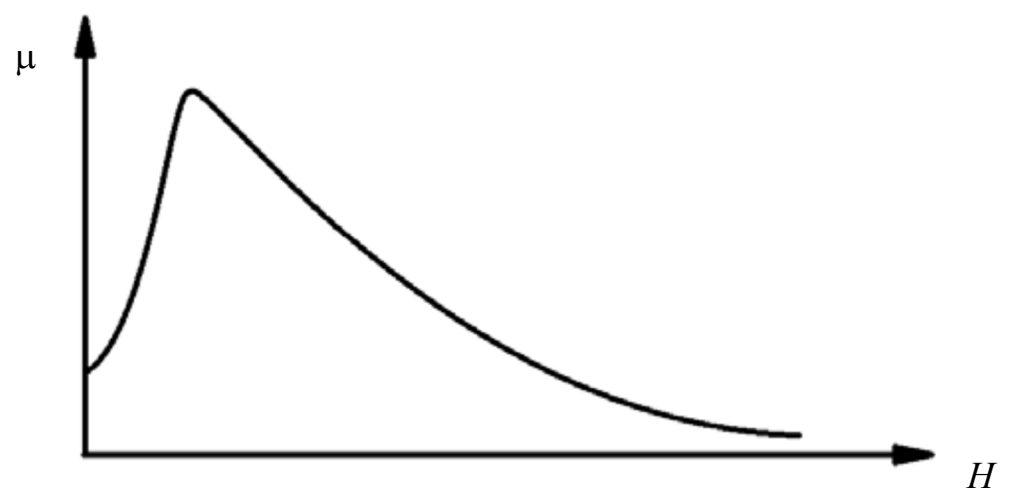

Рис. 5.8. Зависимость магнитной проницаемости ферромагнетика от напряженности магнитного поля

В вихретоковой дефектоскопии, чтобы отстроиться от колебаний магнитной проницаемости в контролируемом изделии, требуется либо размагнитить деталь, либо намагнитить ее так, чтобы проницаемость слабо изменялась, ведь возбуждающая катушка локально намагничивает участок детали и нестабильность магнитной проницаемости будет искажать сигналы в измерительном канале.

На структурное состояние металлов и сплавов влияет химический состав, размер зерна, режимы упрочнения, такие как термообработка, наклеп и др.

В свою очередь, от структурного состояния зависят и прочностные, и электромагнитные свойства материалов. Даже небольшие изменения химического состава стали, связанные с содержанием углерода или легирующих элементов, приводят к значимым изменениям показаний вихретоковых приборов.

На принципе связи удельной электрической проводимости металла с его пределом прочности, твердостью и другими механическими свойствами основана работа вихретоковых структуроско-ПОВ.

Такие приборы позволяют выполнять сортировку изделий по маркам стали, анализировать качество упрочненного слоя, контролировать режимы термообработки и т. п.

Однако стоит помнить, что при выполнении таких работ существенно усложняется задача раздельного контроля влияющих параметров объекта. Так, при контроле химического состава сплава мешающим фактором могут служить случайные вариации размера зерна, намагниченности материала, глубины упрочненного слоя и Т. П.

Решение задачи раздельного контроля структурных параметров объекта возможно с использованием анализа годографов вихретоковых преобразователей.

### Контрольные вопросы

1. Что называется контролируемым и мешающим параметрами?

2. Какие параметры объектов можно определять при вихретоковой дефектоскопии?

3. Какие характеристики объектов можно определять в задачах вихретоковой структуроскопии?

4. Какие факторы влияют на сигналы вихретокового преобразователя?

5. Какие основные способы отстройки от мешающих факторов используются при ВТК?

6. Какой физический смысл имеют действительная и мнимая части комплексного числа? Приведите примеры.

7. Для чего применяется анализ годографов вихретокового преобразователя?

8. Как классифицируются вещества по магнитным свойствам?

9. Покажите, как складываются векторные величины, например напряжение.

10. Изобразите синусоиды двух векторов, приведенных на рис. 5.5 относительно синусоиды обмотки возбуждения, начинающейся из нуля.

11. Что такое «годограф»?

12. Что такое «обобщенный параметр вихретокового контроля»?

13. Как меняется сигнал на ВТП при изменении обобщенного параметра?

14. От каких характеристик материала и ВТП зависит обобщенный параметр вихреткового контроля?

# **6. Вихретоковые дефектоскопы**

## **6.1. Устройство для передачи и приема сигналов**

Для возбуждения вихревых токов в ОК необходим источник переменного электромагнитного поля. В качестве такового используется катушка с протекающим по ее виткам переменным током. Такая катушка называется **обмоткой возбуждения** вихретокового преобразователя.

В приборе для формирования синусоидального переменного тока требуемой частоты находится генератор, к которому и подключена возбуждающая катушка. В современных универсальных приборах можно варьировать и частоту колебаний, и амплитудное значение напряжения на возбуждающей катушке.

Для регистрации изменений электромагнитного поля, связанных с изменениями условий контроля (параметров ОК или условий окружающей среды) служит катушка, в которой электромагнитное поле наводит э. д. с. Такую катушку называют *измерительной обмоткой* вихретокового преобразователя.

Есть преобразователи, в которых одна катушка выполняет функции и возбуждающей и измерительной катушки, они называются параметрическими. Но большинство преобразователей имеют раздельно возбуждающие и измерительные катушки, они называются трансформаторными.

Для регистрации, обработки и представления в удобной форме э. д. с. измерительной обмотки служит измерительная схема вихретокового прибора. Измерительная схема, как правило, включает усилитель, амплитудный и (или) фазовый детектор, устройства балансировки нуля, регулировки чувствительности, установки необходимого уровня порога автоматического срабатывания дефекта, измерительные приборы (индикаторы, экран) и другие необходимые элементы.
#### **6.2. Представление данных дефектоскопом потребителю информации**

Данные о результатах контроля отображаются при помощи индикаторов. Индикаторы могут быть цифровыми или в виде стрелочных приборов. В современных приборах наибольшее распространение получили жидкокристаллические индикаторы (экраны).

При использовании *стрелочных индикаторов* об изменении параметров ОК судят по величине отклонения стрелки (рис. 6.1). Такая индикация проста при использовании, так как любое отклонение стрелки свидетельствует об изменениях в системе электромагнитного взаимодействия ВТП с ОК. С другой стороны, такие изменения могут быть вызваны не только наличием дефекта, но и изменением других параметров, т. е. появлением ложных срабатываний, которые надо отделять другими способами. Использование только стрелочных индикаторов существенно ограничивает возможности метода, так как с их помощью можно отследить, как правило, только изменение амплитуды сигнала.

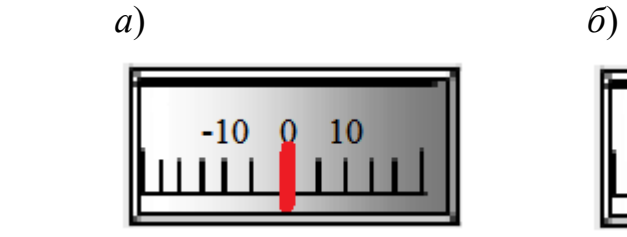

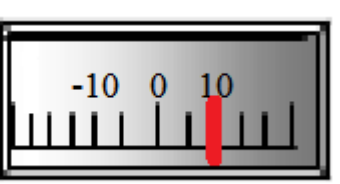

*Рис. 6.1*. Пример положения стрелки при отсутствии дефекта (*а*) и при его наличии (*б*) по стрелочному индикатору

*Цифровые индикаторы* не имеют механической части, а значит более надежны. Информация об амплитуде или других параметрах сигнала представлена набором цифр. Но в конечном виде в цифровой форме отображается величина того же самого отклонения, которое представлено и на стрелочном индикаторе.

Использование жидкокристаллических экранов позволяет представлять сигнал вихретокового преобразователя в виде временной развертки или развертки на комплексной плоскости.

Временная развертка (рис. 6.2, *а*) позволяет проанализировать время прихода сигнала, время нарастания (крутизну) переднего фронта, время затухания сигнала. При этом отклонение сигнала может отображаться в виде фазы и амплитуды. На временной развертке удобно анализировать периодические сигналы.

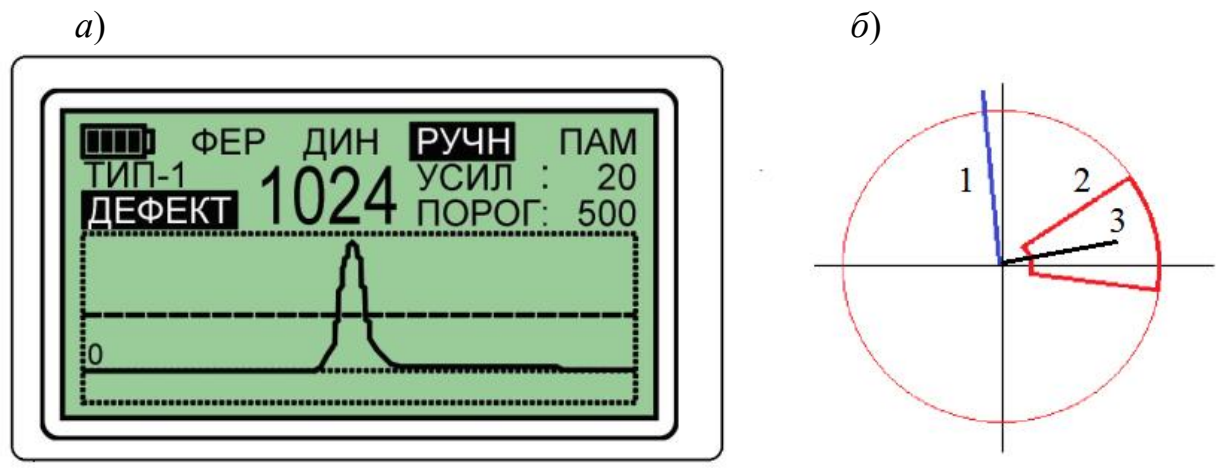

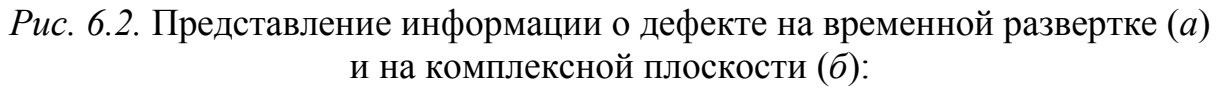

*1* – сигнал от мешающего фактора; *2* – область индикации дефекта; *3* – сигнал от дефекта

Развертка на комплексной плоскости представляет сигнал в виде вектора или смещения конца вектора (см. рис. 6.2, *б*) под воздействием дефекта или мешающего фактора. Основными информативными параметрами являются и амплитуда, и фаза сигнала.

При использовании жидкокристаллических мониторов появляется возможность вывода всего разнообразия информативных параметров на экран вихретокового прибора.

Результатом контроля, выполненного с помощью любого дефектоскопа, как правило, является обнаружение дефектов. У вихретокового дефектоскопа с временной разверткой отображение типичных при обнаружении дефектов приведено на рис. 6.3. Как видно из представленного рисунка, по качественному характеру изменения сигнала можно приблизительно судить о том, какого типа дефект найден.

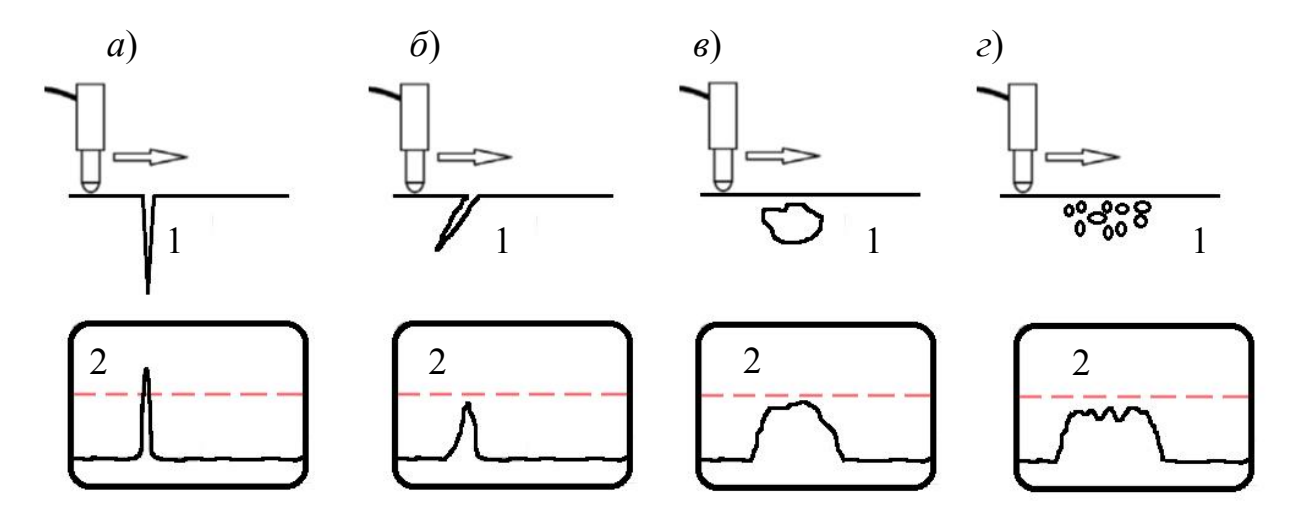

*Рис. 6.3.* Отображение различных дефектов (*1*) на временной развертке (*2*) дефектоскопа:

*а* – поперечная трещина; *б* – наклонная трещина или расслоение; *в* – подповерхностная крупная раковина; *г* – скопление подповерхностных пор

#### **6.3. Основные функции и настройки**

Настройка вихретокового дефектоскопа выполняется в соответствии с руководством по эксплуатации на стандартном образце с использованием меры дефекта, регламентируемой руководящим документом.

На первом этапе настройки выбираются частота, амплитуда возбуждающего сигнала, коэффициент усиления дефектоскопа, режим контроля, в некоторых приборах эти функции неизменны, а в других необходимо их выбирать с учетом возможностей прибора и параметров контролируемого объекта (марки стали, шероховатости поверхности и т. д.).

На втором этапе проводится установка нуля дефектоскопа, т. е. точки равновесия автоколебательного контура, относительно которого дефектоскоп и оценивает изменения вихревых токов в ОК, на бездефектном участке стандартного образца. Для этого у дефектоскопа есть клавиша автоматической установки нуля (ВД3-71) или регулятор ручной установки нуля (ВД-12НФ, ВД-12НФМ), некоторые приборы устанавливают баланс автоматически (ВД-213), для этого их надо установить на бездефектную часть образца и выдержать паузу.

На третьем этапе проводится установка порога срабатывания дефектоскопа при сканировании поверхности стандартного образца над искусственным дефектом (ИД). Перемещая преобразователь, кнопками или регуляторами управления порогом добиваются устойчивого срабатывания индикаторов (некоторые дефектоскопы имеют функцию автоматической установки порога при проведении над искусственным дефектом, например ВД-213.1).

*Основным результатом настройки* является выбор чувствительности и установление порога срабатывания индикации дефектов в автоматическом режиме работы, соответствующие условиям контроля данного объекта.

*Смысл процедуры настройки* заключается в установке максимально возможного порогового уровня и минимального усиления дефектоскопа, обеспечивающего устойчивое срабатывание индикаторов дефекта при получении сигнала от меры дефекта с заданными геометрическими параметрами (глубиной дефекта). В этом случае при контроле изделия индикация сработает при обнаружении дефекта глубиной, равной глубине ИД на стандартном образце или большей.

Регулировка усиления позволяет изменять амплитуду сигналов, получаемых на вихретоковом преобразователе (рис. 6.4). Регулировка порога позволяет выбрать значение амплитуды сигнала (пороговый уровень), при превышении которого произойдет срабатывание индикации дефекта. При этом по уровню сигнала, полученному от дефекта, можно судить о глубине обнаруженного дефекта, зная уровень сигнала, полученного от искусственного дефекта заданной глубины при настройке на стандартном образце.

После настройки и установки преобразователя на контролируемую поверхность требуется дополнительно провести установку нуля. Это необходимо для корректировки значения сигнала от бездефектного участка, так как электромагнитные свойства стали контролируемой детали, ее шероховатость и толщина могут несколько отличаться от стандартного образца, что приводит к смещению параметров выходного измеряемого сигнала.

Смысл настройки не зависит от типа настраиваемого прибора, это установка минимального значения измеряемого параметра, характерного для дефекта минимальных размеров. Однако процедуры для разных приборов могут значительно отличаться.

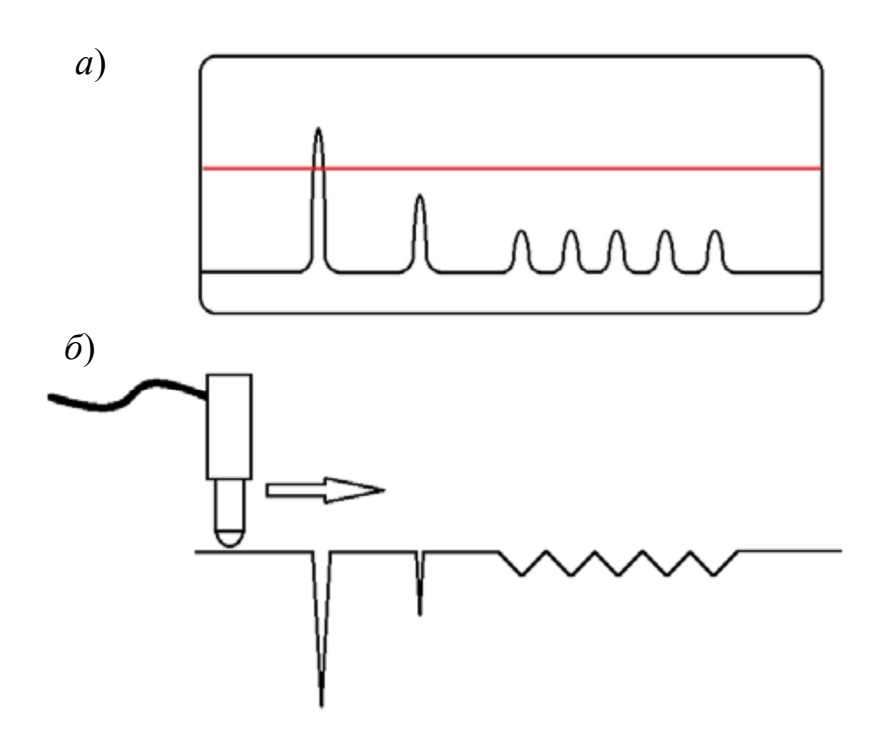

*Рис. 6.4.* Временная развертка сигнала ВТП (*а*) при сканировании поверхности ОК с различными дефектами (*б*)

### **6.4. Виды вихретоковых дефектоскопов**

Кроме вида представляемой информации о дефекте, вихретоковые дефектоскопы можно классифицировать по нескольким признакам. Например, по виду объектов дефектоскопы могут быть предназначены для контроля:

– плоских и приближенных к ним поверхностей (фюзеляжа самолета, лопаток турбин, листового проката) и деталей сложной формы;

– линейно-протяженных объектов типа труб, прутков, различного прокатного профиля;

– малогабаритных однотипных серийных деталей.

По режиму работы различают дефектоскопы:

– статические,

– динамические,

– универсальные.

По типу ВТП:

– с проходными преобразователями,

– с накладными преобразователями,

– специализированные,

– универсальные.

По принципу отстройки от мешающих факторов:

– фазовые;

– амплитудные;

– амплитудно-фазовые;

– содержащие специализированные устройства стабилизации параметров (насадки на преобразователь, размагничивающие или подмагничивающие устройства и т. п.);

– универсальные.

По типу исполнения:

– стационарные,

– переносные,

– портативные.

Возможны также и другие признаки классификации.

Любой дефектоскоп, как правило, содержит:

– генератор синусоидальных или импульсных сигналов, подаваемых на обмотку возбуждения (параметры сигналов могут варьироваться, а у специализированных дефектоскопов для контроля конкретных деталей могут быть установлены неизменными);

– усилитель сигналов измерительной обмотки, при этом иногда дополнительно используется схема автоматической регулировки усиления;

– фильтр для выделения необходимых составляющих спектра сигнала;

– компаратор – устройство сравнения измеряемого параметра с задаваемым на нем пороговым значением;

– аналого-цифровой преобразователь с дальнейшей обработкой информации микропроцессором и сохранением в электронном виде (в современных приборах).

Отстройка от мешающих факторов приводит к встраиванию в дефектоскоп необходимых элементов для измерения: фазы – фазового детектора, амплитуды – амплитудного детектора. Для настройки приборов с реализованным фазовым или амплитуднофазовым методом отстройки используется фазовращатель.

При решении более специализированных задач или для повышения качества обработки сигналов в схему прибора могут встраиваться другие элементы электроники и автоматики.

Следует еще сказать о принципе работы статического и динамического режимов работы. *Динамический режим* (в некоторых дефектоскопах он называется автоматическим) предназначен для работы при сканировании с определенной скоростью. Режим непрерывно корректирует измеряемое значение в зависимости от среднего показателя сигнала за несколько секунд, и это среднее значение приводит к «нулю», т. е. минимальной точке, соответствующей бездефектному состоянию. Такой режим полезен, когда измеряемый параметр непрерывно меняется ввиду влияния мешающих факторов, например, при сканировании криволинейных поверхностей сложно соблюсти перпендикулярность ВТП относительно поверхности. В этом случае, чтобы влияние этого параметра минимизировать, дефектоскоп постоянно компенсирует его изменения. А если ВТП обнаруживает дефект, то настолько резкое изменение измеряемого параметра не успевает скомпенсироваться в схеме прибора и отображается на экране. Динамический режим удобен для поиска дефектов там, где существенно влияют мешающие факторы. В динамическом режиме индикаторы дефекта срабатывают только при сканировании объекта.

*Статический режим*, наоборот, все время показывает отклонение от установленного нуля, чем бы это отклонение ни было вызвано. Конечно, проводить поиск в этом режиме нецелесообразно, так как дефектоскоп будет реагировать на все появляющиеся мешающие факторы, а у дефектоскописта будет затрачиваться время на анализ произошедших индикаций. Зато в статическом режиме можно оценивать размеры обнаруженного дефекта по отклонению сигнала, даже когда эти отклонения невелики. Это приводит к повышению точности оценки размеров выявленных дефектов.

#### **Контрольные вопросы**

1. Какими бывают вихретоковые дефектоскопы по виду представляемой информации о дефекте?

2. Какую информацию получает специалист на временной развертке?

3. Что отображается на экране с комплексной плоскостью?

4. Каким образом в вихретоковом дефектоскопе на временной развертке отображается сигнал о наличии дефекта?

5. Чем на временной развертке различаются сигнал от трещины и сигнал от подповерхностного объемного дефекта?

6. Из каких основных элементов состоит вихретоковый дефектоскоп?

7. Каков смысл настройки вихретокового дефектоскопа?

8. Чем различаются статический и динамический режимы работы дефектоскопа?

# **7. Основные технологии вихретокового контроля**

## **7.1. Настройка вихретоковых дефектоскопов типа ВД-12НФМ на стандартном образце**

Рассмотрим настройку вихретокового дефектоскопа на примере прибора ВД-12НФМ, внешний вид которого приведен на рис. 7.1.

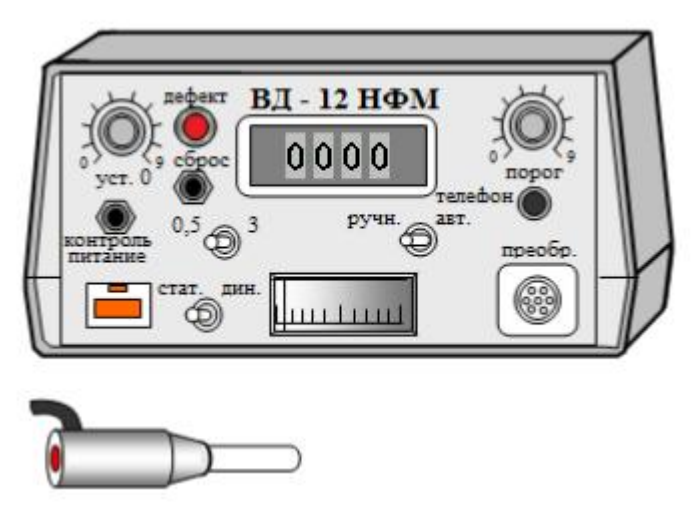

*Рис. 7.1*. Внешний вид дефектоскопа ВД-12НФМ

Для работы сначала необходимо проверить наличие аккумуляторов и включить дефектоскоп. Перед настройкой следует выполнить следующие операции:

– установить максимальное значение порога срабатывания индикации дефекта, повернув регулятор «порог» по часовой стрелке до упора;

– тумблер отстройки от влияющих факторов установить в положение «3» или «0,5» в зависимости от глубины выбранного ИД;

– тумблеры режимов работы установить в положение «ручной», «динамический».

Затем установить преобразователь в центр бездефектной области стандартного образца предприятия (СОП) Иа 8.896.034 (идущего в комплекте с дефектоскопом) нормально к поверхности. Осуществить выдержку времени не менее 5 с. После этого установить рабочую точку, переместив стрелку на стрелочном индикаторе в центр левой части шкалы (на два – три деления левее оцифрованной отметки «0»), вращая регулятор «уст. 0» (рис. 7.2).

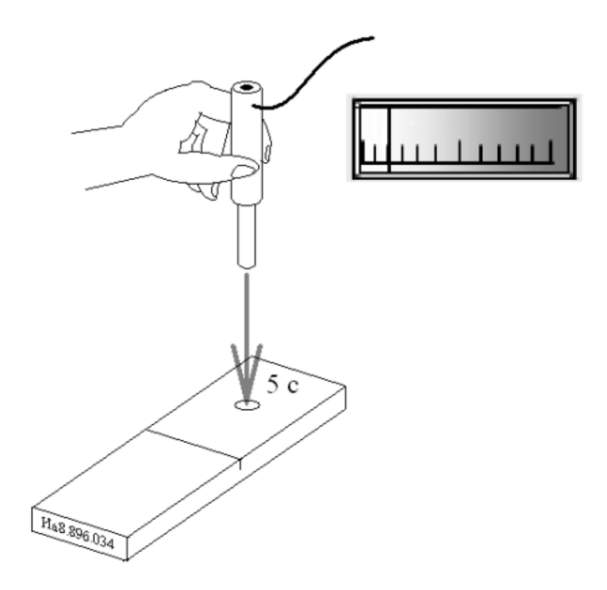

*Рис. 7.2.* Балансировка измерительной схемы с установкой рабочего нуля

Сканировать поверхность стандартного образца, перемещая преобразователь из центра одной бездефектной области в центр другой, пересекая при этом искусственный дефект. Скорость сканирования должна быть в пределах от 2 до 10 см/с. Угол отклонения продольной оси преобразователя от нормали к поверхности стандартного образца не должен превышать 30°. При изменении направления сканирования необходимо осуществлять задержку преобразователя не менее чем на 3 с (рис. 7.3, *а*). При каждом пересечении ИД индикаторы дефекта будут срабатывать (см. рис. 7.3, *б*).

При этом в процессе сканирования необходимо снижать значение порога срабатывания индикации дефекта на одну единицу после каждого пересечении ИД, поворачивая регулятор «порог» против часовой стрелки, добиваясь устойчивого срабатывания световой и звуковой индикации дефекта (не менее трех последовательных срабатываний в обоих направлениях сканирования). При пересечении ИД должно наблюдаться отклонение стрелки индикатора вправо от рабочей точки.

После отыскания предельного по срабатыванию индикаторов дефекта значения необходимо снизить значение порога еще на одну единицу. Это необходимо сделать потому, что подлежащие обнаружению трещины имеют меньшее раскрытие, чем ИД (от 0,1 до 0,3 мм) в настроечном или стандартом образце. При уменьшении размеров потенциально выявляемых дефектов (в том числе ширины раскрытия) параметры сигнала также снижаются, и чтобы скомпенсировать это небольшое уменьшение, необходимо повысить чувствительность.

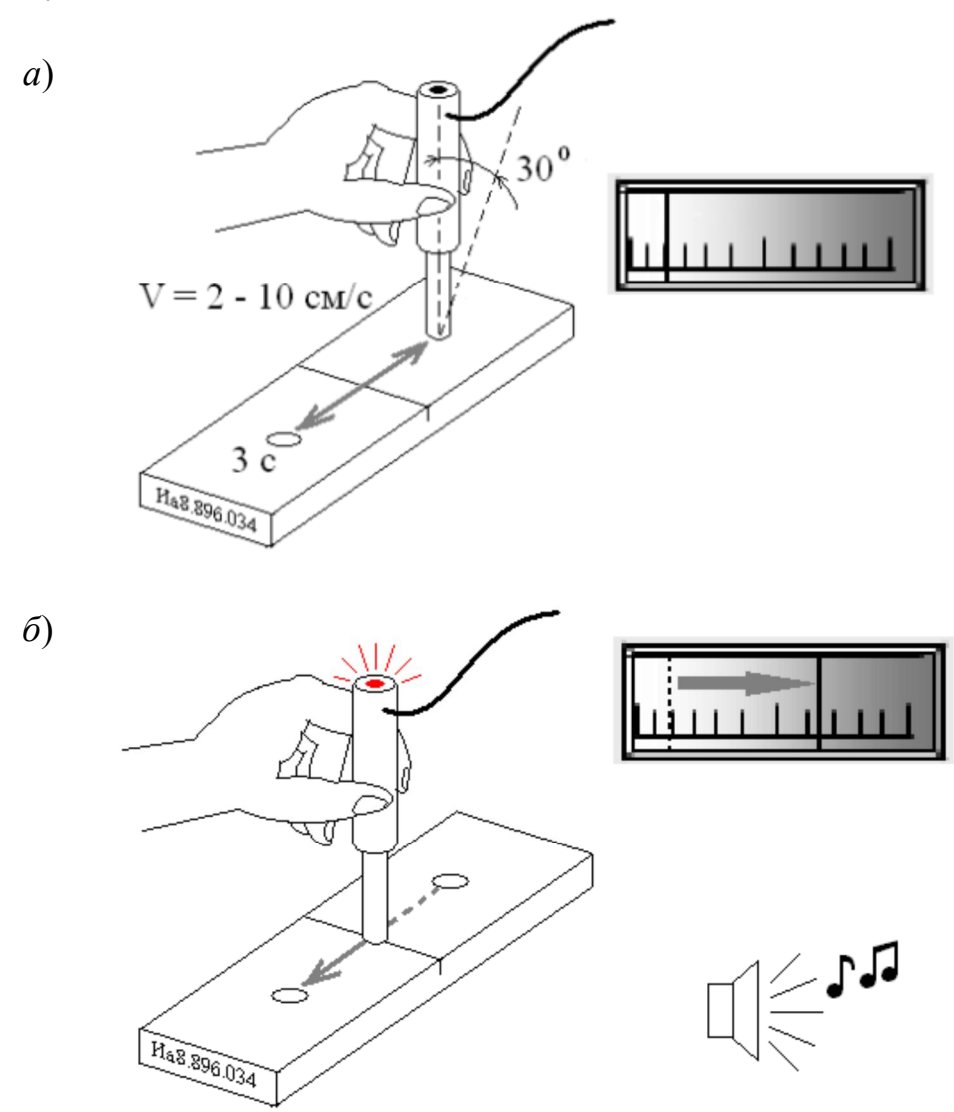

*Рис. 7.3*. Положение преобразователей при настройке на стандартном образце:

*а* – на бездефектном участке; *б* – над дефектом

Значение порога фиксируется в журнале настройки дефектоскопа или в протоколе результатов контроля.

## **7.2. Настройка других типов дефектоскопов**

При настройке других типов дефектоскопов смысл операций остается прежним. Условно можно выделить три основных этапа процедуры настройки:

– компенсация на стандартном образце и (или) ОК;

– определение уровня сигнала над ИД;

– фиксация уровня порога срабатывания индикаторов дефекта.

Рассмотрим подробнее эти этапы.

Этап *настройки режима компенсации* может быть ручным или автоматическим. Большинство вихретоковых приборов оснащено компенсатором сигнала ВТП – устройством, предназначенным для создания регулируемого по фазе и амплитуде напряжения для его суммирования с напряжением преобразователя с целью компенсации вносимого напряжения ВТП (приращения напряжения ВТП, обусловленного внесением его в электромагнитное поле ОК).

Для приборов, оснащенных стрелочными индикаторами, процедура компенсации сводится к установке рабочего нуля, соответствующего начальному положению стрелки с учетом направления ее отклонения при обнаружении дефекта. При этом используются соответствующие регуляторы дефектоскопа. Если при обнаружении дефекта стрелка отклоняется влево, то рабочий нуль выбирается посредине правой части шкалы, по возможности (для удобства работы) на оцифрованной отметке, и наоборот. При этом в ходе дальнейшей работы случайные отклонения стрелки от рабочего нуля не вызовут ее «залипания» за пределами шкалы, и в то же время возможно использование практически всей шкалы индикатора для оценки глубины дефекта. Так, на рис. 7.4 видно, что если при наличии дефекта стрелка отклоняется влево, то правильная рабочая точка при компенсации должна быть на метке «10 см» (см. рис. 7.4, *в*). Тогда у нее достаточно большой диапазон отклонений, по которому можно судить о величине выявленного дефекта. Если же стрелка при компенсации находится посередине (см. рис. 7.4, *а*), при обнаружении дефекта стрелка отклоняется влево и для оценки глубины дефекта используется только половина шкалы. А если установить компенсированное состояние в крайнее положение (см. рис. 7.4, *б*), при случайных колебаниях стрелка может «залипнуть» за пределами шкалы справа.

После настройки режима компенсации по показаниям стрелочного прибора можно судить о величине дефекта (рис. 7.5).

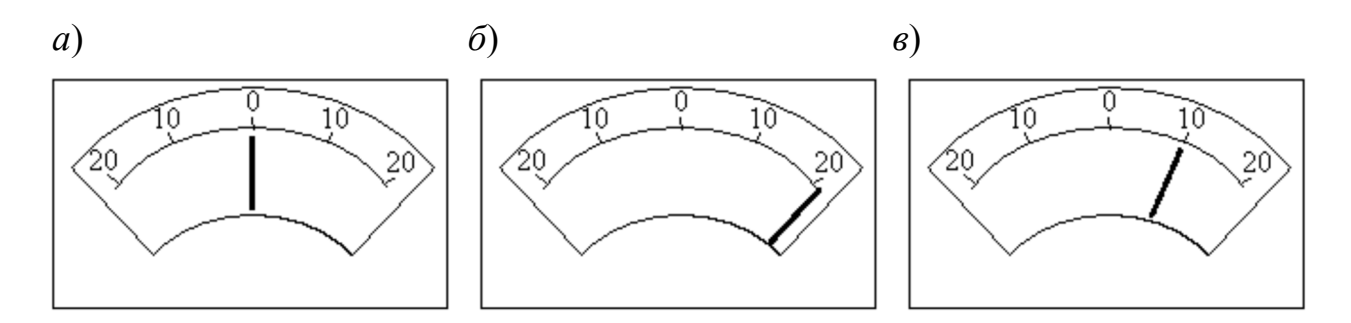

*Рис. 7.4*. Положение стрелки индикатора дефектоскопа ВД-12НФ: *а*, *б* – неправильно выбранные рабочие точки; *в* – правильно выбранная рабочая точка

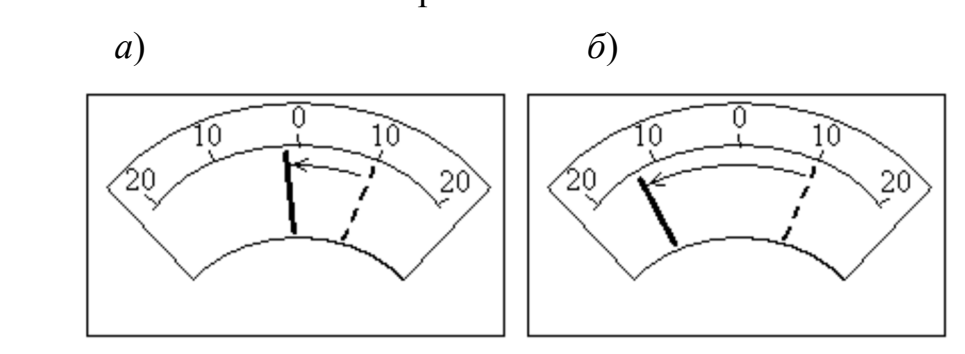

*Рис. 7.5*. Оценка глубины дефекта с помощью стрелочного индикатора дефектоскопа ВД-12НФ, отклонение стрелки от рабочего нуля при пересечении дефекта глубиной: *а* – 1 мм; *б* – 3 мм

Для многих типов современных дефектоскопов компенсация происходит автоматически при установке ВТП на стандартный образец (ОК) (например, в дефектоскопах ВД-113, ВД-213). В некоторых случаях достаточно нажать клавишу «компенсация», при этом на жидкокристаллическом экране дефектоскопа появляется надпись «выполняется компенсация». Через некоторое время компенсация завершается, о чем свидетельствует появление надписи «компенсация завершена», и можно приступать к следующему этапу настройки.

Принцип автоматической компенсации положен в основу динамического режима работы дефектоскопа, описанного в п. 6.4.

Далее проводят *определение уровня сигнала над искусственным дефектом*. При пересечении ИД происходит приращение сигнала ВТП, что фиксируется стрелочным, жидкокристаллическим или другим типом индикатора или отображается на временной или комплексной развертке. В вихретоковых дефектоскопах преду-

смотрена регулировка чувствительности. При оперировании соответствующими органами управления можно увеличить или уменьшить амплитуду сигналов, получаемых на ВТП. При этом пропорционально изменяются как сигналы, получаемые от дефектов, так и различные помехи. Таким образом, отношение сигнал/шум остается неизменным (минимальная глубина ИД, при которой отношение сигнал/шум равно двум, называется порогом чувствительности дефектоскопа). Смысл определения уровня сигнала сводится к тому, чтобы оператор уверенно считывал сигнал от дефекта с индикаторов дефектоскопа.

На дефектоскопах с ВТП роторного типа (ВД-113, ВД-213) при регулировке чувствительности преобразователь устанавливается неподвижно над ИД. При этом уровень сигнала зависит от смещения центра преобразователя относительно дефекта. Кроме того, такие дефектоскопы очень чувствительны к углу перекоса ВТП. Прежде чем регулировать усиление прибора, необходимо правильно расположить ВТП над дефектом и получить максимум сигнала, смещая ВТП влево-вправо от дефекта.

У дефектоскопов, в которых отображение сигналов происходит на комплексной плоскости (например, ВД 3-71), имеется возможность определения не только уровня амплитуды, но и начальной фазы сигнала. Это дает возможность реализовать фазовый способ отстройки от влияющего фактора. Так, на рис. 7.6, *а* показана регулировка амплитуды и начальной фазы сигнала от ИД на стандартном образце, а на рис. 7.6, *б* – сигнала, вызванного краевым эффектом.

После определения уровня сигнала переходят к следующему этапу настройки дефектоскопа – *фиксации уровня порога срабатывания индикаторов дефекта*. Эта операция выполняется для того, чтобы при выполнении контроля в автоматическом режиме оператор получал информацию о возможном обнаружении дефекта в точке сканирования поверхности изделия. Признаком наличия дефекта является срабатывание звуковой и световой индикации. В случае срабатывания индикаторов дефекта оператор должен уточнить его наличие и определить параметры (длину, глубину, ориентацию и т. д.) в ручном режиме.

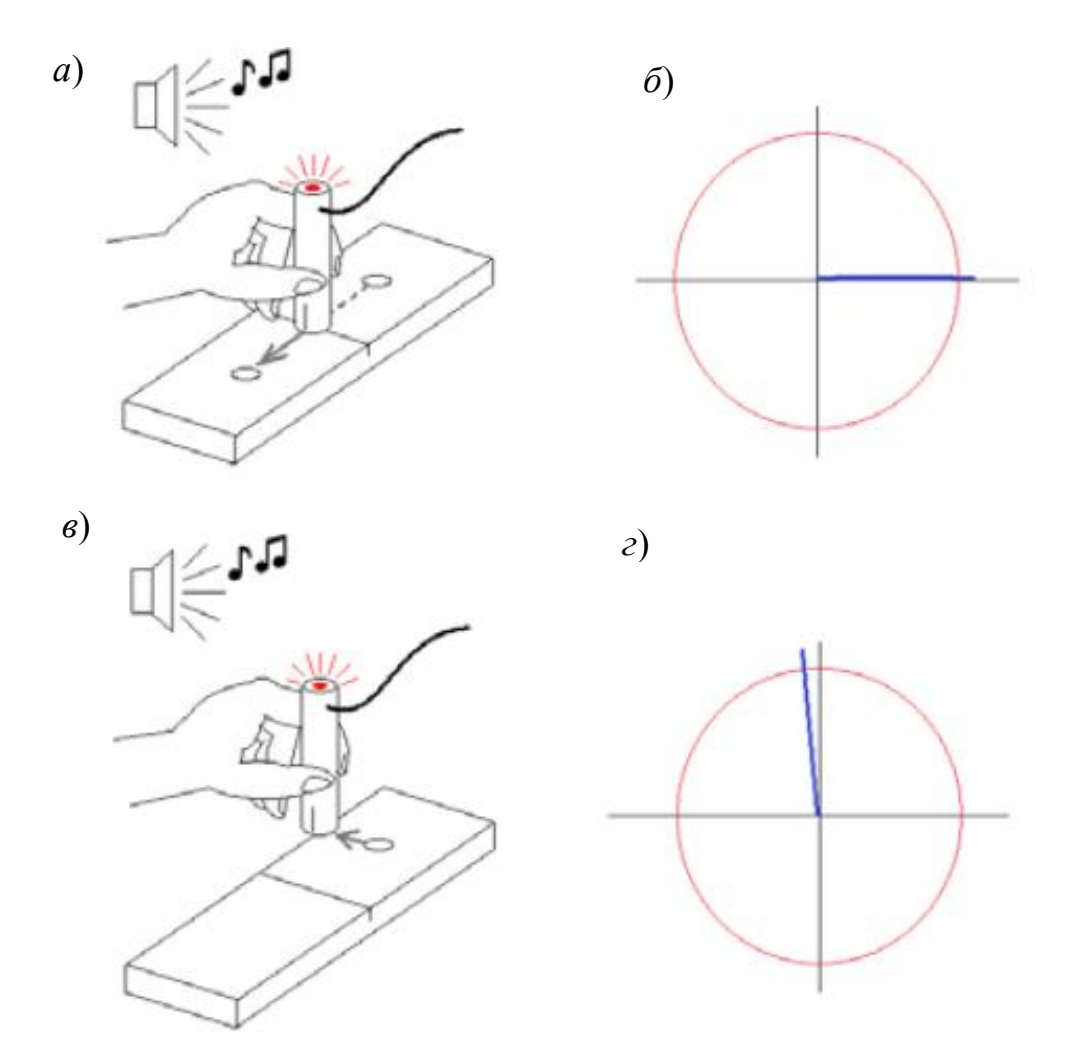

*Рис. 7.6*. Перемещение преобразователя над искусственным дефектом (*а*), вблизи края (*в*) и пример сигнала на комплексной плоскости (*б* и *г*) соответственно

Для дефектоскопов со стрелочными индикаторами уровень порога последовательно уменьшают от максимального значения при каждом пересечении ВТП искусственного дефекта, добиваясь устойчивого срабатывания индикаторов дефекта (см. процедуру настройки дефектоскопа ВД-12НФМ).

У дефектоскопов, отображающих временную развертку, линия уровня порога показывается на жидкокристаллическом индикаторе и устанавливается на требуемом уровне с помощью соответствующих регуляторов (рис. 7.7).

У дефектоскопов, отображающих развертку на комплексной плоскости, можно установить уровень порога не только по амплитуде сигнала, но также и по фазе, что значительно сокращает число ложных срабатываний.

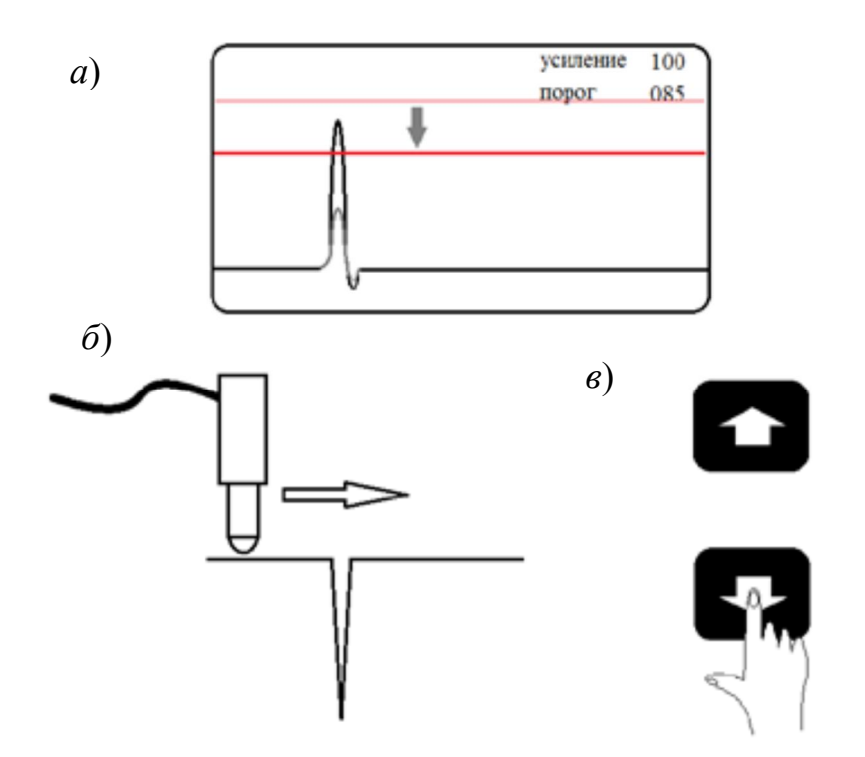

*Рис. 7.7*. Регулировка порога срабатывания индикации дефекта на дефектоскопе ВД-12НФП (*а*), направление перемещения ВТП (*б*) и кнопки регулирования порога (*в*)

После установки усиления и порога полученные значения этих величин заносятся в журнал настройки дефектоскопа.

## **7.3. Контроль деталей вихретоковым методом**

После настройки на стандартном образце приступают к выполнению ВТК конкретного объекта. При переходе на объект контроля необходимо выполнить компенсацию или установку рабочего нуля. Для этого вихретоковый преобразователь устанавливают на ОК в заведомо бездефектной области нормально к поверхности с учетом возможного краевого эффекта и настраивают рабочий ноль в ручном режиме или выполняют компенсацию. После чего приступают к сканированию поверхности ОК. Следует помнить, что настройку рабочего нуля или компенсацию следует выполнять всякий раз при переходе к другому ОК, к другой зоне контроля на одном объекте или перед уточнением параметров обнаруженного дефекта в ручном режиме.

При выполнении вихретокового контроля выполняется сканирование поверхности ОК в автоматическом режиме преобразователем в зонах, по траекториям и с параметрами контроля, заданными руководящим документом.

При работе в автоматическом режиме траектории сканирования выбираются таким образом, чтобы пересекать вероятный дефект по возможности под углом, близким к прямому. Дефектоскоп при этом работает в динамическом режиме. Работа в динамическом режиме подразумевает не только оценку амплитуды полученного сигнала (в случае превышения порогового уровня должны сработать индикаторы дефекта), но и времени его нарастания. Так, при пересечении усталостной трещины время нарастания сигнала будет незначительным, а при движении в зоне локальной неоднородности электромагнитных свойств ОК (например, магнитного пятна) большим. В последнем случае индикация дефекта не сработает, несмотря на то что амплитуда сигнала превышает пороговый уровень.

Такая особенность работы дефектоскопа в динамическом режиме предъявляет особые требования к скорости сканирования. Если она меньше допустимой для данного типа прибора (как правило, находится в пределах от 2 до 5 см/с для разных типов дефектоскопов), то при пересечении усталостной трещины время нарастания сигнала преобразователя будет настолько велико, что индикаторы дефекта могут не сработать. Это может привести к пропуску дефекта. При необходимости сканирования с меньшей скоростью следует перевести прибор в статический режим. В этом случае срабатывание индикаторов дефекта происходит при превышении сигналом уровня порога и не зависит от скорости его нарастания (рис. 7.8).

С другой стороны, превышение верхнего предела скорости (от 10 до 15 см/с) будет приводить к большому количеству ложных срабатываний.

*Скорость сканирования* является важнейшим параметром вихретокового контроля. Выбор скорости сканирования, в установленных пределах, является прерогативой дефектоскописта и обусловлен состоянием поверхности (шероховатостью, наличием неровностей, покрытиями), геометрией (криволинейностью поверхности, близостью к краю ОК), неоднородностью структуры (сваркой, наплавкой, закалкой, наклепом, намагниченностью) и другими факторами.

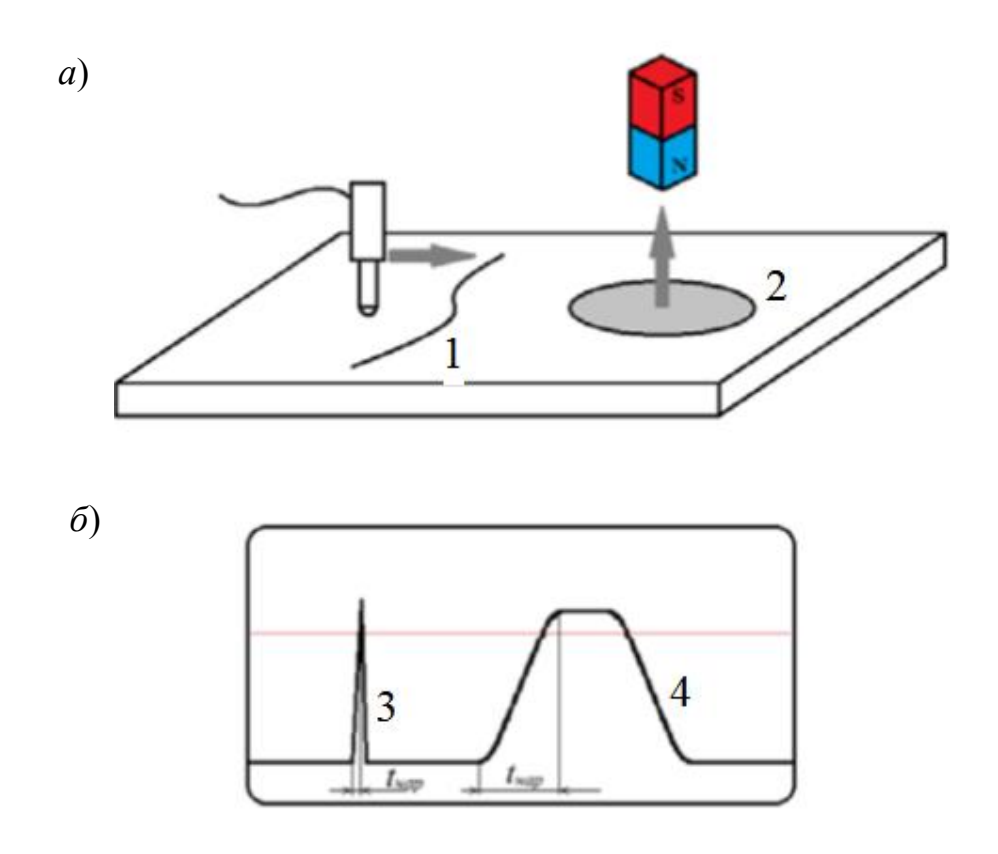

*Рис. 7.8.* Работа дефектоскопа в статическом режиме: *а* – сканирование поверхности с трещиной *1* и магнитным пятном *2*; *б* – индикация трещины *3* и участка с магнитным пятном *4* на временной развертке дефектоскопа

Для дефектоскопов с преобразователями роторного типа допустимо снижать скорость сканирования до нуля. У таких преобразователей измерительная головка находится в непрерывном вращательном движении внутри корпуса (рис. 7.9), т. е. прибор находится в динамическом режиме, и даже будучи установленным неподвижно над дефектом, все время будет его пересекать. Однако и верхний предел скорости таких приборов ограничен и составляет не более 5 см/с.

Еще одним параметром контроля является *угол отклонения преобразователя от нормали*. Для некоторых дефектоскопов он составляет до 30. Однако дефектоскопы с преобразователями роторного типа или с двухканальными преобразователями весьма чувствительны к углу отклонения от нормали. Максимальный допустимый перекос ограничен 10°. Превышение этого угла может

приводить как к большому числу ложных срабатываний, так и к пропуску дефекта.

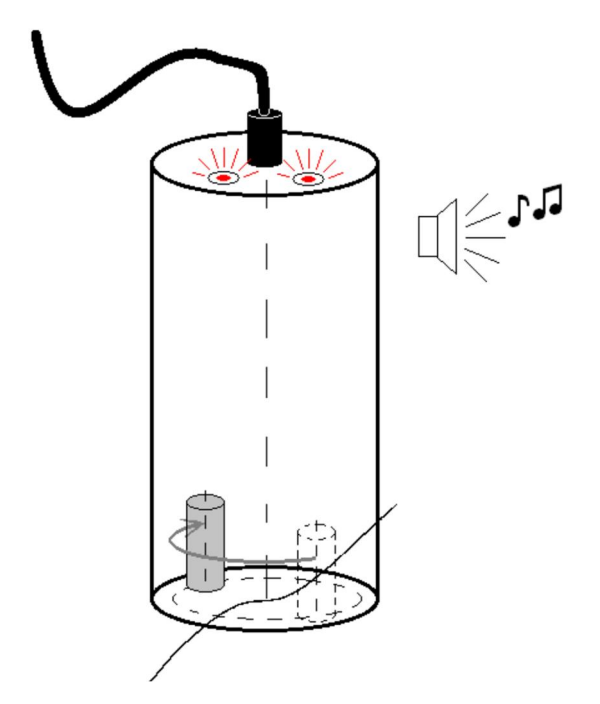

*Рис. 7.9.* Вихретоковый преобразователь роторного типа

Характерная ошибка по превышению допустимого угла отклонения преобразователя встречается при контроле криволинейных поверхностей (углов): дефектоскопист устанавливает преобразователь нормально к поверхности, начинает движение и заканчивает его с превышением допустимого угла отклонения от нормали. Избежать этого можно применяя вращательное движение кисти руки с удерживаемым преобразователем (рис. 7.10).

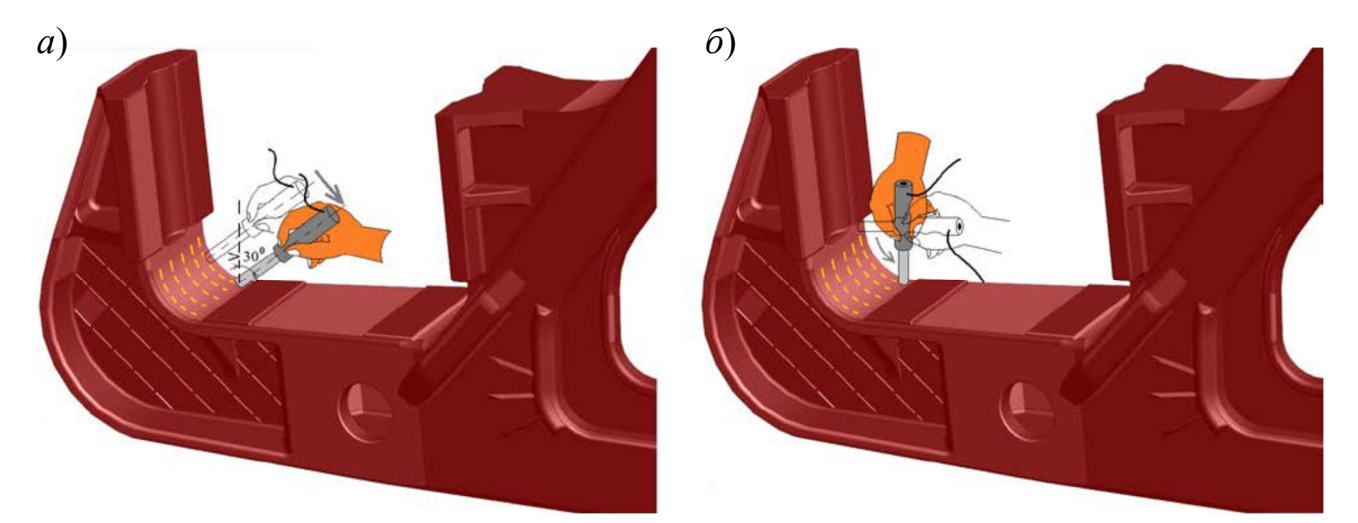

*Рис. 7.10.* Положение преобразователя при сканировании криволинейной поверхности: *а* – неправильно; *б* – правильно

*Траектории сканирования* могут иметь различный вид (рис. 7.11) и, как правило, выбираются в соответствии с требованиями руководящего документа. Так, для выявления поперечных дефектов в протяженных деталях выполняют контроль с продольным сканированием (см. рис. 7.11, *а*), при поиске дефектов разной направленности на круглых поверхностях сканирование может быть проведено по круговым (см. рис. 7.11, *б*), спиралевидным (см. рис. 7.11, *в*) или радиальным (см. рис. 7.11, *г*) траекториям. Поиск продольных дефектов подразумевает поперечное сканирование (см. рис. 7.11, *д*).

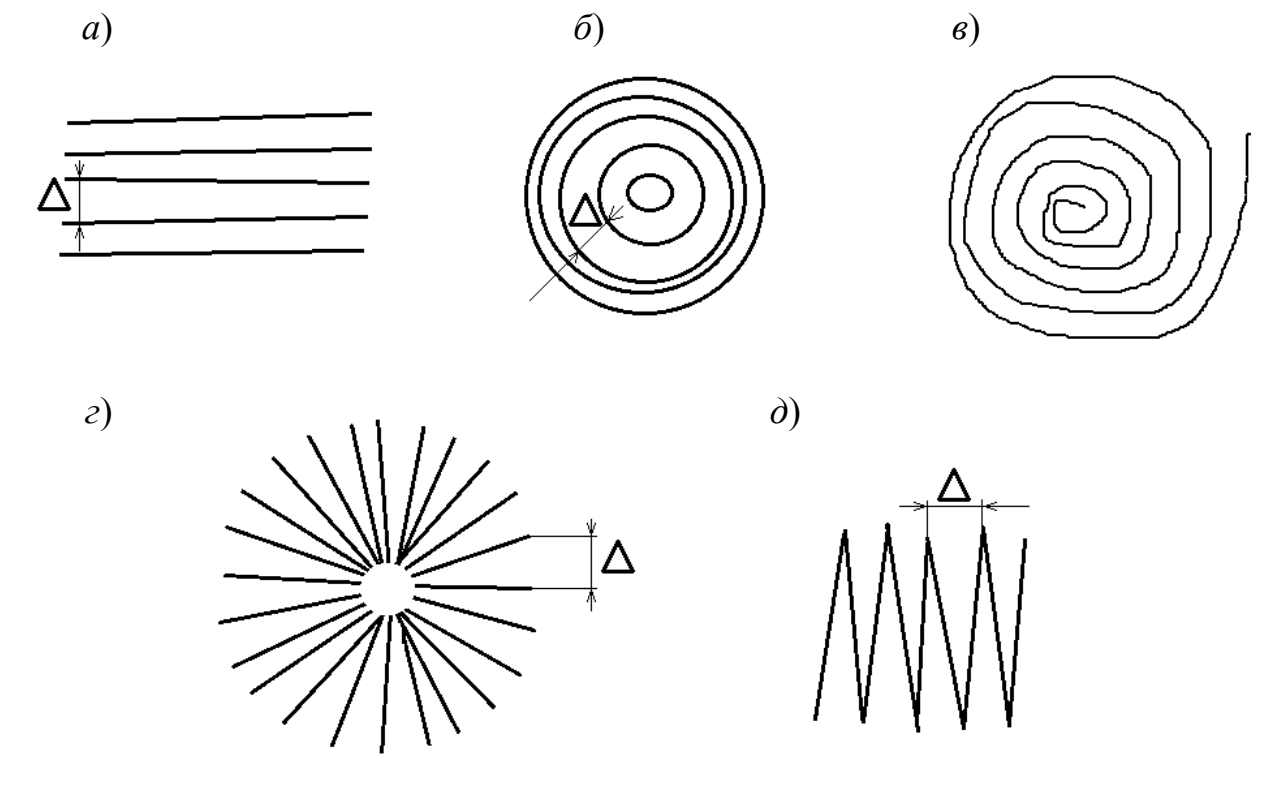

*Рис. 7.11*. Траектории сканирования при вихретоковом контроле: *а* – продольное параллельное сканирование; *б* – круговое; *в* – по расходящейся спирали; *г* – радиальное; *д* – зигзагообразное

Следует помнить, что в местах перелома траектории (например, при зигзагообразном сканировании), в местах отрыва и повторной установки преобразователя на ОК (при параллельном сканировании) нужно осуществлять выдержку времени от 3 до 5 с перед началом движения. Это необходимо для того, чтобы успели закончиться переходные процессы, связанные с колебаниями сигнала преобразователя, которые вызваны резкими изменениями условий контроля (установкой преобразователя на ОК, резким изменением направления движения). При установке преобразователя на ОК и его отрыве могут наблюдаться срабатывания индикаторов дефекта.

Для дефектоскопов с преобразователями роторного типа, находящихся в непрерывном движении (динамический режим), выдержку времени в местах перелома траектории сканирования можно не делать.

Еще одним параметром контроля является *шаг сканирования*. Под шагом сканирования будем подразумевать максимальное расстояние между соседними траекториями (на рис. 7.11 обозначен буквой Δ). Шаг сканирования обусловлен диаметром преобразователя. Если он больше диаметра преобразователя, велика вероятность пропуска дефекта, особенно с малыми размерами или ориентированными параллельно направлению сканирования.

Шаг сканирования регламентируется руководящим документом и обычно составляет от 5 до 8 мм для преобразователей диаметром 10 мм. Однако если используется преобразователь меньшего диаметра, то шаг сканирования необходимо уменьшить. При этом соответственно увеличивается трудоемкость контроля и уменьшается его производительность. Поэтому преобразователи малого диаметра целесообразно применять только при контроле малых зон, особенно около края объекта (например, зоны клеймения колеса) или в углах малого радиуса. Следует помнить, что при смене преобразователя необходимо изменить настройку дефектоскопа.

Для удобства восприятия результатов контроля оператором чаще всего приборы снабжаются световым и звуковым индикаторами наличия дефекта. При сканировании объекта в автоматическом режиме необходимо обращать внимание на срабатывание световой и звуковой индикации дефекта. В условиях промышленного предприятия с высоким уровнем индустриальных шумов необходимо использовать головной телефон. Однако по срабатыванию индикаторов нельзя судить о стопроцентном обнаружении дефекта, а тем более о его параметрах.

## **7.4. Распознавание и оценка дефекта**

При срабатывании индикаторов дефекта сначала необходимо убедиться, что оно не было вызвано отрывом, перекосом преобразователя или влиянием краевого эффекта.

В современных дефектоскопах, позволяющих реализовать развертку сигнала на комплексной плоскости, отличительным признаком срабатывания над дефектом и ложного срабатывания является сдвиг фазового угла сигнала.

В любом случае необходимо повторно просканировать место, где произошло срабатывание индикаторов, несколько раз, снизив скорость сканирования до минимально допустимой. В случае если срабатывание индикаторов дефекта не повторяется, с большой долей вероятности можно предположить, что оно было вызвано отрывом, перекосом преобразователя или влиянием краевого эффекта. В этом случае необходимо продолжить выполнение контроля детали.

В случае если при повторном сканировании срабатывание регулярно повторяется, необходимо внимательно осмотреть (по возможности с использованием переносной лампы, направляя ее лучи под разными углами) и ощупать подушечками пальцев подозрительное место. В случае обнаружения рисок, забоин, задиров, наплывов металла и т. п. необходимо изменить траектории сканирования так, чтобы не пересекать указанные неровности, но в то же время обеспечить достоверность контроля и выявление возможных дефектов, развивающихся от неровностей, представляющих собой концентраторы напряжений.

Если при осмотре поверхности не обнаружено неровностей, но наблюдается устойчивое срабатывание индикаторов дефекта, необходимо отметить точку срабатывания мелом (чтобы не потерять ее в ходе дальнейших манипуляций) и провести параллельное сканирование слева – справа и снизу – сверху от точки первоначального срабатывания индикаторов, с уменьшенным от 3 до 5 мм шагом. Также возможно сканирование по расходящейся спирали. Если при этом срабатывания будут продолжаться, необходимо отмечать места новых срабатываний мелом (рис. 7.12), в случае выстраивания этих отметок в линию – осмотреть этот участок с использованием переносной лампы и лупы (при необходимости зачистить до металла) и убедиться в наличии трещины.

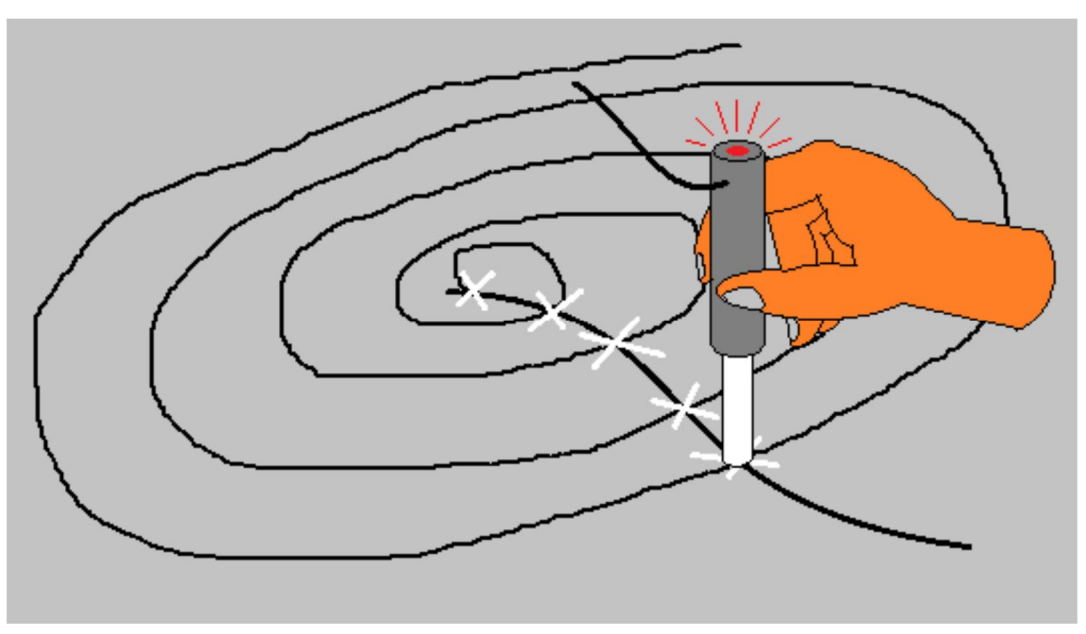

*Рис. 7.12*. Определение длины дефекта

При распознавании дефекта целесообразно также перевести дефектоскоп в ручной режим и просканировать место обнаружения трещины для определения ее длины и ориентации. При этом скорость сканирования может быть снижена до нуля, а дефектоскопист ориентируется по показаниям стрелочных или жидкокристаллических индикаторов прибора. При расположении преобразователя непосредственно над трещиной наблюдается максимум сигнала преобразователя. В случае если выбран статический режим работы дефектоскопа, индикаторы дефекта при неподвижном расположении над трещиной или при движении вдоль нее будут светиться и издавать непрерывный звук.

В некоторых случаях устойчивое срабатывание индикаторов дефекта вызывает наличие зоны локальной неоднородности электромагнитных свойств материала ОК. Распознать такую зону можно, ориентируясь на ее геометрические размеры. В отличие от трещины, имеющей ярко выраженное преобладание одного размера (длины над шириной раскрытия), зона локальной неоднородности (например, магнитное пятно) характеризуется значительной протяженностью по обоим направлениям. Следует помнить, что неоднородность электромагнитных свойств материала ОК наблю-

94

дается в местах термической, механической, химической обработки металла и т. п.

При распознавании зоны локальной неоднородности необходимо ориентироваться на показания стрелочных или жидкокристаллических индикаторов дефектоскопа в ручном режиме. При пересечении трещины будет наблюдаться резкое возрастание и убывание сигнала (резкое отклонение стрелки от рабочего нуля и возвращение ее к исходному положению). При пересечении зоны локальной неоднородности наблюдается плавное отклонение стрелки от нуля при приближении к границе зоны (необязательно в сторону, соответствующую обнаружению дефекта), устойчивое новое положение стрелки при движении по зоне (возможны некоторые колебания стрелки около нового положения равновесия) и плавное возвращение к рабочему нулю при завершении прохождения зоны.

После распознавания обнаруженного дефекта необходимо оценить его размеры и принять решение о браковке контролируемой детали. Длина дефекта измеряется с помощью линейки. О глубине дефекта можно судить по показаниям стрелочного или жидкокристаллического индикаторов.

Так, если отклонение стрелки на стрелочном индикаторе равно отклонению при пересечении искусственного дефекта на стандартном образце или превышает его, то глубина обнаруженной трещины в месте измерения равна глубине ИД или более (например, 3 мм по стандартному или настроечному образцу).

На некоторых типах дефектоскопов показания жидкокристаллического индикатора глубины дефекта (условные единицы), отображающиеся на экране, когда амплитуда сигнала превышает пороговый уровень, можно использовать для построения градуировочной зависимости. При этом фиксируют значения индикатора глубины дефекта при многократном пересечении ИД глубиной 0,5 мм (на примере СОП Иа 8.896.034) и вычисляют среднеарифметическое значение, затем повторяют процедуру для ИД глубиной 3 мм. При этом настройка усиления и порога должны обеспечивать срабатывание индикаторов дефекта. По полученным данным строят градуировочную зависимость величины глубины дефекта от индикации дефектоскопа (рис. 7.13), которую используют

для определения глубины обнаруживаемых трещин. Для качественно построенной зависимости погрешность не превышает 0,25 мм.

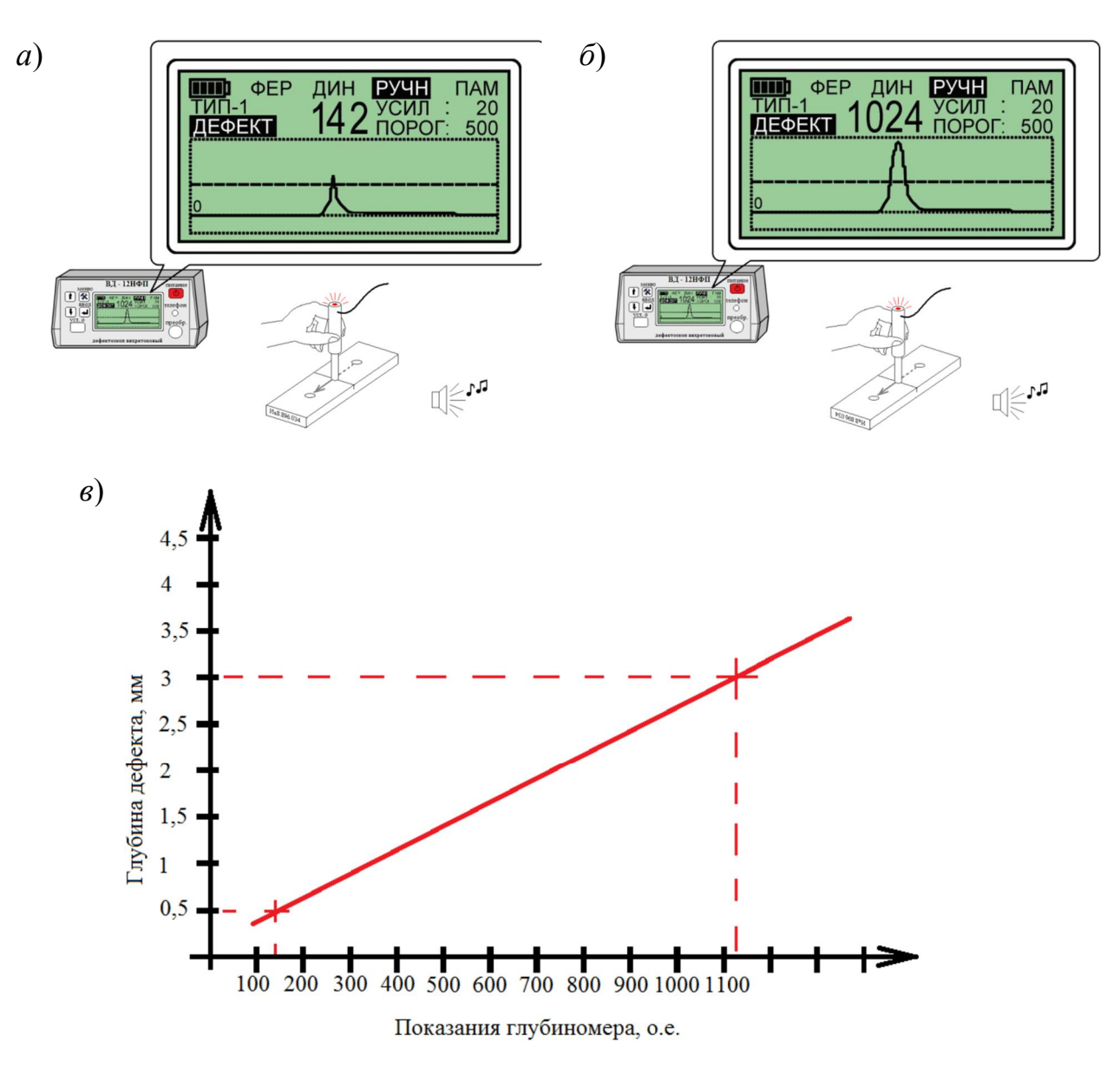

*Рис. 7.13*. Построение градуировочной зависимости: *а*, *б* – показания глубиномера над ИД глубиной 0,5 и 3 мм соответственно; *в* – вид градуировочной зависимости

Следует отметить, что плотность вихревых токов, в зависимости от глубины проникновения, изменяется нелинейно, а значит, аппроксимировать градуировочную зависимость линейной функцией не вполне корректно. Это приводит к тому, что при измерении дефектов глубиной 5, 6 мм и более погрешность измерений значительно возрастает.

В некоторых типах дефектоскопов предусмотрена градуировка показаний индикатора глубины дефекта в миллиметрах. В этом случае в построении градуировочной зависимости нет необходимости.

### **7.5. Анализ и обработка результатов**

Сведения о проконтролированных деталях заносятся в журнал результатов контроля. Форма журнала должна соответствовать требованиям, установленным руководящим документом.

В журнале следует зафиксировать результаты контроля, а в случае обнаружения дефекта – результаты измерения длины и глубины дефекта, по которым выносится заключение о браке. Также необходимо привести эти сведения в акте несоответствующей продукции. Сведения в журнале и акте заносятся под подпись дефектоскописта.

Следует помнить, что заключение о браке или годности детали по результатам вихретокового контроля выдает специалист второго уровня квалификации по вихретоковому методу контроля деталей и узлов подвижного состава.

#### **Контрольные вопросы**

1. Какие параметры дефектоскопа настраиваются на стандартном образце?

2. Какие параметры дефектоскопа настраиваются на объекте контроля?

3. В чем заключаются особенности настройки дефектоскопов со стрелочными индикаторами?

4. В чем заключаются особенности настройки дефектоскопов с временной разверткой?

5. В чем заключаются особенности настройки дефектоскопов с разверткой на комплексной плоскости?

6. Настройка глубиномера.

7. Какие типы траекторий сканирования контролируемой поверхности применяются при вихретоковом контроле?

8. Каковы основные параметры сканирования при вихретоковом контроле?

9. В чем заключаются особенности применения дефектоскопов с роторными преобразователями?

10. Как определяются длина и глубина обнаруженных трещин?

11. Каковы требования к оформлению результатов вихретокового контроля?

# **8. Вихретоковый контроль деталей подвижного состава**

#### **8.1. Технологическая документация**

При выполнении ВТК дефектоскопист руководствуется требованиями технологических инструкций или иных нормативных документов, регламентирующих порядок выполнения вихретокового контроля деталей и узлов. Технологическая инструкция содержит сведения о дефектоскопах и настроечных образцах, применяемых для контроля; устанавливает зоны контроля деталей; предписывает процедуры подготовки к контролю, проведения контроля, оценки качества деталей по результатам контроля; устанавливает критерии браковки. Кроме того, она содержит примеры типовых технологических карт, формы журналов регистрации результатов контроля и иные необходимые документы.

В качестве примеров рассмотрим проведение ВТК деталей, одинаково широко используемых в локомотивном, вагонном и пассажирских парках подвижного состава.

## **8.2. Вихретоковый контроль цельнокатаного колеса**

Вихретоковый контроль цельнокатаного колеса колесной пары моторвагонного подвижного состава в сборе проводится при текущем, среднем и капитальном ремонте и регламентируется Инструкцией по вихретоковому контролю деталей и узлов локомотивов (ПКБ ЦТ.25.0163).

При вихретоковом контроле колес вагонов необходимо руководствоваться требованиями Технологической инструкции по неразрушающему контролю деталей и составных частей колесных пар вагонов при ремонте. Вихретоковый метод (ТИ НК В.21-3).

Требования этих документов имеют существенные отличия, поэтому специалист, выполняющий контроль, должен предварительно внимательно изучить соответствующий руководящий документ, также необходимо иметь на рабочем месте подробную технологическую карту.

Поскольку парк вагонов (а следовательно, и объемы ремонта) многократно превышает парк других типов подвижного состава, будем ориентироваться на требования ТИ НК В.21-3.

К основным типам дефектов, выявляемых по ТИ НК В.21-3 при вихретоковом контроле цельнокатаных колес с плоскоконическим или криволинейным диском, внутренних, наружных и плоских упорных колец, роликов подшипников буксового узла при проведении ремонта колесных пар в соответствии с Руководящим документом по ремонту и техническому обслуживанию колесных пар с буксовыми узлами грузовых вагонов магистральных железных дорог колеи 1520 (1524) мм (РД ВНИИЖТ 27.05.01), относятся:

1) в цельнокатаных колесах:

а) трещины в диске около обода колеса (411);

б) продольные трещины, закаты, плены, расслоения и неметаллические включения в ободе колеса (511);

в) закаты или складки металла в диске колеса (512);

г) трещины в ступице колеса (514);

д) трещины в диске около ступицы колеса (515);

е) радиальные трещины колеса (516);

ж) трещины гребня колеса (517);

2) в роликах подшипника буксового узла:

а) трещина (1.4.03);

б) волосовина (1.4.04);

3) во внутренних кольцах подшипника буксового узла: трещина кольца (1.3.04);

4) в наружных кольцах подшипника буксового узла:

а) трещина на дорожке качения (1.2.03);

б) трещина бортика (1.2.04).

5) в плоских упорных кольцах подшипников буксового узла: трещина (1.5.02).

ТИ НК В.21-3 регламентирует выполнение ВТК:

1) цельнокатаных колес с использованием вихретоковых дефектоскопов типов: ВД-113.5 (МКИЯ.427672.001 ТУ), ВД-113 (ТУ 4276-015-20883295-99), ВД-12НФМ (ТУ 4276-003-05743622-99), ВД-12НФ (ТУ 32 ЦНИИ 77-89), ВД-15НФ (ТУ 32 ЦНИИ 96-94),

ВД-213.1 (ТУ 4276-032-20883295-2001), УД2-102ВД (ДШЕК.412239.001), ВД-12НФП (Иа 2.778.003 ТУ), ВД-100 (ДШЕК.412235.001 ТУ), ВД3-71 (ТУ 4276-001-76005454-2006) и других, соответствующих требованиям ГОСТ 34513, ПР НК В.1 и обеспечивающих реализацию требований ПР НК В.2, при наличии технологических и настроечных карт, разработанных на основании ТИ НК В.21-3 и эксплуатационной документации дефектоскопа;

2) роликов подшипников буксового узла с использованием дефектоскопа автоматизированного вихретокового ВД-211.5 и других, соответствующих требованиям ГОСТ 34513, ПР НК В.1 и обеспечивающих реализацию требований ПР НК В.2, при наличии технологических и настроечных карт, разработанных на основании ТИ НК В.21-3 и эксплуатационной документации дефектоскопа;

3) колец подшипников буксового узла с использованием комплекса дефектоскопного ВД-233.1, состоящего из модулей ВД-233.100, ВД-233.200 и ВД-233.300 и других, соответствующих требованиям ГОСТ 34513, ПР НК В.1 и обеспечивающих реализацию требований ПР НК В.2, при наличии технологических и настроечных карт, разработанных на основании ТИ НК В.21-3 и эксплуатационной документации (ЭД) дефектоскопа.

Комплект средств ВТК цельнокатаных колес, роликов, колец подшипников буксового узла по данной ТИ включает:

1) вихретоковый дефектоскоп (по пп. 4.5 и 4.6) или комплекс (по п. 4.7) в комплекте с ВТП и соединительными кабелями;

2) НО:

− НО I и НО II из комплекта НО НК В.21-3 или НО (меры) в виде металлической пластины, например: Иа 8.896.034, ИРСЮ.741421.001, OП-7.001.70 или аналогичные с ИД глубиной 0,5 и 3 мм (рис. 8.1);

− СОП-НО-903 (ВТК роликов);

− СОП-НО-233.1Н (ВТК наружных колец);

− СОП-НО-233.1У (ВТК упорных колец);

− СОП-НО-233.1В (ВТК внутренних колец);

3) вспомогательные инструменты и материалы (фиксирующие насадки, мел, краска или маркеры, металлическая линейка и (или) рулетка, металлическая и волосяная щетки, скребок, ветошь);

4) программные средства и средства для передачи информации и протоколов контроля в базу данных.

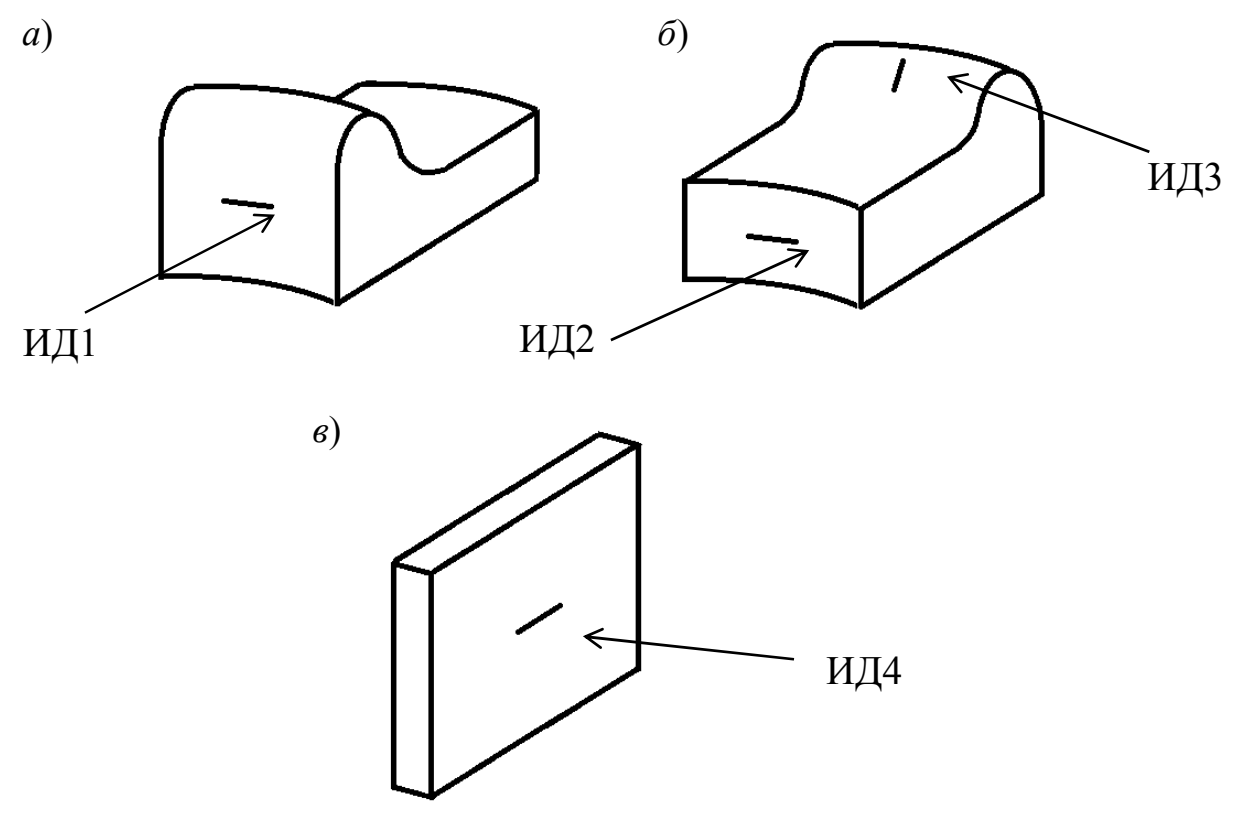

*Рис. 8.1.* Настроечные образцы НО I (*а*, *б*) и НО II (*в*) из комплекта НО НК В.21-3

Вихретоковый контроль колес должен проводиться на оборудованном по ПР НК В.1, ПР НК В.2 рабочем месте (посту) НК. При выполнении контроля запрещено проведение каких-либо иных работ на контролируемом объекте.

К проведению контроля допускается персонал, соответствующий требованиям ГОСТ 34513 и ПР НК В.1. К оценке результатов контроля допускается персонал, соответствующий требованиям ГОСТ 34513 и ПР НК В.1, сертифицированный на уровень квалификации не ниже второго по ВТК деталей и составных частей вагонов при ремонте по ГОСТ Р 54795 «Контроль неразрушающий. Квалификация и сертификация персонала».

ВТК проводится по технологическим картам, разработанным в соответствии с требованиями ПР НК В.1, ПР НК В.2.

В зонах проведения НК шероховатость поверхности должна соответствовать требованиям РД ВНИИЖТ 27.05.01 и иметь следующие значения:

– внутренний и наружный торец ступицы колеса, внутренняя боковая поверхность обода колеса, гребень колеса не более *Rz* 80;

– все поверхности наружных, внутренних и упорных колец должны соответствовать параметрам зачистки шлифовальной бумагой с зернистостью № 6.

Подготовка к контролю включает подготовку дефектоскопа и колеса к контролю. В обязанности персонала лаборатории неразрушающего контроля входит только проверка контролепригодности колес к ВТК.

Подготовка дефектоскопа к проведению ВТК цельнокатаных колес включает в себя внешний осмотр, проверку исправности и настройку (установку порога чувствительности). Настройка дефектоскопов проводится с использованием соответствующего ИД и НО из комплекта НО НК В.21-3 (табл. 8.1) в начале каждой рабочей смены, при замене ВТП, кабелей или по решению дефектоскописта.

*Таблица 8.1* 

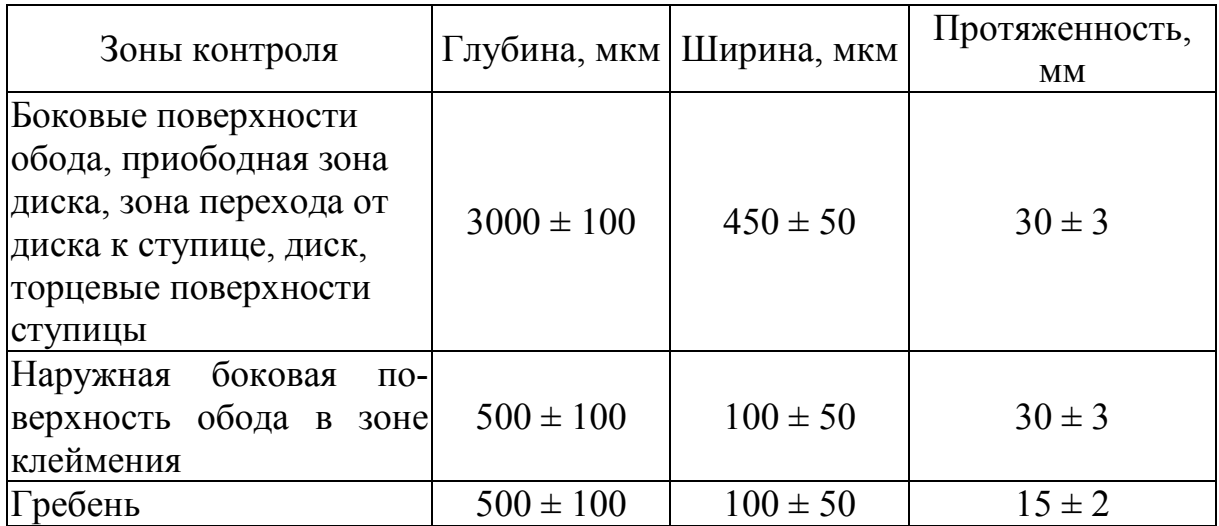

**Параметры ИД для настройки чувствительности ВТК цельнокатаных колес** 

Допускается настройку чувствительности ВТК цельнокатаных колес дефектоскопами ВД-100, ВД-113, ВД-113.5, ВД-213.1,

ВД3-71, УД2-102ВД выполнять по НО или по мере в виде металлической пластины с ИД, глубина и ширина которых соответствует табл. 8.1 (например, СОП Иа 8.896.034, СОП ИРСЮ.741421.001, COП-7.001.70).

Настройку (проверку) порога чувствительности проводят в соответствии с руководством по эксплуатации дефектоскопа.

#### **8.2.1. Вихретоковый контроль цельнокатаного колеса с плоскоконическим диском**

ВТК колеса выполняется при всех видах ремонта.

Зоны обязательного контроля колеса с плоскоконическим диском (рис. 8.2):

– боковые поверхности обода *1* и торцевая поверхность ступицы с внутренней стороны *4* во всех случаях;

– приободная зона диска с внутренней стороны *2* и переход от диска к ступице с наружной стороны *3* при остаточной толщине обода менее 40 мм;

– торцевая поверхность ступицы с наружной стороны *5* при среднем и капитальном ремонте (со снятыми лабиринтным и внутренними кольцами подшипников);

– гребень (после обточки) *6* и зона клеймения при других настройках дефектоскопа.

Перед началом контроля необходимо установить уровень чувствительности и порог срабатывания автоматической сигнализации дефектоскопа (АСД) дефектоскопа для контроля боковых поверхностей обода, диска и ступицы колеса в соответствии с ранее выполненными настройками.

Контроль боковых поверхностей обода необходимо проводить в следующей последовательности:

– установить ВТП на краю боковой поверхности обода. Отрегулировать «рабочий ноль» или выполнить компенсацию на ОК (данную операцию рекомендуется выполнять в каждой зоне контроля). Перейти в автоматический режим отстройки от мешающих факторов;

– провести сканирование боковой поверхности обода колеса в окружном и радиальном направлении (при использовании ВТП роторного типа сканировать только в окружном направлении) по всей окружности колеса в динамическом, автоматическом режиме контроля, соблюдая отступ от края (6 ± 2) мм, с шагом, не превышающим диаметр ВТП (рис. 8.3).

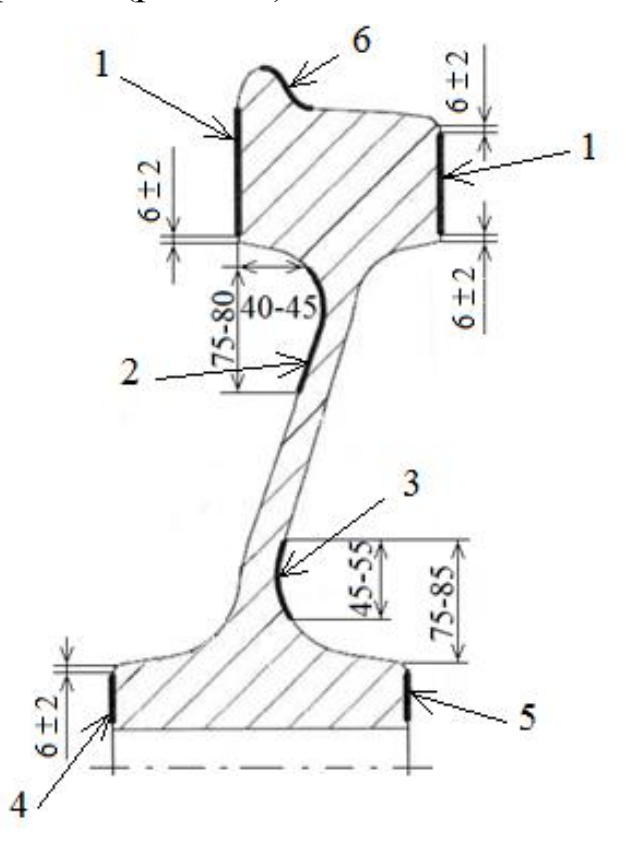

*Рис. 8.2*. Зоны контроля цельнокатаного колес с плоскоконическим диском

Перемещать ВТП следует плавно, без рывков, без отрыва от поверхности, так чтобы его ось была перпендикулярна контролируемой поверхности (допустимый угол отклонения ВТП от нормали указан в руководстве по эксплуатации конкретного дефектоскопа, но не более 30°), а скорость сканирования была в пределах допустимых значений для применяемого дефектоскопа. Для дефектоскопов типа ВД-12НФ, ВД-12НФМ, ВД-12НФП и аналогичных при изменении направления сканирования необходимо задерживать ВТП на 3–5 с.

Характеристики параметров сканирования аналогичны для всех зон контроля цельнокатаного колеса.

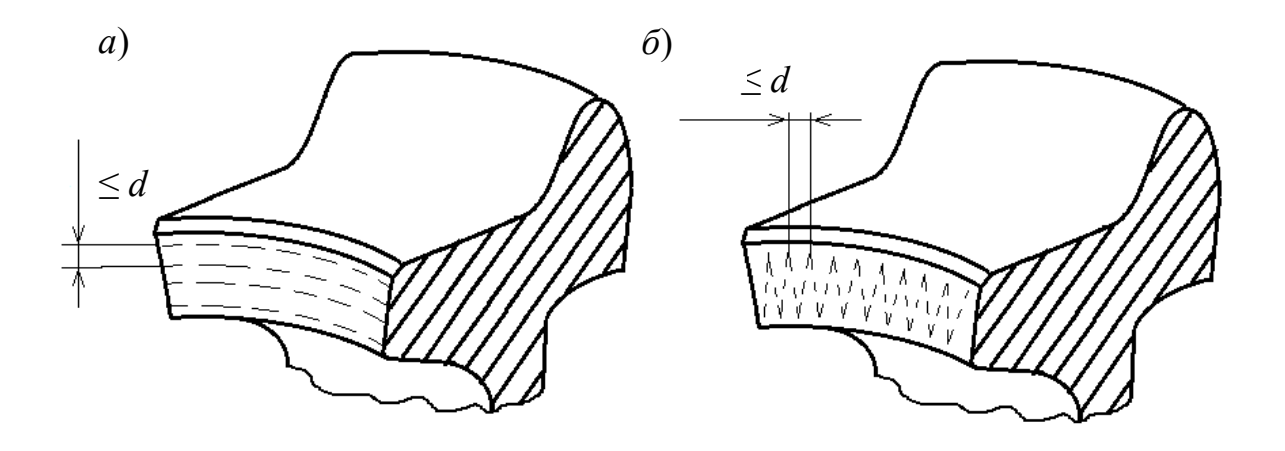

*Рис. 8.3.* Схема сканирования обода колеса в окружном (*а*) и радиальном (*б*) направлениях

Контроль приободной зоны диска колеса (рис. 8.4) с внутренней стороны при толщине обода менее 40 мм выполняется путем сканирования в окружном и радиальном направлении по всей окружности колеса (при использовании ВТП роторного типа сканировать только в окружном направлении).

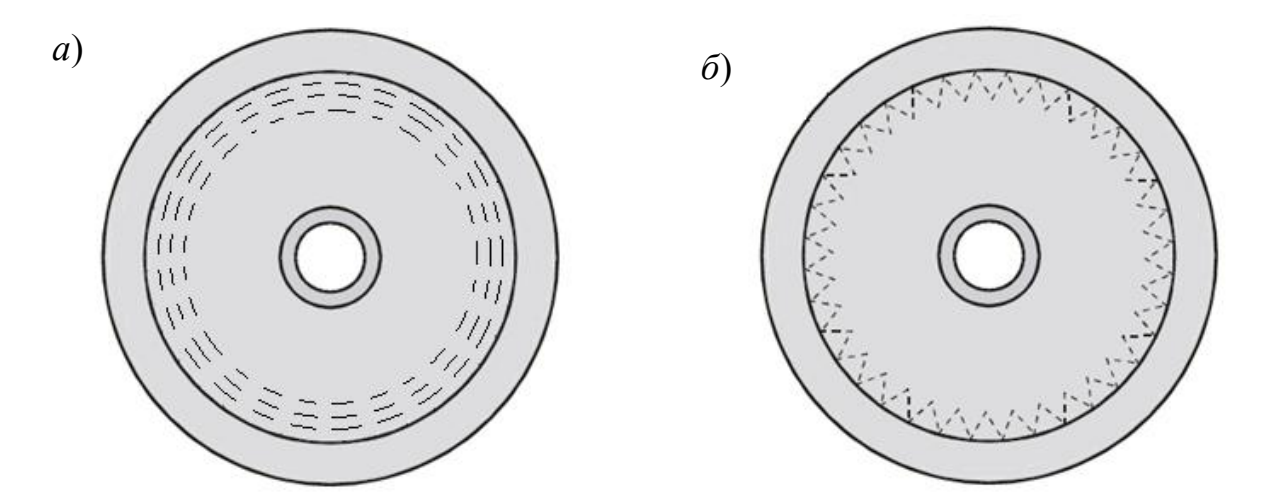

*Рис. 8.4.* Схема сканирования приободной зоны диска в окружном (*а*) и радиальном (*б*) направлениях

Для контроля перехода от диска к ступице с наружной стороны при толщине обода менее 40 мм (рис. 8.5) применяется ВТП имеющий закругленную контактную поверхность, радиус которой не превышает радиуса кривизны контролируемой поверхности. Контроль выполняется путем сканирования в окружном и радиальном направлениях по всей окружности колеса.

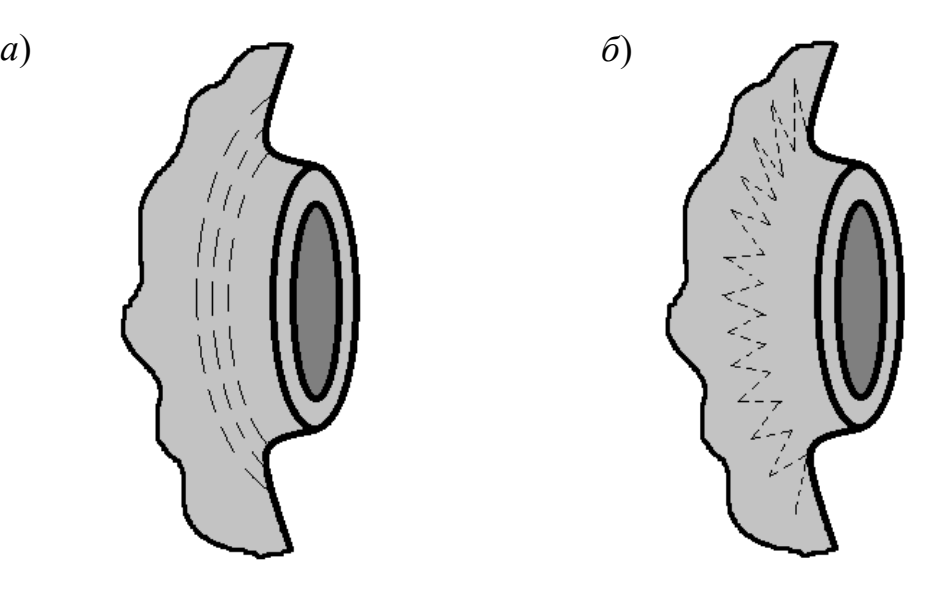

*Рис. 8.5*. Схема сканирования: *а* – ступицы с внутренней стороны колеса; *б* – зоны перехода от диска к ступице с внешней стороны колеса

Контроль торцевых поверхностей ступицы (рис. 8.6) выполняется в окружном направлении по всей окружности колеса, с отступом от края 4–8 мм.

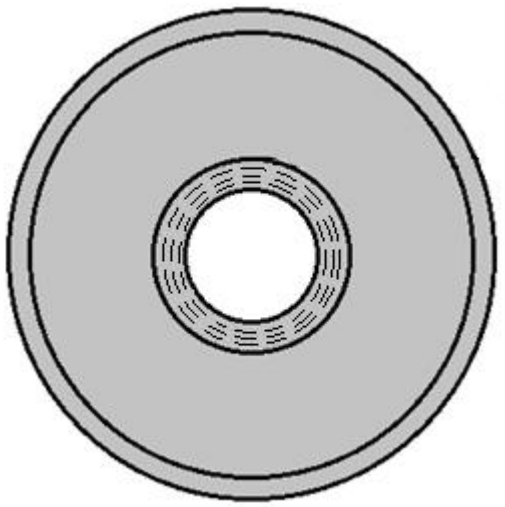

*Рис. 8.6*. Схема сканирования кромки ступицы

Контроль гребня и зоны клеймения (рис. 8.7) производится при соответствующих настройках. Сканирование внутренней поверхности гребня выполняется после обточки в окружном направлении по всей окружности колеса.

При ВТК зоны клеймения на наружной поверхности обода сканирование должно проводиться по периметру зоны, с отступом от клейма, равным 0,5 диаметра ВТП.

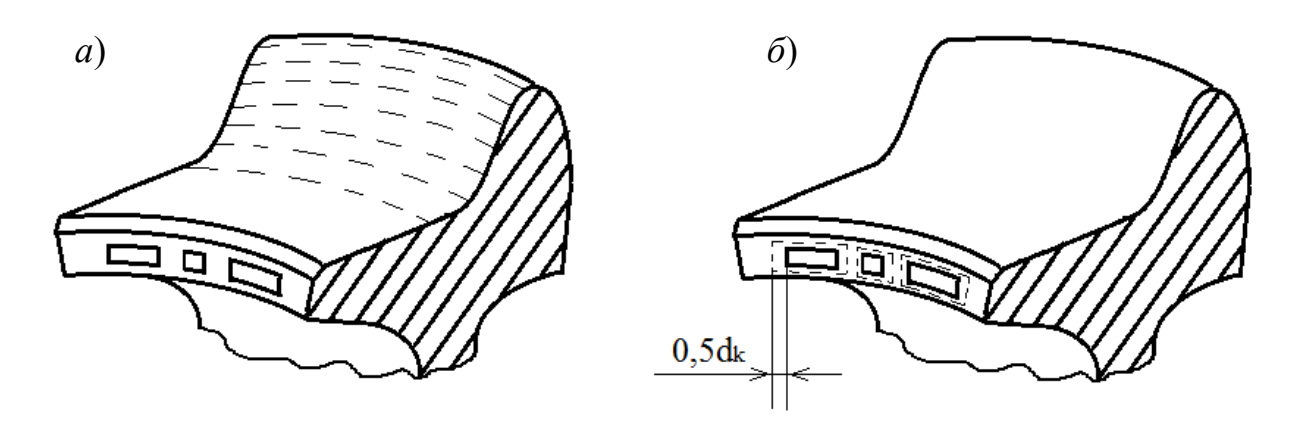

*Рис. 8.7*. Схема сканирования: *а* – гребня колеса; *б* – зоны клеймения

Если при сканировании детали сработали индикаторы АСД, необходимо выполнить повторное сканирование этого участка.

*Примечание*. Сигналы в зоне сканирования могут являться следствием перекоса или отрыва ВТП, шероховатостей и неровностей поверхности. В случае наличия допустимых поверхностных повреждений или загрязнений необходимо провести обработку или очистку поверхности. Если при повторном сканировании срабатывание индикаторов не повторяется, его следует считать случайным (ложным) и при оценке качества не учитывать.

В случае повторного срабатывания АСД необходимо выполнить операции по распознаванию обнаруженного дефекта, оценке его размеров и принять решение о браковке контролируемой детали.

#### **8.2.2. Вихретоковый контроль цельнокатаного колеса с криволинейным диском**

В настоящее время в эксплуатации все большее применение находят цельнокатаные колеса с криволинейным диском. Требования к ВТК таких колес имеют ряд существенных отличий. Остановимся на них подробнее.

Зоны обязательного контроля колеса с плоскоконическим диском по ГОСТ 10791 (рис. 8.8):

– боковые поверхности обода *1* и торцевая поверхность ступицы с внутренней стороны *4* во всех случаях;

– диск колеса с внутренней и наружной стороны *2* при остаточной толщине обода менее 40 мм;
– торцевая поверхность ступицы с наружной стороны *5* при среднем и капитальном ремонте (со снятыми лабиринтными и внутренними кольцами подшипников);

– гребень (после обточки) *3* и зона клеймения при отличных настройках дефектоскопа.

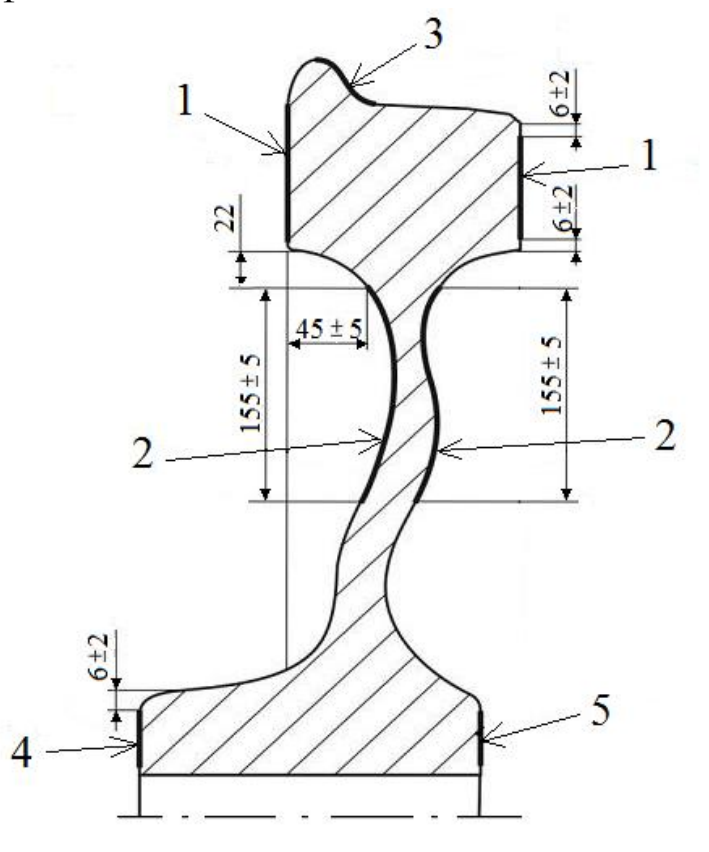

*Рис. 8.8.* Зоны контроля цельнокатаного колеса с криволинейным диском

При контроле обода (боковых поверхностей, гребня и зоны клейм) и кромки ступицы настройки дефектоскопов и параметры сканирования аналогичны принятым для контроля колеса с плоскоконическим диском.

Сканирование внутренней и наружной стороны диска (рис. 8.9) выполняется при толщине обода менее 40 мм с использованием ВТП роторного типа, в окружном направлении по всей окружности колеса.

Действия при распознавании срабатывания АСД и оценке обнаруживаемого дефекта аналогичны действиям при контроле колеса с плоскоконическим диском.

108 **Внимание!!!** При контроле цельнокатаных колес с криволинейным диском, производимых по технической документации, отличной от ГОСТ 10791, требования к применяемым дефектоскопам и параметрам сканирования могут существенно отличаться. Дефектоскопист всегда должен руководствоваться технологической инструкцией.

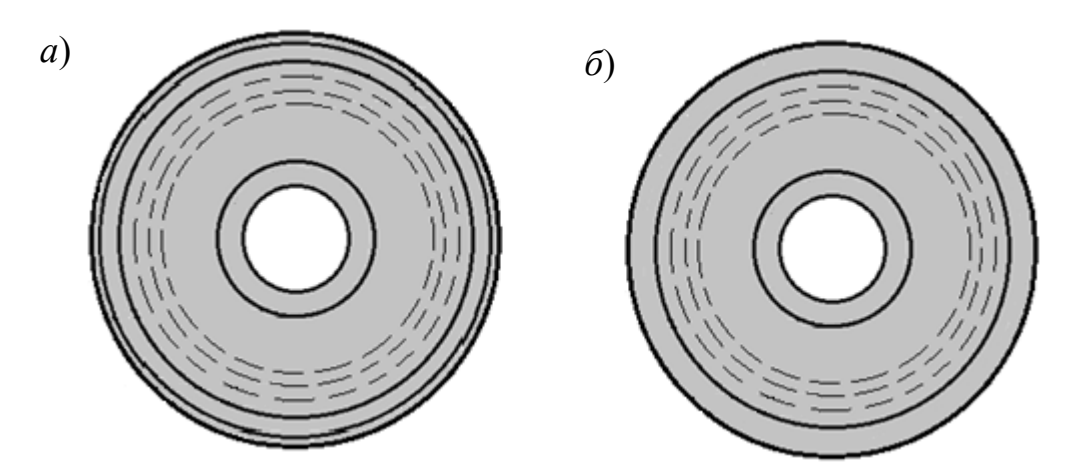

*Рис. 8.9*. Сканирование зоны криволинейного диска: *а* – с наружной стороны; *б* – с внутренней стороны

#### **8.3. Вихретоковый контроль деталей автосцепного устройства**

Изготовление деталей автосцепного устройства выполняется методом литья. При вихретоковом контроле литых деталей (деталей автосцепного устройства, колесных центров колес локомотивов, деталей экипажной части и т. п.) приходится учитывать влияние таких мешающих параметров, как высокая шероховатость, наличие наплывов, приливов металла, неоднородность структуры и, как следствие, неоднородность электромагнитных свойств материала по всему объему изделия. Кроме того, в отливках возможно наличие внутренних пор, раковин, утяжин и т. п., обнаружение и идентификация которых как дефектов весьма затруднительна при использовании вихретокового метода. В связи с этим применение вихретокового метода для контроля литых деталей ограничено поиском дефектов эксплуатационного происхождения, таких как усталостные трещины.

Одной из рекомендаций по подготовке к контролю литых деталей может быть нанесение маркировки в местах обнаружения существенных геометрических неоднородностей при разметке зон контроля с целью учета таких мешающих факторов при последующем контроле (снижение скорости сканирования, слежение за углом отклонения ВТП от нормали, выбор оптимальных траекторий и т. п.) и недопущения значительного количества ложных срабатываний АСД.

Поскольку детали автосцепного устройства имеют сложную форму, для удобного доступа в ходе контроля к различным зонам их приходится неоднократно переворачивать. В связи с чем следует особое внимание уделять правильному и надежному закреплению деталей в устройствах вращения (кантователях) перед началом контроля.

Так же как и в случае с колесными парами, контроль деталей автосцепного устройства различных единиц подвижного состава регламентируют различные нормативные документы. Для предприятий, специализирующихся на ремонте грузовых вагонов, действует Технологическая инструкция по неразрушающему контролю деталей автосцепного устройства и тормозной рычажной передачи вагонов при ремонте. Вихретоковый метод (ТИ НК В.41- 2.2019).

Согласно ТИ НК В.41-2, обязательному вихретоковому контролю подлежат следующие детали автосцепного устройства, не подвергнутые магнитопорошковому контролю:

– корпус,

- тяговый хомут,
- клин тягового хомута,
- валик тягового хомута,
- маятниковая подвеска.

Более подробно рассмотрим порядок проведения вихретокового контроля корпуса автосцепки и тягового хомута.

Инструкция ТИ НК В.41-2 допускает применение дефектоскопов типов ВД-12НФ, ВД-15НФМ, ВД-15НФ, ВД 3-71, ВД-213.1, ВД-113, ВД-113.5, ВД-100, УД2-102ВД и других, соответствующих требованиям ПР НК В.1 и обеспечивающих реализацию требований ПР НК В.4, при наличии технологических и настроечных карт, разработанных на основании ТИ НК В.41-2 и ЭД дефектоскопа.

110 Характеристики варианта метода ВТК для контролируемых зон корпуса автосцепного устройства (перехода от хвостовика к

головной части, перемычки хвостовика, кромки отверстия для клина тягового хомута, поверхности хвостовика, окна для замка и замкодержателя, угла сопряжения боковой и ударной поверхностей большого зуба, угла сопряжения тяговой и боковой поверхностей большого зуба, кромки контура большого зуба), а также для зон контроля тягового хомута (тяговых полос, кромки соединительных планок, переходов от ушек для болтов к тяговой полосе, от приливов отверстия для клина к тяговым полосам, от соединительных планок к тяговым полосам, от задней опорной части к тяговым полосам) определяются размерами подлежащих выявлению искусственных поверхностных дефектов:

– глубиной (3 000 ± 100) мкм,

– шириной  $(450 \pm 50)$  мкм,

– длиной  $(30 \pm 3)$  мм.

Используемые настроечные образцы НО I и НО II из комплекта НО НК В.41-2 (рис. 8.10) или НО (меры) в виде металлической пластины, например СОП Иа 8.896.034, СОП ИРСЮ. 741421.001, СОП-7.001.70 или аналогичные с ИД глубиной 3 мм.

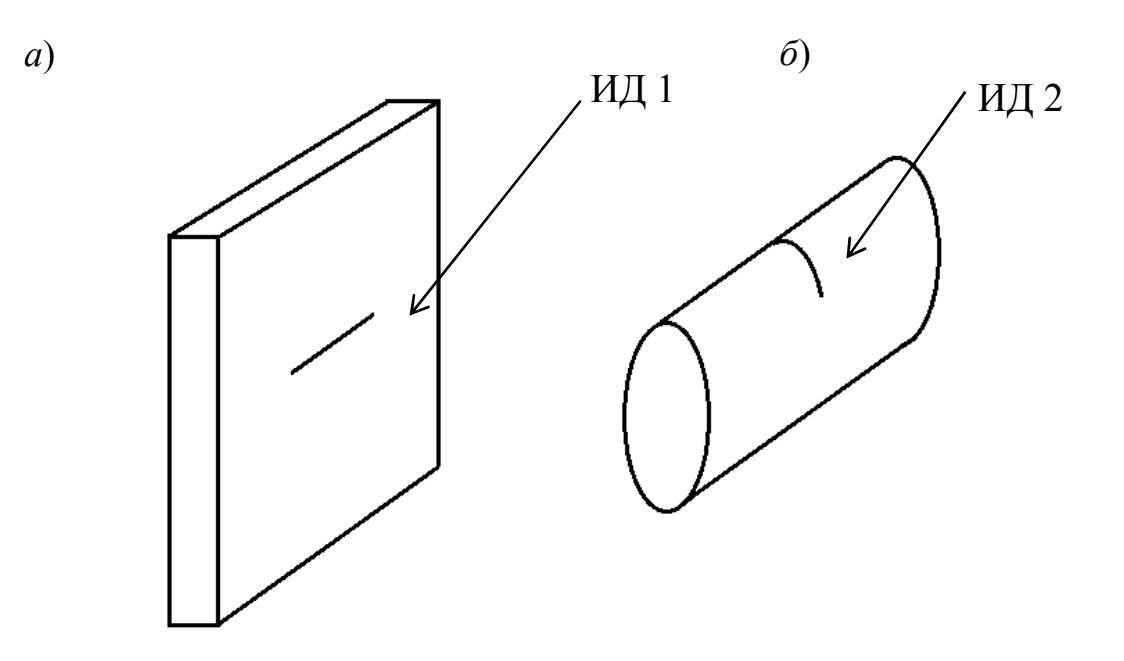

*Рис. 8.10*. Настроечные образцы НО I (*а*) и НО II (*б*) из комплекта НО НК В.41-2

Комплект средств вихретокового контроля деталей автосцепного устройства также включает:

– другие необходимые материалы и вспомогательные инструменты (фиксирующие насадки, мел или маркер, металлическую линейку или рулетку, металлическую щетку, скребок, ветошь для очистки поверхности контролируемого объекта);

– программные средства и принадлежности для передачи электронных протоколов контроля в базы данных, предусмотренные руководством по эксплуатации дефектоскопа.

Вихретоковый контроль должен проводиться на оборудованном рабочем месте (посту) НК, соответствующем требованиям ПР НК В.1, ПР НК В.3. При выполнении контроля не допускается проведение каких-либо иных работ на контролируемом объекте. Вихретоковый контроль проводится по технологическим картам, соответствующим требованиям ПР НК В.1, ПР НК В.3.

Подготовка к контролю включает подготовку дефектоскопа, настройку на мере или настроечном образце и проверку основных параметров вихретокового контроля, с обязательной регистрацией результатов в журнале настройки и проверки работоспособности дефектоскопа, а также подготовку детали (ОК).

## **8.3.1. Вихретоковый контроль корпуса автосцепного устройства**

Обязательные зоны вихретокового контроля корпуса автосцепного устройства приведены на рис. 8.11.

После настройки дефектоскопа на стандартном образце следует провести контроль поверхностей хвостовика автосцепки, сканируя их по параллельным траекториям (рис. 8.12). Сканирование выполнять плавно, без рывков, без отрыва ВТП от поверхности, не допуская отклонения ВТП от нормали к контролируемой поверхности на угол более 30˚, если в ЭД дефектоскопа не указано иное значение. Скорость сканирования должна соответствовать указанной в ЭД применяемого дефектоскопа, шаг – не более диаметра преобразователя. Также необходимо выдерживать другие заданные параметры сканирования для данного типа дефектоскопа.

Далее контролируется перемычка хвостовика. Провести сканирование с обеих сторон с отступом от края 5 мм и от кромки отверстия для клина тягового хомута на расстоянии 5 мм от края (рис. 8.13).

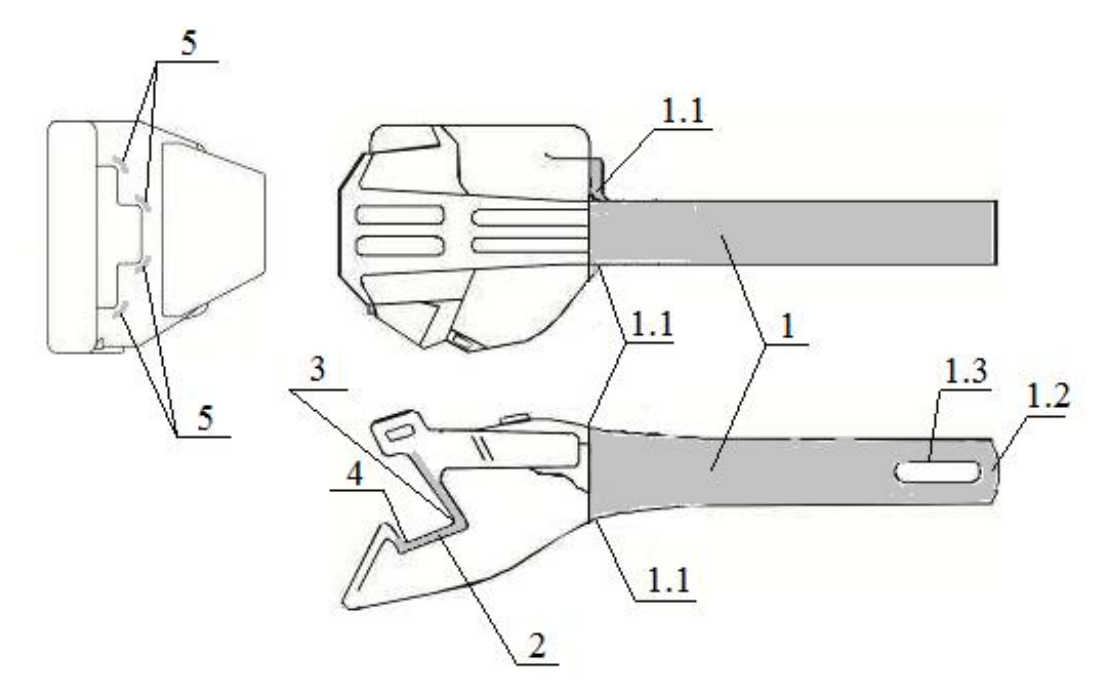

*Рис. 8.11*. Зоны вихретокового контроля корпуса автосцепки: *1* – поверхность хвостовика; *1.1* – переходы от хвостовика к головной части; *1.2* – перемычка хвостовика; *1.3* – кромки отверстия для клина; *2* – кромки контура большого зуба; *3* – угол сопряжения боковой и ударной поверхностей большого зуба; *4* – угол сопряжения боковой и тяговой поверхности большого зуба; *5* – верхние и нижние углы окна для замка и замкодержателя

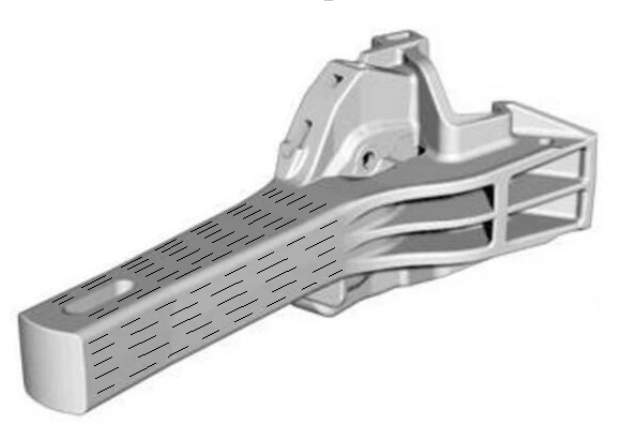

*Рис. 8.12.* Контроль поверхностей хвостовика автосцепки

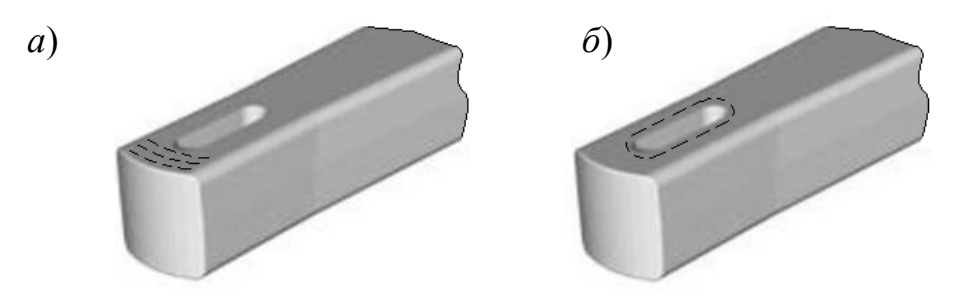

*Рис. 8.13*. Контроль перемычки хвостовика (*а*) и отверстия для клина тягового хомута (*б*)

Выполнить контроль переходов от хвостовика к головной части (рис. 8.14) на расстоянии от 15 до 20 мм.

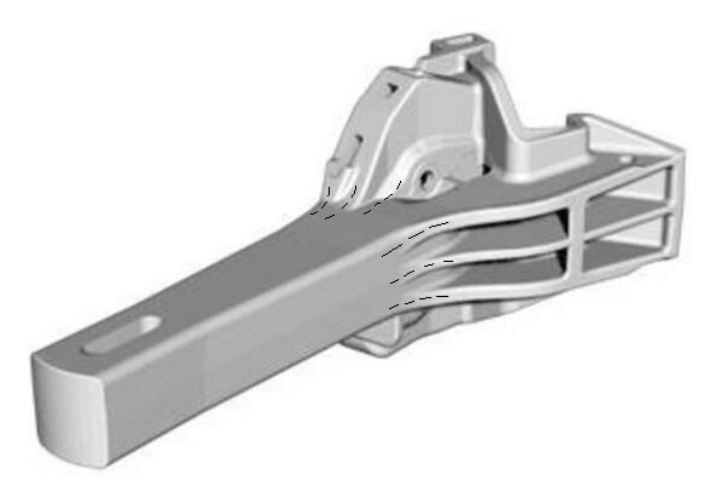

*Рис. 8.14*. Контроль переходов от хвостовика к головной части

В головной части корпуса автосцепного устройства проконтролировать верхние и нижние углы окна для замка и замкодержателя на расстоянии 5 мм от края углов (рис. 8.15).

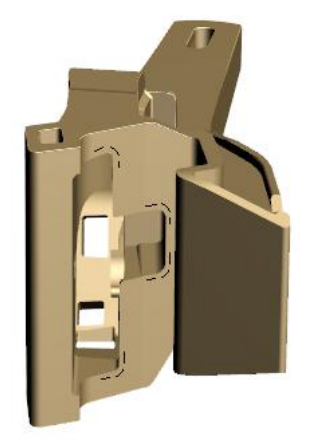

*Рис. 8.15*. Контроль верхних и нижних углов окна для замка и замкодержателя

Выполнить зигзагообразное сканирование угла сопряжения ударной и боковой поверхностей большого зуба по всей ширине с шагом не более диаметра ВТП и отступом от края 5 мм. При этом пределы перемещения преобразователя должны быть не менее двух радиусов кривизны и не менее двух диаметров преобразователя (рис. 8.16).

Аналогично следует сканировать угол сопряжения боковой и тяговой поверхностей большого зуба.

На последнем этапе необходимо просканировать кромку контура большого зуба (рис. 8.17) с обеих сторон.

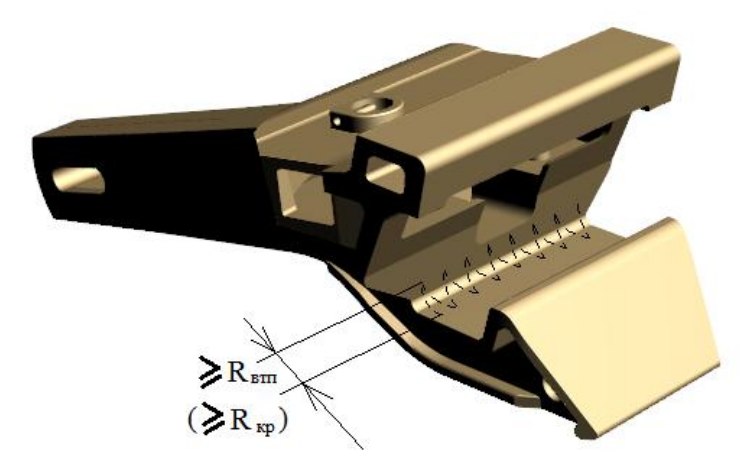

*Рис. 8.16*. Контроль угла сопряжения ударной и боковой поверхностей большого зуба

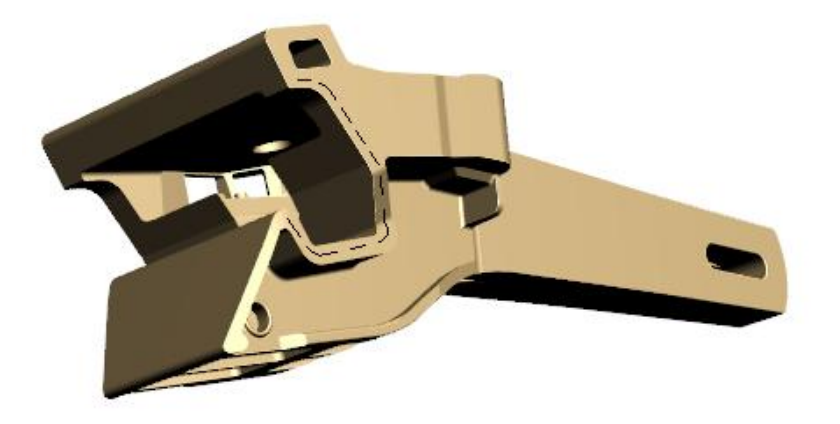

*Рис. 8.17*. Контроль кромки контура большого зуба

В случае срабатывания АСД выполняются операции по распознаванию и идентификации возможного дефекта.

## **8.3.2. Вихретоковый контроль тягового хомута**

К обязательным зонам вихретокового контроля тягового хомута автосцепного устройства (рис. 8.18) относятся:

– тяговые полосы (внешние и внутренние стороны и кромки);

- кромки соединительных планок;
- переходы от ушек для болтов к тяговой полосе;

– переходы от приливов отверстия для клина к тяговым полосам;

– переходы от соединительных планок к тяговым полосам;

– переходы от задней опорной части к тяговым полосам.

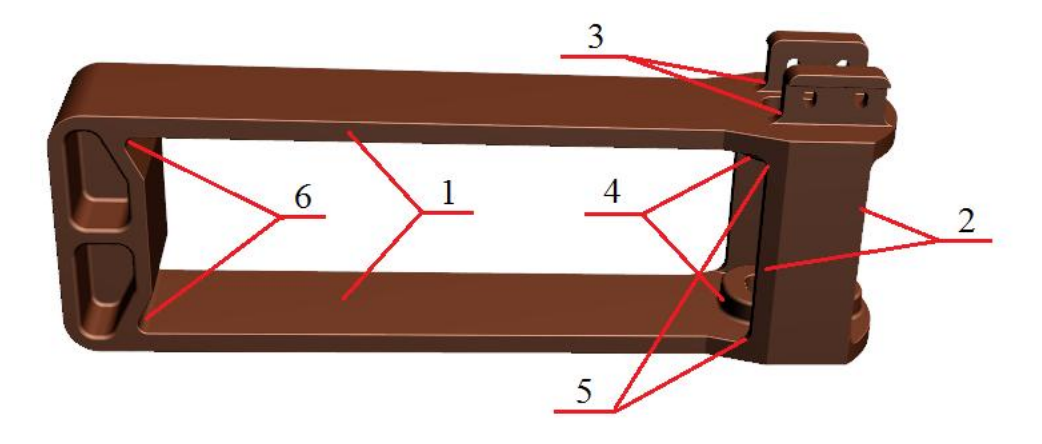

*Рис. 8.18*. Зоны контроля тягового хомута автосцепки: *1* – тяговые полосы (внешние и внутренние стороны и кромки); *2* – кромки соединительных планок; *3* – переходы от ушек для болтов к тяговой полосе; *4* – переходы от приливов отверстия для клина к тяговым полосам; *5* – переходы от соединительных планок к тяговым полосам; *6* – переходы от задней опорной части к тяговым полосам

После настройки дефектоскопа на настроечном образце провести контроль тяговых полос, сканируя параллельными траекториями внешние и внутренние стороны, а также кромки (рис. 8.19), соблюдая параметры сканирования с учетом типа применяемого дефектоскопа, а также наличия мешающих параметров.

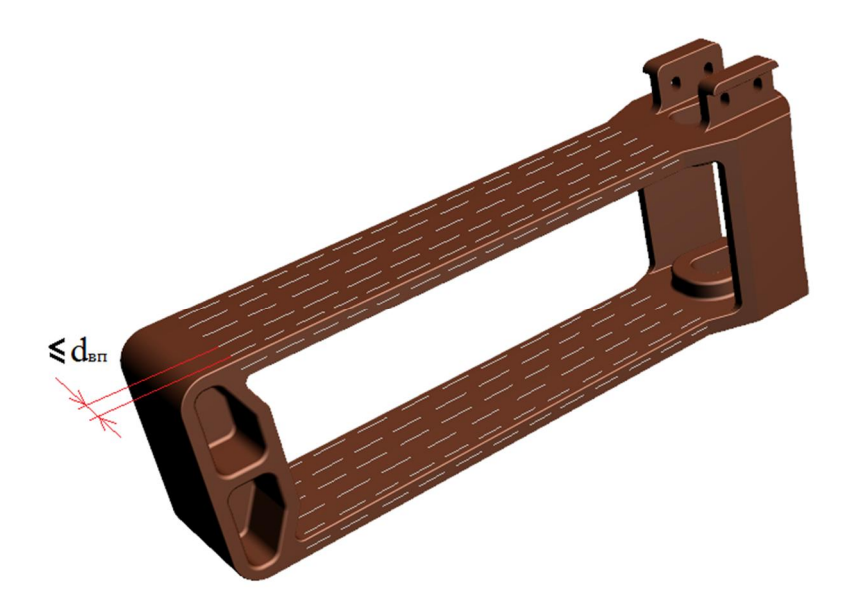

*Рис. 8.19*. Контроль тяговых полос хомута автосцепки

Провести контроль кромок соединительных планок с двух сторон тягового хомута (рис. 8.20), с шагом не более диаметра ВТП, соблюдая отступ от края 5 мм и другие параметры сканирования.

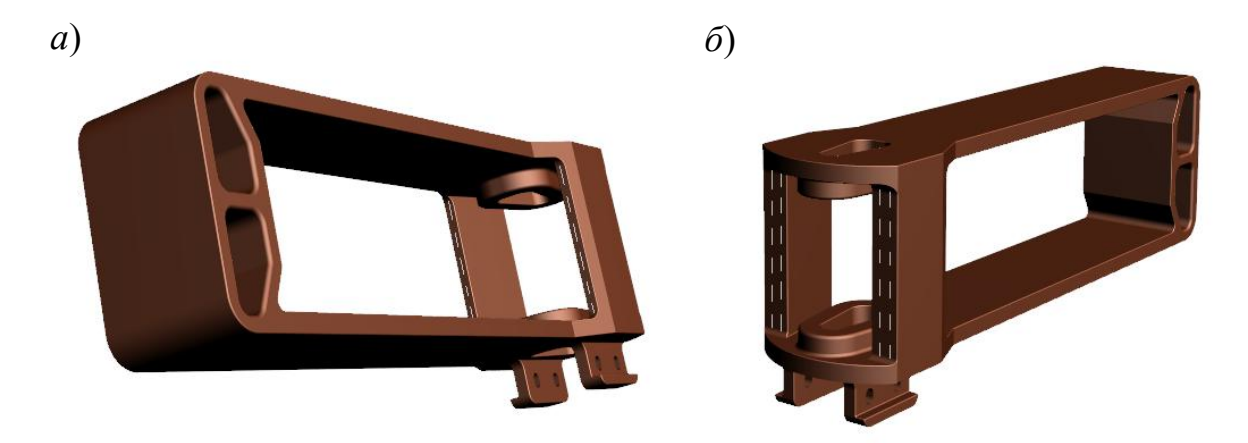

*Рис. 8.20.* Контроль задней (а) и передней (б) кромок соединительных планок тягового хомута

Выполнить зигзагообразное сканирование зон переходов от задней опорной части, а также переходов от соединительных планок к тяговым полосам (рис. 8.21).

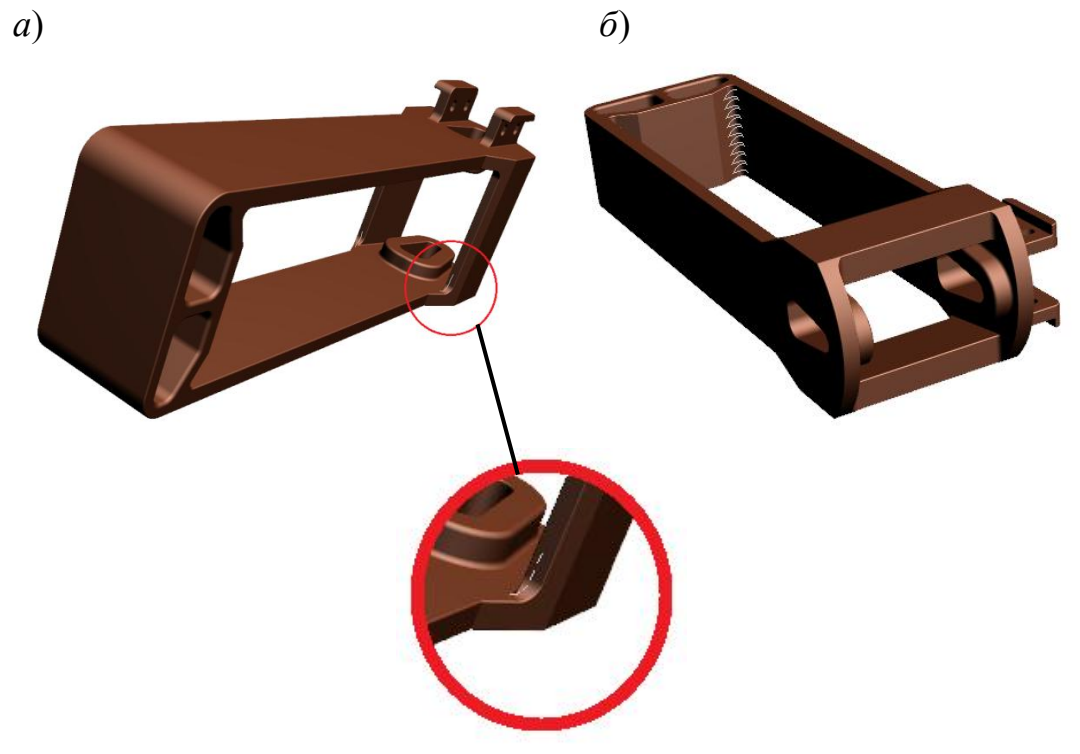

*Рис. 8.21.* Контроль переходов от соединительных планок (*а*) и зон переходов от задней опорной части (*б*) к тяговым полосам хомута

Пределы перемещения ВТП – не менее двух радиусов кривизны и не менее двух диаметров ВТП.

Выполнить зигзагообразное сканирование зон переходов от приливов отверстия для клина тягового хомута к тяговым полосам, а также переходов от ушек для болтов к тяговым полосам (рис. 8.22). Пределы перемещения ВТП – не менее двух радиусов кривизны и не менее двух диаметров ВТП.

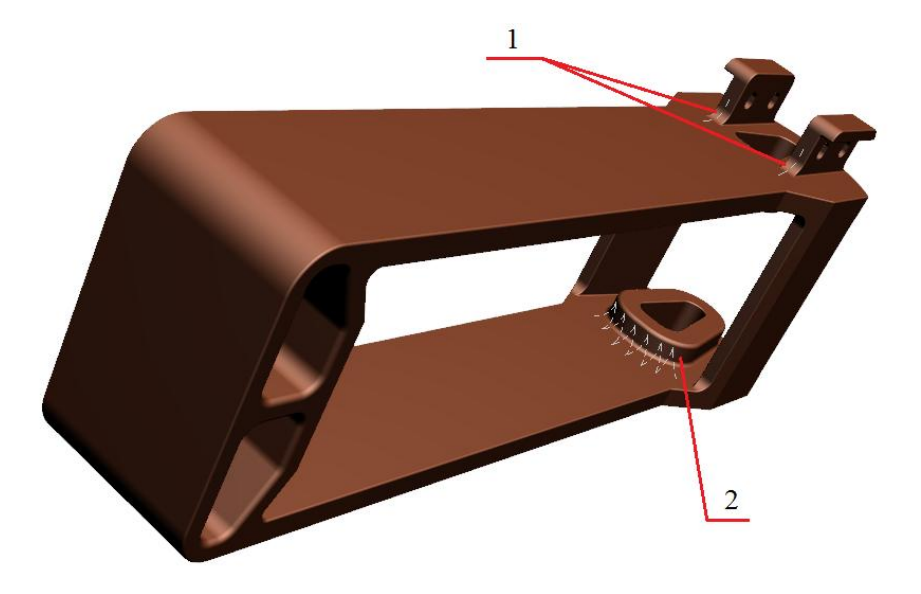

*Рис. 8.22*. Контроль переходов от ушек для болтов *1* и от приливов отверстия для клина тягового хомута *2* к тяговым полосам хомута

В случае срабатывания АСД выполняются операции по распознаванию и идентификации возможного дефекта с последующим заключением о годности объекта для дальнейшей эксплуатации.

#### **Контрольные вопросы**

1. Какие нормативные документы регламентируют контроль цельнокатаных колес подвижного состава вихретоковым методом?

2. Каковы зоны контроля цельнокатаных колес по ТИ НК В.21-3?

3. Какие СОП и ИД применяются при настройке вихретоковых дефектоскопов на контроль цельнокатаных колес?

4. В чем заключаются различия в проведении вихретокового контроля цельнокатаных колес с плоскоконическим и криволинейным диском согласно ТИ НК В.21-3?

5. Каковы особенности вихретокового контроля литых деталей?

6. Какие СОП и ИД применяются при настройке вихретоковых дефектоскопов на контроль деталей автосцепного устройства?

7. Каковы зоны контроля корпуса автосцепки по ТИ НК В.41-2?

8. Каковы зоны контроля тягового хомута по ТИ НК В.41-2?

9. Каковы параметры сканирования углов литых деталей автосцепки (углов сопряжения поверхностей большого зуба, переходов от прилива отверстия под клин к тяговым полосам хомута)?

# **Заключение**

История развития вихретокового метода начинается с конца XIX в. Несмотря на то что метод является ровесником промышленной революции, в последние годы он находит все более широкое применение в различных областях промышленности. Благодаря таким особенностям, как высокая чувствительность, бесконтактность, минимальные требования к качеству подготовки контролируемой поверхности, многопараметровость, метод используется для решения различных задач (дефектоскопии, структуроскопии, измерения геометрических размеров и пр.).

Активное развитие микроэлектроники и цифровых технологий позволяет создавать современные вихретоковые приборы с существенно расширенным функционалом по отстройке от мешающих параметров, обнаружению дефектов различных типов, оценке и правильной интерпретации результатов контроля, применению сетевых ресурсов для обработки, хранения и использования больших объемов информации об объектах контроля.

Несмотря на то что в последние годы объем выпуска металлоконструкций только увеличивается, наметилась устойчивая тенденция использования в качестве конструкционных материалов различных композитов. Однако это не снижает актуальности применения приборов вихретокового контроля, с их особенностью работы только в токопроводящей среде, а наоборот, дает новый мощный толчок развитию метода.

На современном этапе развития активно ведутся работы по разработке методов и приборов вихретокового контроля материалов на основе углеволокна, искусственных графитов, металлокерамических материалов.

Разработка и внедрение современных средств вихретокового контроля на основе накопленного опыта и с учетом новых возможностей современных приборов позволяет широко применять автоматизацию, а значит, увеличивать производительность, повышать достоверность контроля, снижать влияние человеческого фактора.

Применение вихретокового метода, наряду с другими методами неразрушающего контроля, в единой комплексной информационной системе позволяет снизить риски выпуска некачественной продукции и, как следствие, повышает надежность технических систем.

## **Библиографический список**

1. *Щербаков, Е. Ф.* Физические основы электротехники : учеб. пособие / Е. Ф. Щербаков, В. М. Петров. – Ульяновск : Ульянов. гос. техн. ун-т, 2012. – 290 с. – ISBN 978-5-9795-0976-1.

2. *Герасимов, В. Г.* Неразрушающий контроль качества изделий электромагнитными методами / В. Г. Герасимов. – М. : Энергия, 1978. – 216 с.

3. *Дорофеев, А. Л.* Электромагнитная дефектоскопия / А. Л. Дорофеев, Ю. Г. Казаманов. – М. : Машиностроение, 1980. – 232 с.

4. *Федосенко, Ю. К.* Вихретоковый контроль : учеб. пособие для подготовки специалистов по неразруш. контролю и техн. диагностике / Ю. К. Федосенко, П. Н. Шкатов, А. Г. Ефимов ; под общ. ред. акад. В. В. Клюева. – М. : Спектр, 2014. – 224 с. – ISBN 978-5-4442-0061-2.

5. *Ахметджанов, Р. А*. Вихретоковый (электромагнитный) неразрушающий контроль : учеб. пособие / Р. А. Ахметджанов. – Омск : Изд-во Омск. гос. ун-та путей сообщения, 2011. – 94 с.

6. *Серебряков, А. С.* Электротехническое материаловедение. Проводниковые, полупроводниковые и магнитные материалы / А. С. Серебряков. – М. : Учеб.-метод. центр по образованию на ж.-д. трансп., 2008. – 372 с. – ISBN 978-5-89035-510-2.

7. *Бобров, А. Л.* Основы магнитного неразрушающего контроля : учеб. пособие / А. Л. Бобров, Е. В. Лесных. – Новосибирск : Изд-во Сиб. гос. ун-та путей сообщения, 2018. – 91 с. – ISBN 978-5-93461-899-6.

8. ТИ НК В.21-3. Технологическая инструкция по неразрушающему контролю деталей и составных частей колесных пар вагонов при ремонте. Вихретоковый метод : утв. ген. директором АО «НИИ мостов» 02.12.2019. URL: http://opzt.ru/wp-content/uploads/2019/12/TI-NK-V.21-3.2019.pdf (дата обращения: 06.11.2021).

## **Оглавление**

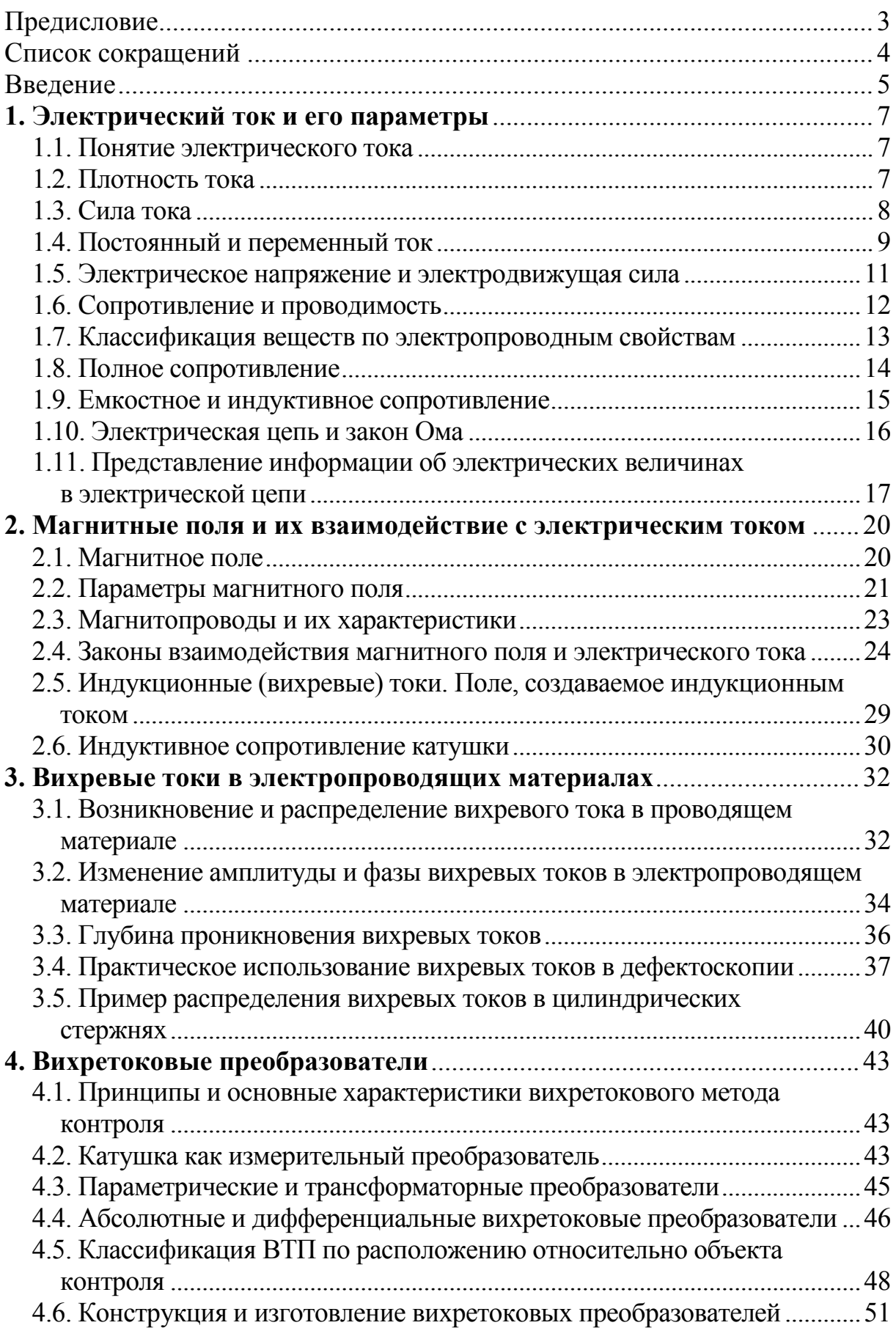

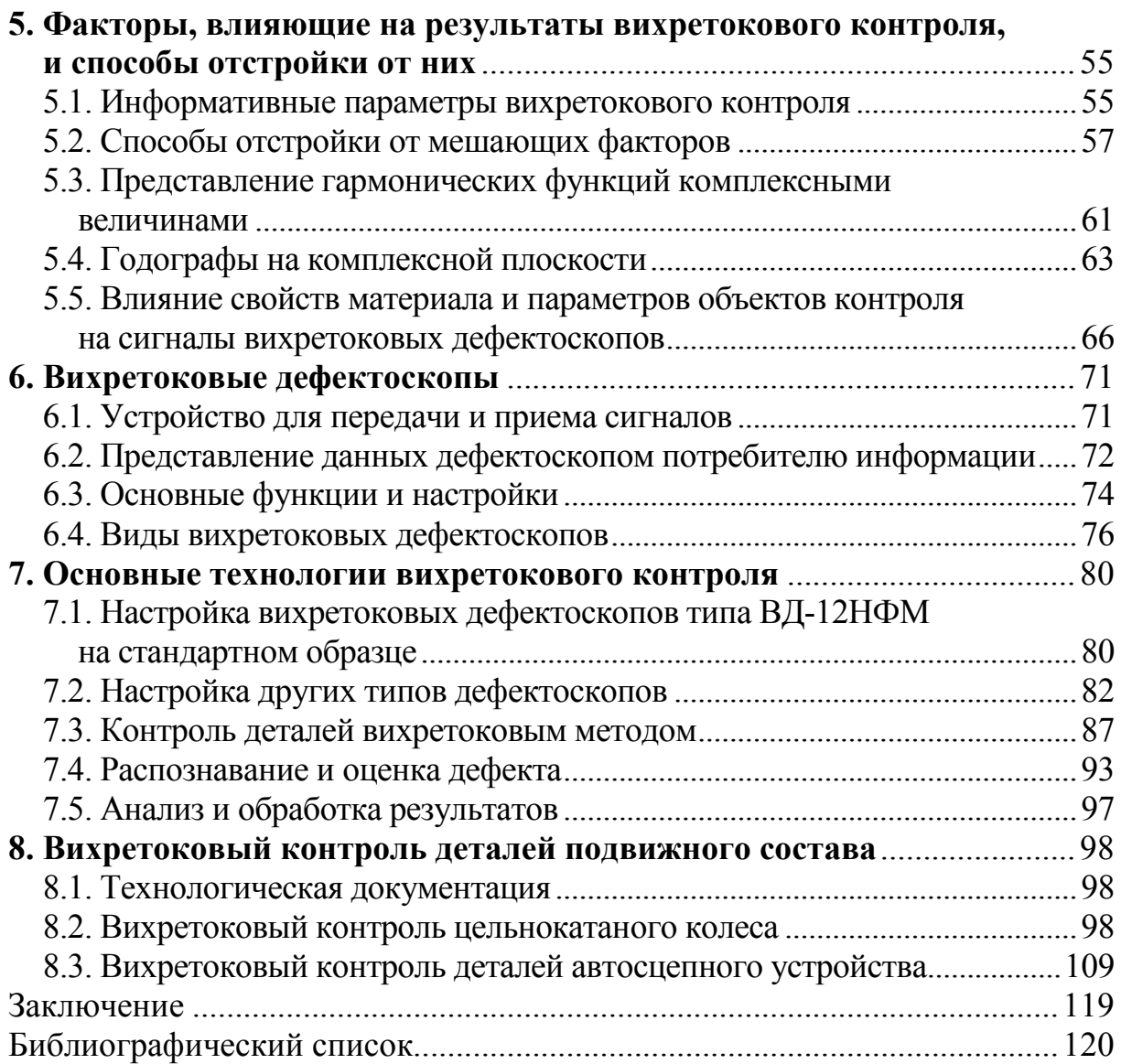

Учебное издание

*Бобров Алексей Леонидович Власов Константин Владимирович Лесных Елена Владимировна* 

## **Основы вихретокового неразрушающего контроля**

Учебное пособие

Редактор *Е. Е. Рыжкова* Компьютерная верстка *Т*. *А*. *Соловьевой*  Дизайн обложки *А. С. Петренко* 

Изд. лиц. ЛР № 021277 от 06.04.98 Подписано в печать 22.02.2022

7,75 печ. л. 7,6 уч.-изд. л. Тираж 100 экз. Заказ № 3703

Издательство Сибирского государственного университета путей сообщения 630049, Новосибирск, ул. Дуси Ковальчук, 191 Тел./факс: (383) 328-03-81. E-mail: bvu@stu.ru

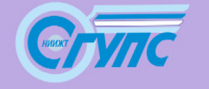

Издательство Сибирского государственного<br>университета путей сообщения